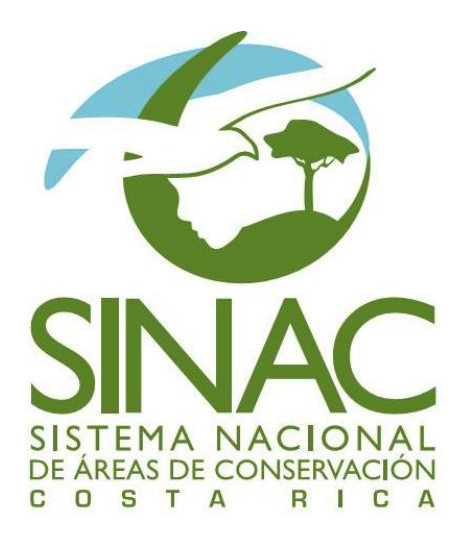

# Herramienta para medir la efectividad de la gestión de Corredores Biológicos

Programa Nacional de Corredores Biológicos Sistema Nacional de Áreas de Conservación

Octubre 2017

Publicado por: Sistema Nacional de Áreas de Conservación Programa Nacional de Corredores Biológicos

## **Financiamiento y apoyo técnico:**

Cooperación Internacional para el Desarrollo (GIZ) por encargo del Ministerio de Medio Ambiente, Protección de la Naturaleza y Seguridad Nuclear de la República Federal de Alemania

## **Elaboración técnica:**

**Diseño**

**Revisión y edición**

La presente publicación puede ser citada sin previa autorización con la condición que se mencione su fuente.

SINAC (Sistema Nacional de Áreas de Conservación). 2018. Herramienta para medir la efectividad de gestión de Corredores Biológicos. Costa Rica. 90 pp.

El Proyecto *Implementación del Programa Nacional de Corredores Biológicos en el marco de la Estrategia Nacional de Biodiversidad de Costa Rica* es un proyecto en el marco de la Iniciativa Internacional de la Protección del Clima "IKI" del Ministerio de Medio Ambiente, Protección de la Naturaleza y Seguridad Nuclear de la República Federal de Alemania.

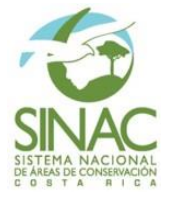

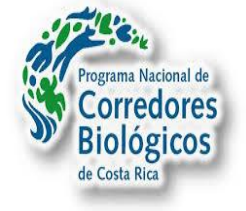

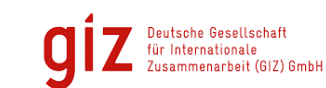

Por encargo de:

Ministerio Federa Ministerio Federal<br>de Medio Ambiente, Protección de la Naturaleza,<br>Obras Públicas y Seguridad Nuclear

de la República Federal de Alemania

# <span id="page-2-0"></span>**Contenido**

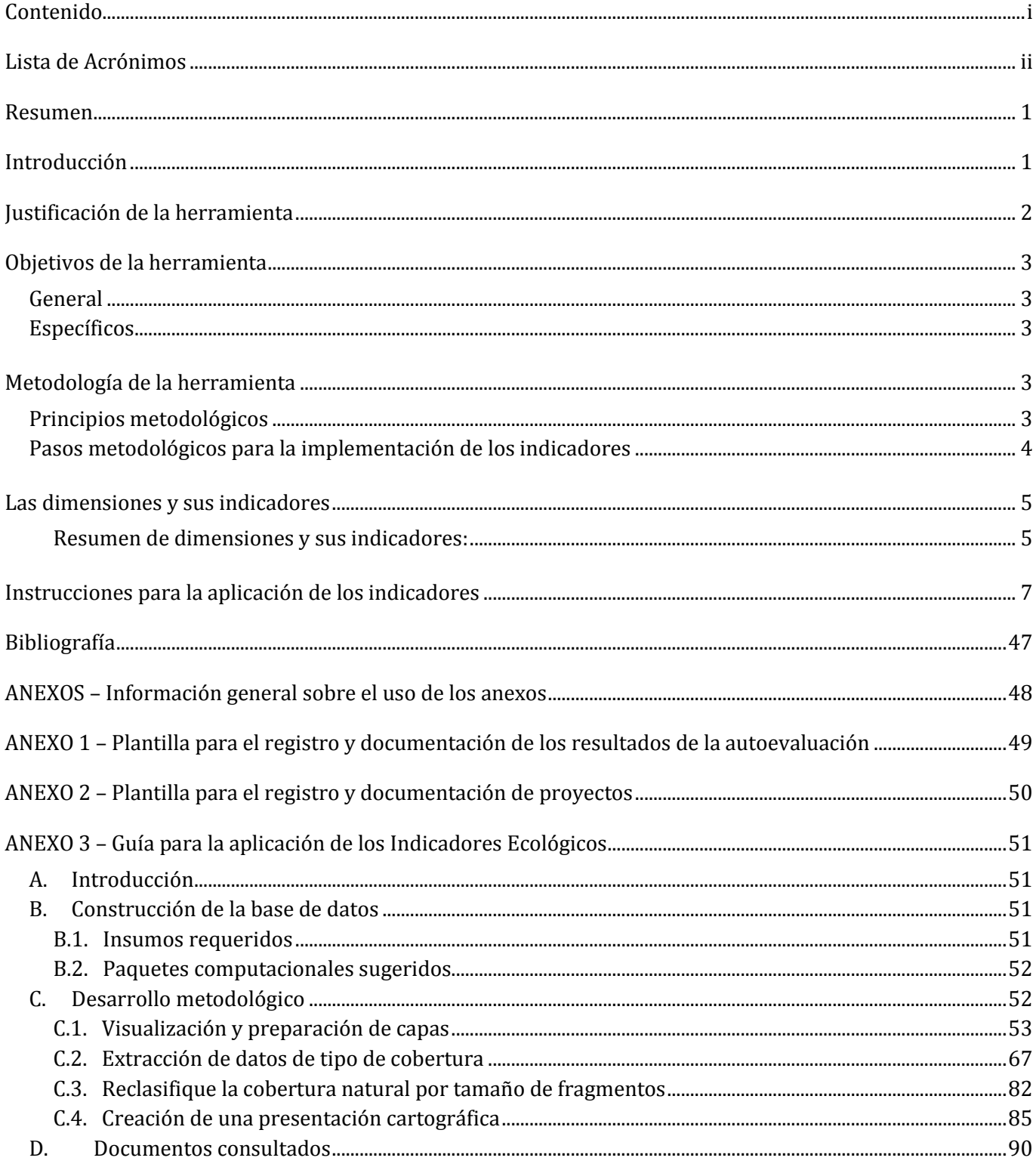

## <span id="page-3-0"></span>**Lista de Acrónimos**

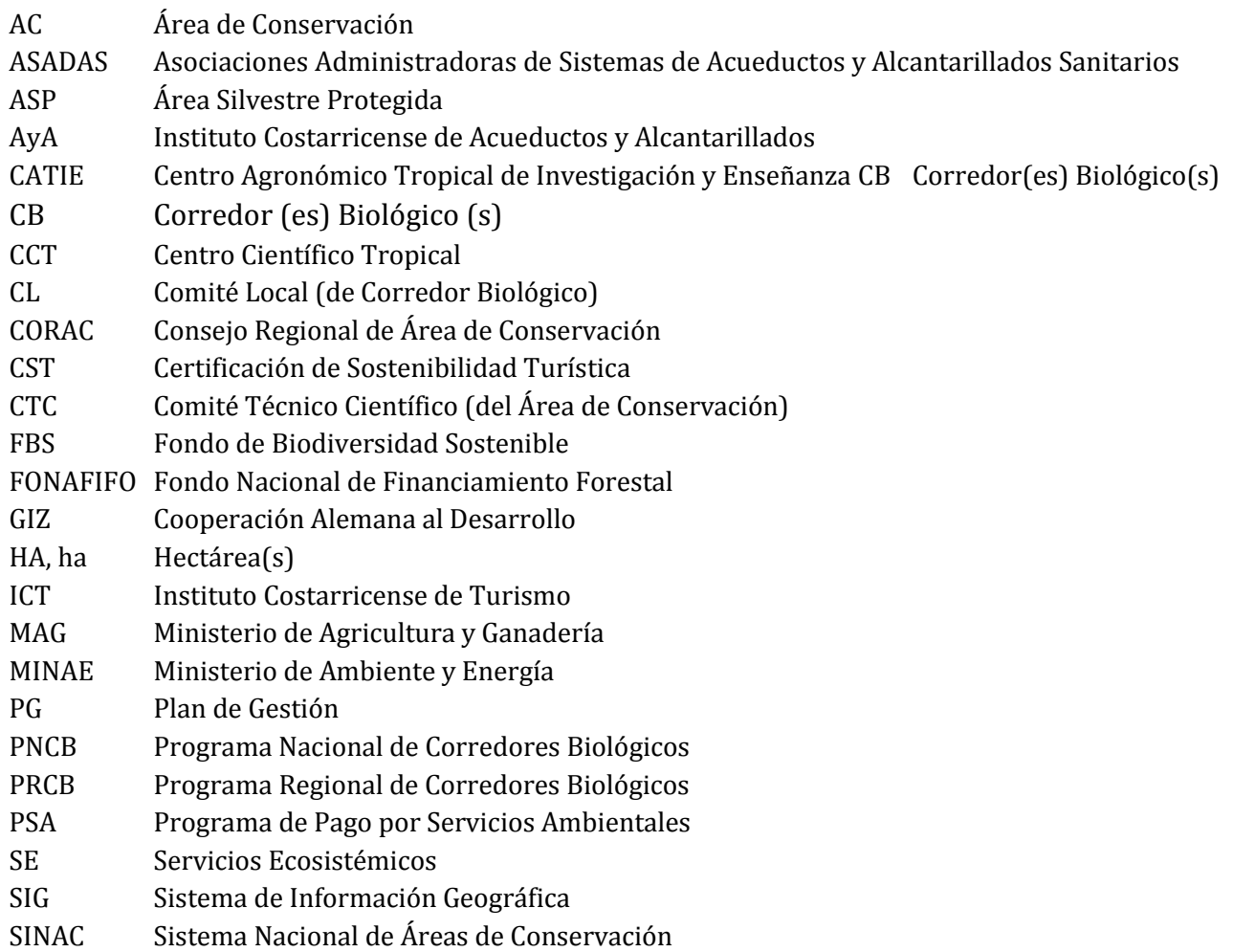

#### <span id="page-4-0"></span>**Resumen**

La evaluación es parte de un proceso de gestión y por lo tanto debe ser una práctica interiorizada por los actores protagonistas de la gestión de los Corredores Biológicos (CB). La mayoría de las iniciativas de corredores biológicos en la región mesoamericana y en Costa Rica carecen de un sistema de monitoreo adecuado, lo cual impide medir la eficiencia de las mismas. Con el fin de contribuir al buen manejo de la biodiversidad mediante un proceso adaptativo de conservación y desarrollo sostenible, el monitoreo es una herramienta indispensable que muchas veces se descarta por no percibirse como una actividad prioritaria o por carecer del financiamiento necesario.

Esta herramienta plantea una propuesta metodológica con indicadores y verificadores para ser aplicados ya sea durante una evaluación externa o una autoevaluación de la gestión realizada por los mismas Comités Locales (CL). Esto busca maximizar esfuerzos en el proceso de implementación de los corredores biológicos y orientarlos hacia el logro de las metas de gestión del territorio. Mediante la aplicación de la herramienta se determinará la ocurrencia, magnitud e importancia de los cambios en los indicadores de sostenibilidad de los medios de vida humana y de la integridad ecológica del corredor, así como los factores que provocan estos cambios.

Por lo anterior, se generó un sistema con tres dimensiones definidas:

- Ecológica
- Gestión y gobernanza
- Socio económica y cultural

El sistema consta de 20 indicadores (5 para el componente ecológico, 9 para el componente de gestión y gobernanza, y 6 para el componente socio-económico y cultural) basado en el estándar

desarrollado por el Centro mico Tropical para la Investigación y Enseñanza (CATIE, 2009), e incorporando insumos propios generados por el equipo de consultores del Centro Científico Tropical (CCT, 2016), personal del Sistema Nacional de Áreas de Conservación (SINAC), de la Cooperación Alemana al Desarrollo (GIZ) y los actores representantes de diversos sectores que gestionan los CB del país. Para cada indicador se detalla la definición, la justificación, la escala de medición a utilizar para el mismo y el puntaje que se le asignará. Además, se detallan los verificadores con la fuente propuesta de los datos y la meta a aspirar mediante la aplicación continua y periódica de cada indicador.

## <span id="page-4-1"></span>**Introducción**

La definición de los corredores biológicos, aunque establecida por los Decretos Ejecutivos  $N^{\circ}$  33106-MINAE y Nº 40043-MINAE, es de carácter amplio y frente a ella, surgen más preguntas que respuestas, especialmente relacionadas con el logro de la conectividad en las diferentes dimensiones establecidas por el enfoque ecosistémico y las derivadas de la estructura conceptual del Programa Nacional de Corredores Biológicos (PNCB).

Es necesario hacer referencia al carácter territorial de los corredores biológicos. La complejidad que este planteamiento encierra sólo puede tener sentido práctico si se logra traducir en un diálogo entre los diversos actores que representan los subsistemas de un territorio para la construcción conceptual del CB y la definición de las herramientas de gestión que permitan verificar los objetivos para los cuales fue creado e incidir en forma efectiva y eficaz en el proceso de toma de decisiones. En este sentido, la utilización de esta herramienta y sus indicadores es un tema clave. Debe servir para la mejora continua de la gestión de un corredor, en donde los miembros tendrán señales importantes y significativas sobre los temas para ellos estratégicos a nivel de su corredor biológico.

Por ello, la elaboración de los indicadores se construyó como un proceso participativo, de cuyo diálogo resulten los indicadores de mayor significado, posibilidad de aplicación y punto de referencia para el mejoramiento de la efectividad de la gestión de los corredores biológicos.

Este documento resulta de una nueva metodología de evaluación de la gestión de los corredores biológicos, utilizando como referencia metodologías ya existentes. El objetivo es proporcionar una herramienta amigable, sencilla, entendible y aplicable por los actores locales, sin dejar de lado la precisión y exactitud en la información que provee. El fin último de la herramienta es la autoevaluación de los CL y gestores de los CB tomando los planes estratégicos o de acción utilizados como una guía práctica y efectiva de referencia para la toma de decisiones.

## <span id="page-5-0"></span>**Justificación de la herramienta**

La mayoría de las iniciativas de corredores biológicos en la región mesoamericana y en Costa Rica carecen de un sistema de monitoreo adecuado, lo cual impide medir la eficiencia de las mismas. Con el fin de contribuir al buen manejo de la biodiversidad mediante un proceso adaptativo de conservación y desarrollo sostenible, el monitoreo es una herramienta indispensable que muchas veces se descarta por no percibirse como una actividad prioritaria o por carecer del financiamiento necesario. La propuesta de indicadores y verificadores para una evaluación externa o una autoevaluación de la gestión busca maximizar esfuerzos en la gestión y orientarlos hacia las metas establecidas, determinando la ocurrencia, magnitud e importancia de los cambios en los indicadores de sostenibilidad de los medios de vida humana y de la integridad

ecológica del corredor y en los factores que provocan estos cambios.

El desarrollo de indicadores representa un momento clave en el proceso de planificación estratégica. El uso de indicadores permite desglosar el conocimiento físico y social en unidades de información manejables para agilizar los procesos de toma de decisiones. Su utilización facilita la medición del progreso hacia las metas de sustentabilidad y pueden proveer señales de advertencia ante problemas de índole económica, social, cultural y ambiental. También constituyen herramientas útiles para comunicar ideas, pensamientos y valores.

Con el fin de lograr la gestión adecuada de un CB, el monitoreo de los indicadores se realizará de acuerdo con las pautas del manejo adaptativo, con base en la información disponible, recopilada y asimilada, incluyendo toda la información previa a las acciones y al monitoreo con el fin de enfrentar la incertidumbre. De esta manera, se reconoce que el manejo de los recursos naturales es experimental y que puede ser manejado con base en las lecciones aprendidas mediante el mismo proceso de aprendizaje. La aplicación de los resultados en el corto y mediano plazo consistirá en afinar los diseños de las diversas estrategias de conservación de la biodiversidad en fase de implementación dentro del territorio del CB.

En el caso de las iniciativas de gestión de corredores biológicos de Costa Rica, se requiere de un sistema de monitoreo sencillo cuyos indicadores sean fácilmente medibles, flexibles, potencialmente intercambiables y más que todo, adaptativos.

## <span id="page-6-0"></span>**Objetivos de la herramienta**

## <span id="page-6-1"></span>**General**

Evaluar la gestión de los CL de CB como estrategia de conservación de la biodiversidad complementaria a la gestión de las ASP de áreas silvestres protegidas en armonía con los procesos productivos y el desarrollo social – cultural de las comunidades humanas.

#### <span id="page-6-2"></span>**Específicos**

- 1. Facilitar a los CL la evaluación de su gestión en beneficio de la estructura y funcionalidad de los CB.
- 2. Tener una herramienta práctica y medible para su aplicación por los CL con una temporalidad apropiada.
- 3. Promover el monitoreo de la gestión de CL y su impacto sobre la funcionalidad ecosistémica de los CB.
- 4. Apropiar a los CL para que sean ellos mismos quienes apliquen la metodología y se evalúen.
- 5. Generar los insumos básicos para una evaluación integral del estado del arte a nivel nacional sobre CB y de la gestión del PNCB.
- 6. Formular metas anuales para la gestión del CL.

## <span id="page-6-3"></span>**Metodología de la herramienta**

#### <span id="page-6-4"></span>**Principios metodológicos**

- i. Es una metodología de autoevaluación: Permite a los CL autoevaluarse en la ejecución e implementación efectiva de sus planes de gestión y otros instrumentos de planificación con que cuenten.
- ii. Es una metodología descriptiva: Busca crear un reflejo verídico y los más exacto posible de realidad de los CB, sirviendo así de instrumento

para justificar acciones y medidas que generen un mayor impacto en el territorio.

- iii. Es una metodología de evaluación de proceso: No es una metodología estática que se ejecuta sólo una vez, sino que se lleva a cabo iterativamente en periodos de tiempo establecidos de manera que se pueda construir una línea base cuando se aplica por primera vez, y utilizar como punto de referencia para las evaluaciones sucesivas (Evaluación de proceso). Esto permitirá establecer un monitoreo de la ejecución en el tiempo.
- iv. Es una metodología no excluyente: La utilización de esta herramienta no excluye otros instrumentos de evaluación externa, sino que más bien permite a otros instrumentos de evaluación externa contar con una verificación de la ejecución o no en la práctica de lo propuesto en los instrumentos de planificación.
- v. Esta metodología no se enfoca en el puntaje: El propósito fundamental de esta metodología no es evaluar el desempeño de la persona, sino más bien evaluar los niveles de ejecución de los instrumentos de planificación y el grado de cumplimiento de los objetivos, metas e indicadores. Es decir, la meta no es el resultado en sí, sino el aprendizaje que resulta de la evaluación: Analizar fortalezas y debilidades, revisar las causas de una sub ejecución de los planes, e identificar cambios necesarios para mejorar. El efecto del proceso de aprendizaje continuo es una gestión más eficiente.
- vi. Es una metodología enfocada en la funcionalidad de los ecosistemas a beneficio del ser humano: Esta metodología incluye los 12 principios del enfoque ecosistémico, el cual dice que los objetivos de la gestión de la biodiversidad deben darse por un proceso de pacto con la sociedad, tomando en cuenta los efectos de la gestión sobre los ecosistemas y la economía local, manteniéndose dentro de los umbrales del funcionamiento de los

ecosistemas, buscando el equilibrio entre conservación y uso de los recursos naturales.

- vii. Esta metodología no es estática: Esta metodología se pone a disposición como propuesta para evaluar la gestión en CB. Siendo una metodología nueva, reconoce la necesidad de ser sometida al uso, análisis y ajuste por parte de aquellos que la utilizan, para ser mejorada en el tiempo mediante un proceso adaptativo.
- viii. Esta metodología es multi-dimensional: Los CB que conforman el PNCB presentan diferencias importantes en: tamaño, conectividad biológica, actividades económicas, población y asentamientos humanos, manifestaciones de cultura, identidad y cohesión social, expresiones organizativas, participación social, nivel de conciencia y conocimiento ambiental y densidad institucional, resultando en una dinámica muy particular en cada CB. La metodología busca ser capaz de aceptar y capturar esa individualidad y particularidad, sin que ello signifique perder los objetivos estratégicos y lo principios del enfoque ecosistémico que sustenta el PNCB.

## <span id="page-7-0"></span>**Pasos metodológicos para la implementación de los indicadores**

#### **Paso 1: Defina su equipo de evaluadores**

La implementación de la evaluación de los CB requiere de la conformación de un equipo de evaluación, encargado de preparar, organizar y liderar el proceso de evaluación.

Se recomienda que la conformación de este equipo incluya al menos:

- Secretario del Comité Local de CB.
- El Enlace de CB del Sistema Nacional de Áreas de Conservación.
- Al menos un asesor externo (Académico de Universidades Públicas, ONG u otros).

Se sugiere además integrar al equipo de evaluadores a representantes del comité técnico científico (CTC) del AC así como los administradores de las áreas silvestres protegidas conectadas por el CB al menos para la fase de análisis de los resultados, que resultan en propuestas de mejora para la gestión en el CB.

#### **Responsabilidades del equipo evaluador:**

- a) Nombrar un coordinador del equipo evaluador.
- b) Recopilar la información pertinente para aplicar la metodología de evaluación.
- c) Aplicar la metodología de evaluación de CB con una periodicidad de al menos 1 año para la dimensión de gestión y socio-económica cultural y de al menos 5 años para la dimensión ecológica.
- d) Elaborar un informe de la evaluación aplicada.
- e) Presentar ante el comité local, el CTC del AC y el CORAC, los resultados de la evaluación.
- f) Enviar una copia digital de la evaluación al coordinador del Programa Nacional de Corredores Biológicos de SINAC.

## **Paso 2: Recopile la información requerida para realizar la evaluación**

Las instrucciones de uso de los indicadores hacen referencia bajo "Verificadores y Fuentes" a posibles fuentes de información a las cuales se puede acceder para recopilar datos y documentos necesarios para la medición.

## **Paso 3: Aplique los indicadores de evaluación de la gestión de Comité Locales de CB**

Las instrucciones de uso más adelante en esta herramienta proporcionan la información necesaria y detallada de cómo medir cada uno de los indicadores, y dispone de escalas diferenciadas para calcular el puntaje obtenido para cada indicador.

**Documente y comunique** los resultados de la medición y discusión de resultados utilizando la **plantilla en el anexo 1** de esta herramienta.

#### **IMPORTANTE**

Es de suma importancia que, a medida que se avanza con la medición de cada uno de los indicadores, se realice una discusión profunda de los resultados y puntaje obtenidos. Se hace énfasis en que solamente este análisis sobre fortalezas y debilidades, causas y consecuencias en los procesos de gestión, pero sobre todo la posterior deducción y aplicación de medidas correctivas pueden llevar a un aprendizaje real y mejoramiento de la efectividad de la gestión del CL a largo plazo.

## **Paso 4: Promueva estrategias de mejora y metas a cumplir basadas en los resultados de la evaluación**

La documentación de cada medición utilizando esta (y otras) herramienta de evaluación debe generar insumos para un posterior proceso de planificación del CL, o bien para realizar un ajuste de la planificación existente. La discusión de los resultados debería proporcionar líneas de trabajo, además de metas muy concretas a alcanzar en la gestión del CL, por lo cual se debe tener a mano esta documentación cuando el CL realice sus sesiones de evaluación y planificación. Solamente mediante este paso se logrará un manejo adaptativo y un proceso continuo de aprendizaje.

## <span id="page-8-0"></span>**Las dimensiones y sus indicadores**

La herramienta se compone de 20 indicadores, los cuales se dividen en tres dimensiones:

- Dimensión Ecológica: El objetivo de estos indicadores busca principalmente medir y/o monitorear los cambios ecológicos en el territorio del CB (hábitats, especies, ecosistemas).
- Dimensión Gestión y Gobernanza: Estos indicadores buscan valorar la eficiencia y efectividad con las cuales trabaja el CL para lograr los objetivos del CB.
- Dimensión Socio-Económica y Cultural: Estos indicadores buscan medir las contribuciones que realiza el CL con su gestión a los beneficios que obtiene la sociedad que vive en y de los ecosistemas del CB.

A continuación se presenta un vistazo general de las dimensiones y sus respectivos indicadores, sin embargo, el contenido principal de esta herramienta lo conforma la tabla "*Instrucciones para la aplicación de los indicadores*" que provee toda la información necesaria para el proceso de evaluación de la gestión de un CB.

## <span id="page-8-1"></span>**Resumen de dimensiones y sus indicadores:**

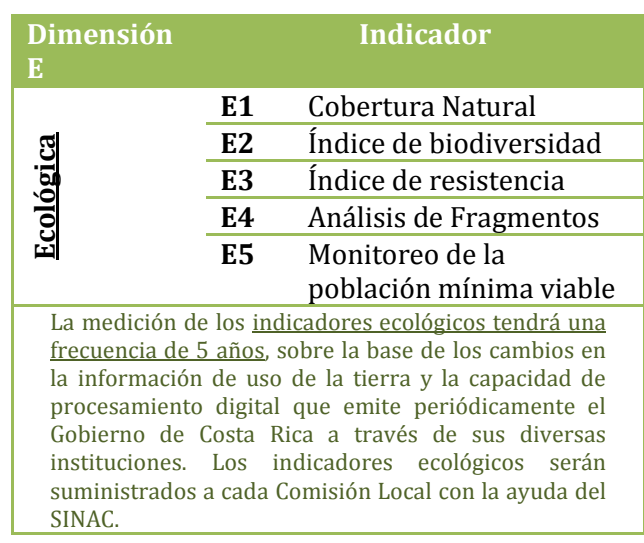

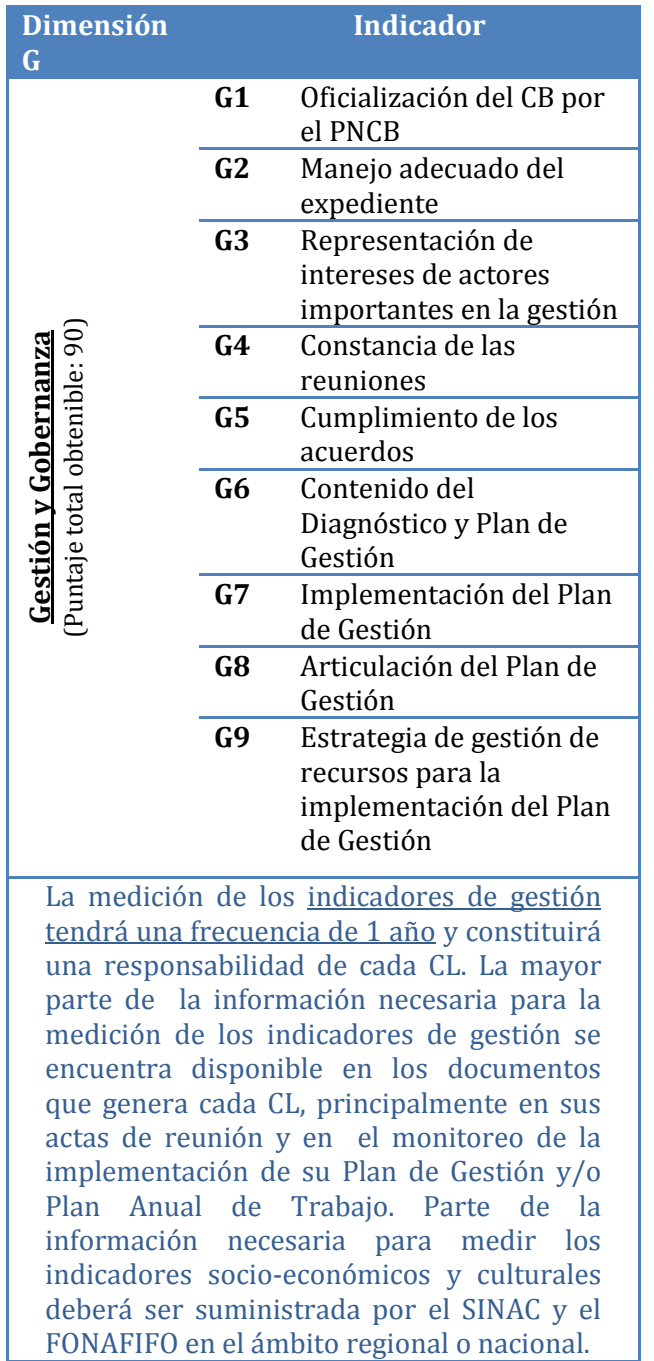

Los indicadores de la dimensión ecológica tendrán su escala de medición propia. Los indicadores de las dimensiones de gestión y socio-económico cultural tiene una escala de medición de 0 (mínimo) a 10 (máximo) puntos, el cual será otorgado de acuerdo a los verificadores del indicador evaluado.

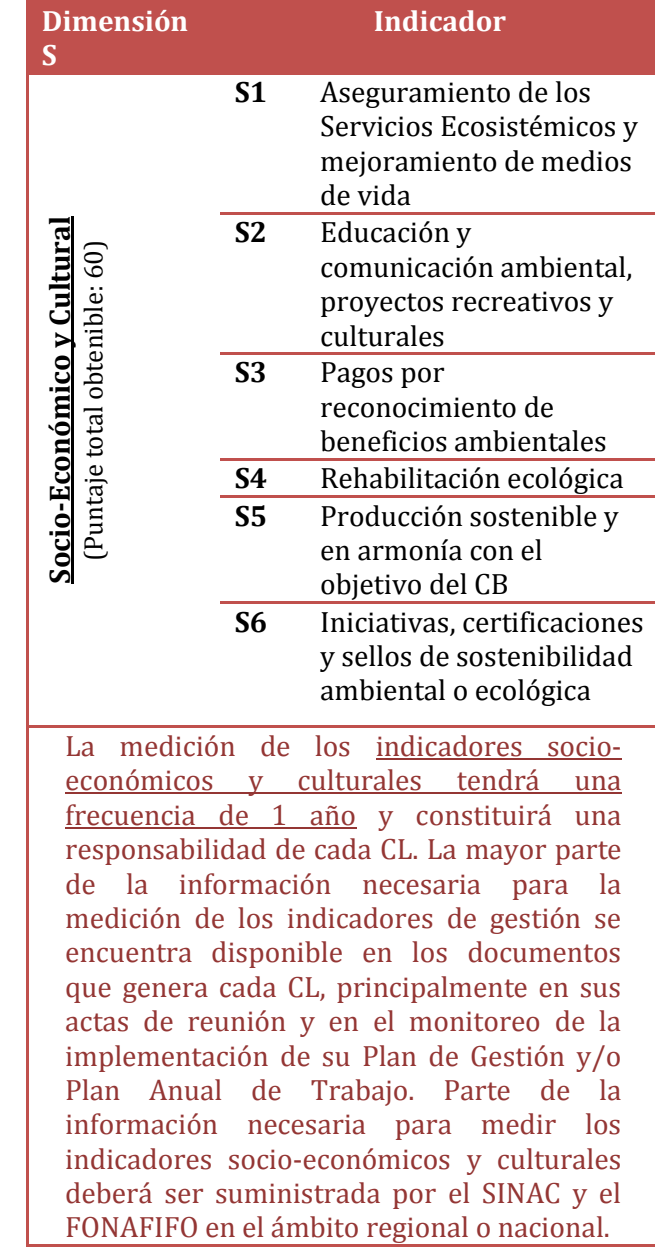

Es importante que el CL tenga presente que el objetivo de la herramienta es **proporcionar un espacio de reflexión para el aprendizaje y la mejora continua**. Los valores de los indicadores permiten establecer una línea base y medir cambios en el tiempo. **Son un medio para un fin, y no el fin en sí mismo.**

## <span id="page-10-0"></span>**Instrucciones para la aplicación de los indicadores**

# **DIMENSIÓN ECOLÓGICA (E)**

![](_page_10_Picture_173.jpeg)

 $^{\rm 1}$ www.sirefor.go.cr

![](_page_11_Picture_176.jpeg)

| <b>Indicador</b><br>E2 | Índice de Biodiversidad                                                                                  |                      |  |  |  |  |  |  |  |
|------------------------|----------------------------------------------------------------------------------------------------|----------------------|--|--|--|--|--|--|--|
| Objetivo               | Medir los cambios en el potencial que tiene el paisaje del CB para la diversidad biológica a             |                      |  |  |  |  |  |  |  |
|                        | partir de la dinámica en la cobertura del territorio.                                                    |                      |  |  |  |  |  |  |  |
| Definición             | Este indicador provee información sobre la cantidad de especies (diversidad biológica)                   |                      |  |  |  |  |  |  |  |
|                        |                                                                                                    |                      |  |  |  |  |  |  |  |
|                        | que potencialmente existen en el CB según el tipo y la superficie de cobertura <sup>2</sup> . Se mide de |                      |  |  |  |  |  |  |  |
|                        | 0 a 1, siendo 0 el valor que representa poca diversidad y 1 el valor que representa alta                 |                      |  |  |  |  |  |  |  |
|                        | diversidad.                                                                                              |                      |  |  |  |  |  |  |  |
| Justificación          | Mediante la oficialización del PNCB el país ha definido el concepto de corredores                        |                      |  |  |  |  |  |  |  |
|                        | biológicos como una estrategia nacional para la conservación de la biodiversidad <sup>[5]</sup> . Como   |                      |  |  |  |  |  |  |  |
|                        | tal, el CB y la gestión que realiza el CL en el marco del mismo debe contribuir a aumentar               |                      |  |  |  |  |  |  |  |
|                        | y/o mantener la diversidad biológica dentro del territorio.                                              |                      |  |  |  |  |  |  |  |
|                        |                                                                                                    |                      |  |  |  |  |  |  |  |
| Instrucciones          | Calcule la extensión de cada tipo de cobertura existente en el CL, aplicando las                         |                      |  |  |  |  |  |  |  |
|                        | instrucciones del anexo 3 para este indicador e inserte los valores resultantes a la tabla de            |                      |  |  |  |  |  |  |  |
|                        | cálculo del anexo 3.                                                                                     |                      |  |  |  |  |  |  |  |
|                        |                                                                                                    |                      |  |  |  |  |  |  |  |
|                        | Importante: La plantilla del anexo 3 está configurada para ser utilizada con los datos que               |                      |  |  |  |  |  |  |  |
|                        | provee el Inventario Nacional Forestal, elaborado por el SINAC. Es accesible a través del                |                      |  |  |  |  |  |  |  |
|                        | Sistema de Información de Recursos Forestales (SIREFOR) <sup>2</sup>                                     |                      |  |  |  |  |  |  |  |
|                        |                                                                                                    |                      |  |  |  |  |  |  |  |
|                        | La plantilla del anexo 3 (tabla Excel) calcula el valor promedio del índice correspondiente              |                      |  |  |  |  |  |  |  |
|                        | al territorio del CB sobre la base de la tabla de referencia a continuación:                             |                      |  |  |  |  |  |  |  |
|                        |                                                                                                    |                      |  |  |  |  |  |  |  |
|                        | Tabla: Índice de biodiversidad según tipo de uso de suelo (adaptado y                                    |                      |  |  |  |  |  |  |  |
|                        | traducido del inglés de Ibrahim, M. et al.3)                                                             |                      |  |  |  |  |  |  |  |
|                        | Índice de                                                                                                |                      |  |  |  |  |  |  |  |
|                        |                                                                                                    |                      |  |  |  |  |  |  |  |
|                        | Uso de la tierra                                                                                         | <b>Biodiversidad</b> |  |  |  |  |  |  |  |
|                        |                                                                                                    | 0.0                  |  |  |  |  |  |  |  |
|                        | Pasto degradado*<br>Pasto natural sin árboles                                                            | 0.1                  |  |  |  |  |  |  |  |
|                        | Pasto mejorado sin árboles                                                                               | 0.1                  |  |  |  |  |  |  |  |
|                        | Pasto natural con baja densidad de árboles (< 30/ha)                                                     | 0.3                  |  |  |  |  |  |  |  |
|                        | Pasto mejorado con baja densidad de árboles (< 30/ha)                                                    | 0.3                  |  |  |  |  |  |  |  |
|                        | Cerca viva sencilla                                                                                      | 0.3                  |  |  |  |  |  |  |  |
|                        | Banco forrajero con especies arbóreas                                                                    | 0.4                  |  |  |  |  |  |  |  |
|                        | Pasto natural con alta densidad de árboles (> 30/ha)                                                     | 0.5                  |  |  |  |  |  |  |  |
|                        | Cultivo frutero perenne diversificado                                                                    | 0.6                  |  |  |  |  |  |  |  |
|                        | Banco forrajero arbóreo diversificado                                                                    | 0.6                  |  |  |  |  |  |  |  |
|                        | Pasto mejorado con alta densidad de árboles (> 30/ha)                                                    | 0.6                  |  |  |  |  |  |  |  |
|                        | Cerca viva con múltiples estratos o rompe vientos                                                        | 0.6                  |  |  |  |  |  |  |  |
|                        | Tacotal                                                                                                  | 0.6                  |  |  |  |  |  |  |  |
|                        | Plantación forestal diversificada                                                                        | 0.7                  |  |  |  |  |  |  |  |
|                        | Bosque ripario<br>Bosque secundario (> 10 m <sup>2</sup> área basal)                                     | 0.8<br>0.9           |  |  |  |  |  |  |  |
|                        | Bosque maduro o primario                                                                                 | 1.0                  |  |  |  |  |  |  |  |
|                        | *Pasto con menos de 50% de cobertura deseable de especies de pasto y                                     |                      |  |  |  |  |  |  |  |
|                        | arbustos, y con erosión de suelo evidente                                                                |                      |  |  |  |  |  |  |  |

<sup>2</sup> www.sirefor.go.cr

<sup>3</sup> Ibrahim, M. et al. (2010): *Payment for environmental services as a tool to encourage the adoption of silvopastoral systems and restoration of agricultural landscapes dominated by cattle in Latin America*. En: F. Montagnini and C. Finney (Eds), Restoring Degraded Landscapes. Nova Science Publishers, Inc.

![](_page_13_Picture_219.jpeg)

| Indicador<br>E <sub>3</sub> | Índice de Resistencia                                                                                                    |                                                                                                    |                                                                       |  |  |  |  |
|-----------------------------|----------------------------------------------------------------------------------------------------|----------------------------------------------------------------------------------------------------|-----------------------------------------------------------------------|--|--|--|--|
| Objetivo                    | Medir los cambios en el potencial que tiene el paisaje del CB para facilitar el movimiento<br>de especies de flora y fauna entre ecosistemas y hábitats claves, favoreciendo el<br>intercambio de genes de las especies.                                                                                                    |                                                                                                    |                                                                       |  |  |  |  |
| Definición                  | El indicador describe en qué grado contribuye la cobertura a facilitar el paso de una<br>especie silvestre por el CB. Se mide de 1 a 1000, siendo 1 el valor que representa la<br>resistencia más baja (mayor facilidad de paso) y 1000 el valor que representa mayor<br>resistencia (menor facilidad de paso).                                                                                                    |                                                                                                    |                                                                       |  |  |  |  |
| Justificación               | Las acciones y actividades implementadas por el CL deben responder y contribuir a<br>cumplir la meta última del CB: Proporcionar conectividad entre paisajes, ecosistemas y<br>hábitat, naturales o modificados para facilitar el desplazamiento de las especies.<br>Minimizar la resistencia de paso a través del paisaje del CB es fundamental para la<br>supervivencia de poblaciones de especies mediante el intercambio genético entre<br>poblaciones, pero también para la función ecológica del paisaje <sup>[1]</sup> .                                                                                                    |                                                                                                    |                                                                       |  |  |  |  |
| Instrucciones               | Calcule la extensión de cada tipo de cobertura existente en el CL, aplicando las<br>instrucciones del anexo 3 para este indicador e inserte los valores resultantes a la tabla de<br>cálculo del anexo 3.<br>Importante: La plantilla del anexo 1 está configurada para ser utilizada con los datos que<br>provee el Inventario Nacional Forestal, elaborado por el SINAC. Es accesible a través del<br>Sistema de Información de Recursos Forestales (SIREFOR) <sup>4</sup><br>La plantilla del anexo 3 (tabla Excel) calcula el valor promedio del índice correspondiente<br>al territorio del CB sobre la base de la tabla de referencia a continuación: |                                                                                                    |                                                                       |  |  |  |  |
|                             | suelo                                                                                                    | Tabla: Índice de resistencia según tipo de uso de<br>(adaptado y traducido<br>del inglés de<br>Gurrutxagaa, M. et al. <sup>5</sup> ) |                                                                       |  |  |  |  |
|                             | Tipo de uso por tipo de cobertura                                                                                                    |                                                                                                    | <b>Valor</b><br>de<br>Resistencia                                     |  |  |  |  |
|                             | <b>Bosque Primario</b><br><b>Bosque Secundario</b><br>Plantación Forestal<br>Sucesión secundaria temprana<br>Vegetación herbácea nativa<br>Pastizales<br>Frutales<br>Cultivos de ciclo largo<br>Cultivos de ciclo corto<br>Áreas urbanas en zona rural<br>Zonas sin vegetación, áreas urbanas.                                                                                                    |                                                                                                    | 1<br>5<br>$10\,$<br>15<br>30<br>40<br>60<br>65<br>$80\,$<br>90<br>100 |  |  |  |  |
|                             | Para ello utiliza la siguiente fórmula:                                                                                                    |                                                                                                    |                                                                       |  |  |  |  |

<sup>4</sup> www.sirefor.go.cr

l

<sup>5</sup> Gurrutxagaa, M., Rubiob, L., Saurac, S. (2011): Key connectors in protected forest area networks and the impact of highways: A transnational case study from the Cantabrian Range to the Western Alps (SW Europe). Landscape and Urban Planning (101), 310p–320p

![](_page_15_Picture_205.jpeg)

![](_page_16_Picture_254.jpeg)

| Indicador<br>E <sub>5</sub> | Monitoreo de la población mínima viable                                                                                                    |  |  |  |  |  |  |  |
|-----------------------------|----------------------------------------------------------------------------------------------------|--|--|--|--|--|--|--|
| Objetivo                    | Medir y monitorear la funcionalidad del CB en términos de:                                                                                         |  |  |  |  |  |  |  |
|                             | i. Proporcionar y mantener hábitats y ecosistemas en cantidad y calidad necesarios,                                                                |  |  |  |  |  |  |  |
|                             | ii. Proporcionar conectividad entre zonas núcleo (p. ej. áreas silvestres protegidas)                                                              |  |  |  |  |  |  |  |
|                             | para que la población de una especie EFM o bandera pueda auto sostenerse en el tiempo y                                                            |  |  |  |  |  |  |  |
|                             | adaptarse a nuevas condiciones climáticas y ambientales.                                                                                           |  |  |  |  |  |  |  |
| Definición                  | El indicador mide y contribuye al monitoreo de la población de una especie clave. Sirve                                                            |  |  |  |  |  |  |  |
|                             | como indicador para medir la salud de los ecosistemas y la conectividad que se ha logrado                                                          |  |  |  |  |  |  |  |
|                             | establecer entre los hábitats y áreas núcleo del CB, favoreciendo su desplazamiento e                                                              |  |  |  |  |  |  |  |
|                             | intercambio genético, obteniendo poblaciones más estables y saludables, con capacidad                                                              |  |  |  |  |  |  |  |
|                             | de adaptarse a nuevas condiciones en su entorno.<br>El concepto de <i>población mínima viable</i> hace referencia a que una especie requiere de un |  |  |  |  |  |  |  |
|                             | tamaño mínimo suficiente para asegurar su persistencia a largo plazo en un contexto                                                                |  |  |  |  |  |  |  |
|                             | biogeográfico particular y bajo una multitud de perturbaciones y condiciones adversas <sup>[7]</sup> .                                             |  |  |  |  |  |  |  |
|                             | Se mide en número de individuos reproductivos.                                                                                                    |  |  |  |  |  |  |  |
| Justificación               | En el contexto nacional, un CB representa un esfuerzo de conservación complementario a                                                             |  |  |  |  |  |  |  |
|                             | las ASP. Mediante el establecimiento de conectividad ecológica entre las ASP, las cuales                                                           |  |  |  |  |  |  |  |
|                             | representan islas aisladas en el paisaje, la gestión de un CL de CB debe contribuir al                                                             |  |  |  |  |  |  |  |
|                             | fortalecimiento de las áreas protegidas <sup>[8][9]</sup> , sus espacios de conectividad, y la                                                     |  |  |  |  |  |  |  |
|                             | conservación de las especies, ecosistemas y hábitats resguardados en las áreas protegidas                                                          |  |  |  |  |  |  |  |
|                             | (EFM) interconectadas.                                                                                                    |  |  |  |  |  |  |  |
| Instrucciones               | Recopile información científica para establecer el tamaño de la población mínima viable                                                            |  |  |  |  |  |  |  |
|                             | correspondiente a la especie EFM o bandera seleccionada por el CL para el contexto del                                                             |  |  |  |  |  |  |  |
|                             | CB.                                                                                                    |  |  |  |  |  |  |  |
|                             | Recopile información científica para determinar el tamaño actual de la población de                                                                |  |  |  |  |  |  |  |
|                             | individuos en madurez reproductiva de la especie elegida.                                                                                          |  |  |  |  |  |  |  |
|                             |                                                                                                    |  |  |  |  |  |  |  |
|                             | La medición de la población por primera vez (año 0) tendrá como resultado la línea base                                                            |  |  |  |  |  |  |  |
|                             | para las mediciones posteriores (año 1-n). Para mantener la continuidad en el monitoreo                                                            |  |  |  |  |  |  |  |
|                             | de la población, es fundamental realizar la medición de este indicador siempre sobre la<br>misma especie.                                          |  |  |  |  |  |  |  |
|                             |                                                                                                    |  |  |  |  |  |  |  |
|                             | Una vez establecido el tamaño de población mínima viable para la especie seleccionada, no                                                          |  |  |  |  |  |  |  |
|                             | es necesario realizar este paso nuevamente cada 5 años. En este caso puede proceder                                                                |  |  |  |  |  |  |  |
|                             | directamente con recopilar datos sobre la población actual <sup>6</sup> .                                                                          |  |  |  |  |  |  |  |
|                             |                                                                                                    |  |  |  |  |  |  |  |
|                             | Con esta información a mano, calcule la proporción de la población actual <sup>6</sup> en relación con                                             |  |  |  |  |  |  |  |
|                             | la población mínima viable mediante la fórmula:                                                                                                    |  |  |  |  |  |  |  |
|                             | $(X * 100) / Y = \%$                                                                                                    |  |  |  |  |  |  |  |
|                             | Siendo X: tamaño población reproductiva actual de la especie seleccionada                                                                          |  |  |  |  |  |  |  |
|                             | Siendo Y: población mínima viable para la especie seleccionada                                                                                     |  |  |  |  |  |  |  |
|                             |                                                                                                    |  |  |  |  |  |  |  |

<sup>6</sup> El tamaño de población está compuesto por el número de individuos de la especie elegida con capacidad reproductiva en un determinado contexto paisajístico.

![](_page_18_Picture_208.jpeg)

# **DIMENSIÓN GESTIÓN Y GOBERNANZA (G)**

![](_page_19_Picture_204.jpeg)

| <b>Indicador</b><br>G <sub>2</sub> | Manejo adecuado del expediente                                                                                                    |  |  |  |  |  |  |
|------------------------------------|----------------------------------------------------------------------------------------------------|--|--|--|--|--|--|
| Objetivo                           | Medir el grado de exactitud y responsabilidad con la cual el CL lleva su expediente.                                                                                        |  |  |  |  |  |  |
| Definición                         | El indicador refleja sobre la base de los verificadores si el CL da un manejo adecuado a la                                                                                 |  |  |  |  |  |  |
|                                    | documentación generada mediante su gestión. Se mide de 0 a 10 puntos.                                                                                                    |  |  |  |  |  |  |
| Justificación                      | El Protocolo sobre la Administración de la Información en los Comités Locales de                                                                                            |  |  |  |  |  |  |
|                                    | Corredores Biológicos establece la importancia del documento de archivo en que "éste es                                                                                     |  |  |  |  |  |  |
|                                    | único e irrepetible, y de ahí el peligro gravísimo de su pérdida o deterioro. Por lo que se                                                                                 |  |  |  |  |  |  |
|                                    | deben realizar los esfuerzos de una correcta administración en la conservación y custodia                                                                                   |  |  |  |  |  |  |
|                                    | de la información. "[10]                                                                                                    |  |  |  |  |  |  |
|                                    | Un expediente ordenado y completo hace de la gestión del CL un proceso transparente y<br>abierto. Un expediente completo permite la creación de una memoria del CL, lo cual |  |  |  |  |  |  |
|                                    | favorece el aprendizaje en el transcurso del tiempo, y garantiza un traspaso expedito de                                                                                    |  |  |  |  |  |  |
|                                    | información cuando hay cambios en la composición de miembros del CL.                                                                                                    |  |  |  |  |  |  |
|                                    | El expediente del CL además conforma una fuente importante de información para medir                                                                                        |  |  |  |  |  |  |
|                                    | los indicadores de esta herramienta.                                                                                                    |  |  |  |  |  |  |
| Instrucciones                      | Lea detenidamente el Protocolo sobre la Administración de la Información en los Comités                                                                                     |  |  |  |  |  |  |
|                                    | Locales de Corredores Biológicos para conocer los procedimientos adecuados para el                                                                                          |  |  |  |  |  |  |
|                                    | manejo de la información.                                                                                                    |  |  |  |  |  |  |
|                                    |                                                                                                    |  |  |  |  |  |  |
|                                    | El Protocolo sobre la Administración de la Información en los Comités Locales de<br>Corredores Biológicos (SINAC, 2016) <sup>[10]</sup> establece:                          |  |  |  |  |  |  |
|                                    |                                                                                                    |  |  |  |  |  |  |
|                                    | cómo manipular los documentos del expediente.                                                                                                    |  |  |  |  |  |  |
|                                    | cómo clasificar los documentos del expediente.                                                                                                    |  |  |  |  |  |  |
|                                    | cómo ordenar los documentos del expediente (secuencia).                                                                                                    |  |  |  |  |  |  |
|                                    | cómo numerar los documentos del expediente (folio).                                                                                                    |  |  |  |  |  |  |
|                                    | cómo custodiar el expediente.<br>×,                                                                                                    |  |  |  |  |  |  |
|                                    |                                                                                                    |  |  |  |  |  |  |
|                                    | Con el expediente del CL a mano, verifique a cuál de las siguientes afirmaciones                                                                                            |  |  |  |  |  |  |
|                                    | corresponde la situación actual:                                                                                                    |  |  |  |  |  |  |
|                                    | Si el CL no cuenta con un expediente formal <sup>7</sup> que                                                                                                    |  |  |  |  |  |  |
|                                    | Si el CL no cuenta con un expediente ni documentación alguna, recibe 0 pts.                                                                                                 |  |  |  |  |  |  |
|                                    | Si el CL cuenta con información y documentos aislados sin continuidad, recibe 2 pt.                                                                                         |  |  |  |  |  |  |
|                                    | Si el CL cuenta con información y documentación completa desde su conformación                                                                                              |  |  |  |  |  |  |
|                                    | hasta la fecha de evaluación, recibe 7 pts.                                                                                                    |  |  |  |  |  |  |
|                                    | Si el CL cuenta con un expediente formal <sup>7</sup> que                                                                                                    |  |  |  |  |  |  |
|                                    | contiene documentos aislados, recibe 3 pts.                                                                                                    |  |  |  |  |  |  |
|                                    | contiene documentación parcial con continuidad, recibe 6 pts.<br>contiene la documentación completa hasta la fecha de evaluación, recibe 10 pts.                            |  |  |  |  |  |  |
|                                    |                                                                                                    |  |  |  |  |  |  |
|                                    | ¿Qué acciones puede realizar el CL para mejorar el manejo de su expediente?                                                                                                 |  |  |  |  |  |  |
|                                    |                                                                                                    |  |  |  |  |  |  |

<sup>7</sup> Cumple las características y procedimientos establecidas en el *Protocolo para la Administración de la Información en los Comités Locales de Corredores Biológicos (SINAC, 2016).*

![](_page_21_Picture_177.jpeg)

| <b>Indicador</b><br>G <sub>3</sub> | Representación de intereses de actores importantes en la gestión                                                                                                    |  |  |  |  |  |  |  |
|------------------------------------|----------------------------------------------------------------------------------------------------|--|--|--|--|--|--|--|
| Objetivo                           | Monitorear y mejorar la participación de actores importantes en la gestión del CB.                                                                                                    |  |  |  |  |  |  |  |
| Definición                         | El indicador mide la participación de actores importantes en la gestión del CB, ya sea<br>como miembros del CL o como aliados del mismo. Se mide en porcentaje (%) de un valor<br>ideal, el cual se basa en un mapeo de actores realizado de previo.                                                                                                    |  |  |  |  |  |  |  |
| Justificación                      | Un CB reúne una multitud de intereses ecológicos, sociales, económicos y culturales, tanto<br>personales como organizacionales e institucionales. Representar los intereses de actores<br>del territorio en la gestión del CB es de suma importancia para la efectividad de los<br>procesos. Entre mayor es el número de representantes de sectores que participan en la<br>toma de decisión, mayor es el grado de legitimización de estas decisiones y mayor la<br>facilidad en la ejecución de las mismas.<br>Cuando los actores clave son miembro del CL, se cuenta con el apoyo o impulso directo<br>por parte de aquellos actores con capacidad de decisión y ejecución, favoreciendo la<br>implementación coordinada de acciones y proyectos.<br>El Artículo 9 del Decreto Ejecutivo Nº 40043-MINAE establece que los CL deben estar<br>integrados por al menos el SINAC, organizaciones no gubernamentales,<br>organizaciones de base, productivo, institucional gubernamental, municipalidades<br>y privado. |  |  |  |  |  |  |  |
| Instrucciones                      | Tomando como punto de partida un mapeo de actores realizado de previo, liste los<br>actores primarios <sup>8</sup> identificados. Esta lista<br>representará Y, es decir el 100% de actores<br>relevantes para la gestión del CL.<br>Ahora, identifique cuáles de ellos son miembros<br>acreditados del CL y cuáles participan en la gestión<br>del CL como socios del CL en el momento de la<br>evaluación. Sume estos dos números; resultará un<br>Actores clave<br>valor X.<br><b>Temay objetivo</b><br>Calcule el valor porcentaje que representa ese<br>Ejemplo de representación gráfica<br>número utilizando la siguiente fórmula:<br>de un mapeo de actores <sup>[4]</sup>                                                                                                    |  |  |  |  |  |  |  |
|                                    | $(X^* 100\%)/Y = \%$                                                                                                    |  |  |  |  |  |  |  |
|                                    | Siendo X: # actores primarios miembro y socios del CL<br>Siendo Y: # actores primarios según mapeo de actores                                                                                                    |  |  |  |  |  |  |  |
|                                    | Analice y discuta los valores X, Y y el porcentaje (%) resultante.<br>¿Hubo cambios en los valores desde la última medición del indicador? ¿A qué se pudo<br>haber dado estos cambios?                                                                                                    |  |  |  |  |  |  |  |
|                                    | En la discusión es importante generar el vínculo con la planificación del CB:<br>¿Falta incluir algunos de los actores clave en la gestión del CB? ¿Cuáles actores con                                                                                                    |  |  |  |  |  |  |  |

<sup>8</sup> Esto requiere de un mapeo de actores previo, en caso que el CL nunca haya realizado el ejercicio o no encuentre la información en otros documentos. Existen muchas técnicas para realizar mapeos de actores, el CL está en libertad de utilizar cualquiera, siempre y cuando se haga referencia a la metodología y la fuente. El CL puede valorar la actualización del mapeo de actores cada cierto tiempo.

![](_page_23_Picture_245.jpeg)

![](_page_24_Picture_188.jpeg)

![](_page_25_Picture_230.jpeg)

![](_page_26_Picture_244.jpeg)

![](_page_27_Picture_110.jpeg)

![](_page_28_Picture_267.jpeg)

![](_page_29_Picture_173.jpeg)

![](_page_30_Picture_165.jpeg)

![](_page_31_Picture_126.jpeg)

![](_page_32_Picture_213.jpeg)

| Indicador<br>G <sub>8</sub> |                                                                                                    | Articulación del Plan de Gestión                                                                                                    |                |   |   |   |   |   |   |   |    |
|-----------------------------|----------------------------------------------------------------------------------------------------|----------------------------------------------------------------------------------------------------|----------------|---|---|---|---|---|---|---|----|
|                             | En la discusión es importante analizar:<br>¿Históricamente, con cuáles sectores se ha colaborado de mejor forma y por qué?<br>¿Históricamente, con cuáles sectores la colaboración y articulación ha sido débil o no<br>existente y por qué? ¿Cuáles son los intereses de estos sectores y cómo podría el CL<br>combinar los intereses del CB con los suyos?¿Cuáles podrían ser puntos de entrada para la<br>colaboración con estos sectores? ¿Cuáles herramientas políticas/sociales/económicas<br>podría utilizar el CL para motivar a estos sectores? ¿Qué mecanismos de comunicación<br>deben crearse para mantener la articulación con los sectores?                                                                                                    |                                                                                                    |                |   |   |   |   |   |   |   |    |
|                             | El Decreto Ejecutivo Nº 40043-MINAE como herramienta política para la<br>articulación de acciones en el territorio:<br>Artículo 14 <sup>°</sup> - Se declara de <i>Interés Público</i> la creación de Corredores Biológicos del país. Se<br>faculta a las instituciones del sector público, para que, dentro del marco legal respectivo,<br>contribuyan a la gestión de los Corredores Biológicos, con recursos económicos, técnicos y<br>publicidad (en la medida de sus posibilidades), sin perjuicio del cumplimiento de sus propios<br>objetivos. Los CB tendrán prioridad en la definición de políticas y estrategias institucionales<br>de conservación, especialmente el pago por servicios ambientales.<br>Asimismo se insta al régimen municipal y a las organizaciones del sector privado que<br>contribuyan al fortalecimiento y consolidación de Corredores Biológicos. |                                                                                                    |                |   |   |   |   |   |   |   |    |
|                             |                                                                                                    | (Decreto Ejecutivo Nº 40043-MINAE - Regulación del Programa Nacional de Corredores<br>Biológicos)<br>Registre los resultados del análisis y de la discusión en la plantilla del anexo 1.  |                |   |   |   |   |   |   |   | 9  |
| Verificadores               | PG del CB (CL)                                                                                                    |                                                                                                    |                |   |   |   |   |   |   |   |    |
| y fuentes                   | Plan de Desarrollo Económico Municipal (Municipalidades) y sus informes de monitoreo                                                                                                    |                                                                                                    |                |   |   |   |   |   |   |   |    |
|                             | Plan Municipal Regulador (Municipalidades) y sus informes de monitoreo                                                                                                    |                                                                                                    |                |   |   |   |   |   |   |   |    |
|                             | Plan de Ordenamiento Territorial y sus informes de monitoreo<br>Plan de Desarrollo Rural Territorial (INDER / MIDEPLAN) y sus informes de monitoreo                                                                                                    |                                                                                                    |                |   |   |   |   |   |   |   |    |
|                             |                                                                                                    | Publicaciones de acuerdos u ordenanzas (leyes, decretos, lineamientos, etc.) municipales o                                                                                                |                |   |   |   |   |   |   |   |    |
|                             |                                                                                                    | estatales (Municipalidades / agencias de Gobierno)                                                                                                    |                |   |   |   |   |   |   |   |    |
| Meta                        |                                                                                                    | El CL ejecuta la mayor cantidad posible de las actividades promovidas por el CB a través<br>de procesos de planificación territorial externos, y mediante la labor de otras instituciones |                |   |   |   |   |   |   |   |    |
|                             | y organizaciones.                                                                                                    |                                                                                                    |                |   |   |   |   |   |   |   |    |
| Limitantes                  | Algunas municipalidades carecen de planes reguladores, limitando opciones para<br>articular. Municipalidades e instituciones estatales como el INDER están subordinadas a<br>fuerzas políticas que se salen del ámbito de influencia de los CL. El CL deberá reconocer<br>estas fuerzas y proponer medidas factibles y viables para contrarrestarlas o<br>instrumentalizarlas.                                                                                                    |                                                                                                    |                |   |   |   |   |   |   |   |    |
| Puntaje                     | $\boldsymbol{0}$                                                                                                    | $\mathbf{1}$                                                                                                    | $\overline{2}$ | 3 | 4 | 5 | 6 | 7 | 8 | 9 | 10 |

<sup>&</sup>lt;sup>9</sup> Los CL pueden acceder y descargar el Decreto Ejecutivo Nº 40043-MINAE en este enlace[: http://www.pgrweb.go.cr](http://www.pgrweb.go.cr/)

![](_page_34_Picture_223.jpeg)

![](_page_35_Picture_202.jpeg)
# **DIMENSIÓN SOCIOECONÓMICA Y CULTURAL (S)**

 $\overline{\phantom{a}}$ 

| <b>Indicador</b><br>S <sub>1</sub> | Aseguramiento de los Servicios Ecosistémicos y mejoramiento de medios de vida                                                                                                    |  |
|------------------------------------|----------------------------------------------------------------------------------------------------|--|
| Objetivo                           | Medir los logros del CL en asegurar la permanencia de los recursos naturales, los<br>servicios ecosistémicos (SE) y los beneficios obtenidos de ellos por parte de la población<br>del CB mediante la ejecución de proyectos enfocados en la calidad y resiliencia de los<br>ecosistemas.                                                                                                    |  |
| Definición                         | El indicador mide el grado de éxito que tiene el CL en impulsar proyectos específicos<br>mediante su gestión, coordinación y articulación, cuyo objetivo es mejorar o mantener la<br>calidad de los ecosistemas, así como la provisión de servicios y los beneficios obtenidos de<br>ellos. Se mide de 0 a 10 pts, valorando la cantidad de proyectos gestionados por el CL en la<br>temática.<br>Estos proyectos deben formar parte de la estrategia del CB y además concordar con las<br>líneas estratégicas del PG del CB. Para ser tomados en cuenta en el puntaje, estos<br>proyectos deben contribuir directamente al cumplimiento de los objetivos del CB.                                                                                                    |  |
| Justificación                      | El Artículo 3 del Decreto Ejecutivo 40043-MINAE establece como objetivo general del<br>PNCB la promoción de la conservación y uso sostenible de la biodiversidad en Costa Rica,<br>siendo algunos de los objetivos específicos el fortalecimiento de las áreas protegidas (ASP)<br>y su conectividad, el mantenimiento de los servicios ecosistémicos, la gobernanza en la<br>conservación y el uso sostenible de la biodiversidad para el beneficio de la sociedad.<br>Este artículo le otorga a los CL CB un claro mandato en la gestión de proyectos que<br>promuevan la conservación de los ecosistemas existentes en sus CB y en las ASP que<br>conecta, con el fin de asegurar su permanencia en el tiempo y que las presentes y futuras<br>generaciones puedan percibir sus beneficios en cantidad y calidad. |  |
| Instrucciones                      | Inicie la evaluación de este indicador por recordar y registrar en la tabla del anexo 2 los<br>proyectos que se han impulsado desde el CL o que se están implementando gracias a la<br>gestión del CL <sup>10</sup> . Se sugiere que el equipo evaluador dedique suficiente tiempo a la<br>sistematización de las experiencias de estos proyectos, llenando la tabla del anexo 2 en su<br>totalidad.                                                                                                    |  |
|                                    | ¿Por qué sistematizar experiencias?<br>La acción de sistematizar periódicamente las experiencias, tanto positivas como                                                                                                    |  |
|                                    | experiencias positivas y negativas en la elaboración de nuevas propuestas de proyecto,<br>automáticamente genera un ciclo de aprendizaje e innovación. En este sentido, la<br>generación y aplicación de <b>buenas prácticas</b> es esencial.                                                                                                    |  |
|                                    | ¿Con quién sistematizar las experiencias?                                                                                                    |  |
|                                    | El equipo evaluador debería valorar el participar del proceso de la sistematización a<br>actores claves y estratégicos, que conocen a fondo los proyectos contemplados y han<br>formado parte de su implementación.                                                                                                    |  |
|                                    | negativas de proyectos es un instrumento clave. En el momento que el CL retoma estas                                                                                                    |  |

<sup>10</sup> Esto no hace referencia únicamente a los proyectos, para los cuales el CL gestionó el financiamiento, sino cualquier proyecto que se dio gracias a una contribución o colaboración del CL.

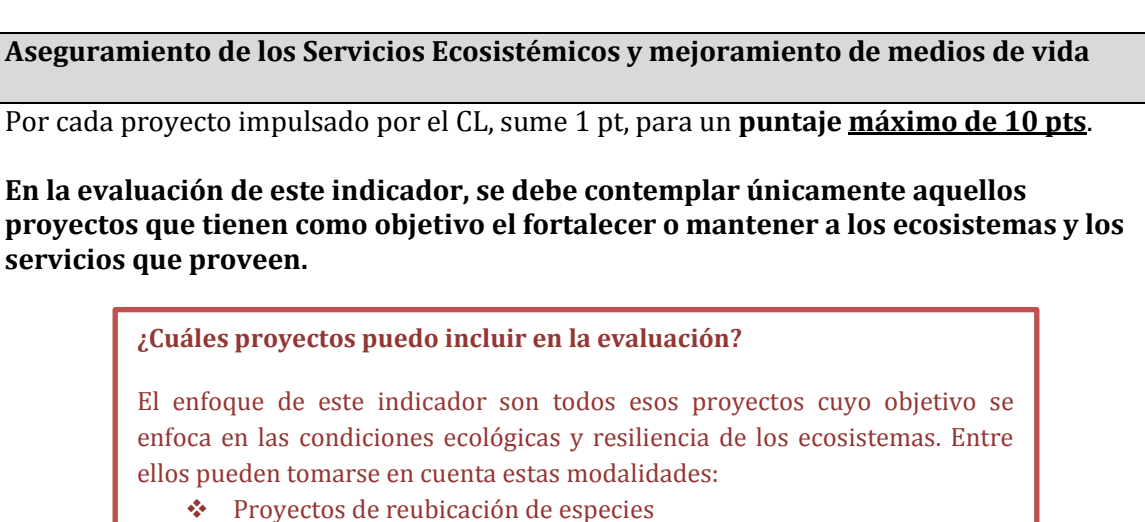

- $\div$  Provectos para la conectividad estructural y funcional
- Proyectos de adaptación al cambio climático

**¿Cuáles proyectos puedo incluir en la evaluación?**

enfoca en las condiciones ecológicas y resiliencia de ellos pueden tomarse en cuenta estas modalidades: Proyectos de reubicación de especies

Proyectos de mitigación del cambio climático

Una vez sistematizadas las experiencias, analice y discuta:

¿El logro es satisfactorio o no, por qué? ¿Los proyectos lograron sus metas? ¿Cuántos y cuáles SE y grupos beneficiarios se ha logrado cubrir mediante los proyectos? ¿La contribución del CL en gestionar estos proyectos fue la adecuada y fue eficiente, por qué? ¿Cuáles fortalezas y debilidades del CL se pueden identificar? ¿Qué recomendaciones se pueden formular a partir de las lecciones aprendidas para futuras gestiones?

Registre los resultados de la discusión en la plantilla del anexo 1, destacando bajo las *OBSERVACIONES* los servicios ecosistémicos que fueron la meta de estos proyectos, así como los grupos meta que se beneficiaron de dichos proyectos.

*Nota: Dependiendo de su plazo de duración (fase implementación), un proyecto puede ser tomado en cuenta repetidamente para la evaluación por varios años consecutivos.*

**El marco** *legal para la actuación del CL:*

**servicios que proveen.** 

**Indicador** 

**S1**

*Artículo 3°- El PNCB tendrá por objetivo general la promoción de la conservación y uso sostenible de la biodiversidad en Costa Rica, desde una perspectiva de conectividad ecosistémica funcional estructural.*

*Como objetivos específicos tendrá el fortalecimiento de las áreas protegidas y su conectividad, de las medidas de adaptación y mitigación al cambio climático, del mantenimiento de los servicios ecosistémicos, la planificación y la gestión urbana y de la articulación con otros sectores, de los modelos de participación gobernanza en la conservación y uso sostenible de la biodiversidad para el beneficio de la sociedad.*

(Decreto Ejecutivo Nº 40043-MINAE - Regulación del Programa Nacional de Corredores

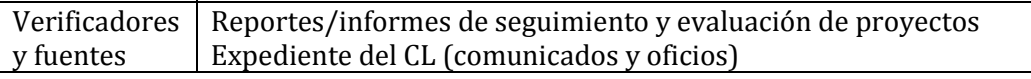

Biológicos)<br>Biológicos

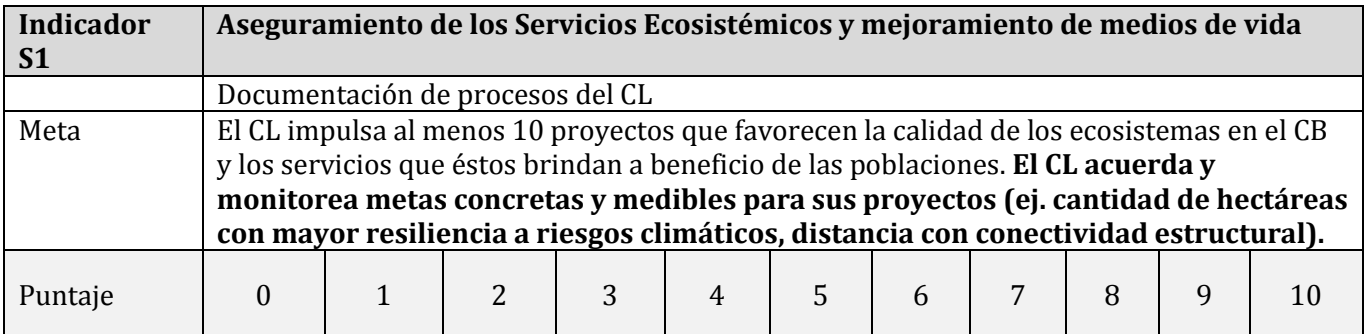

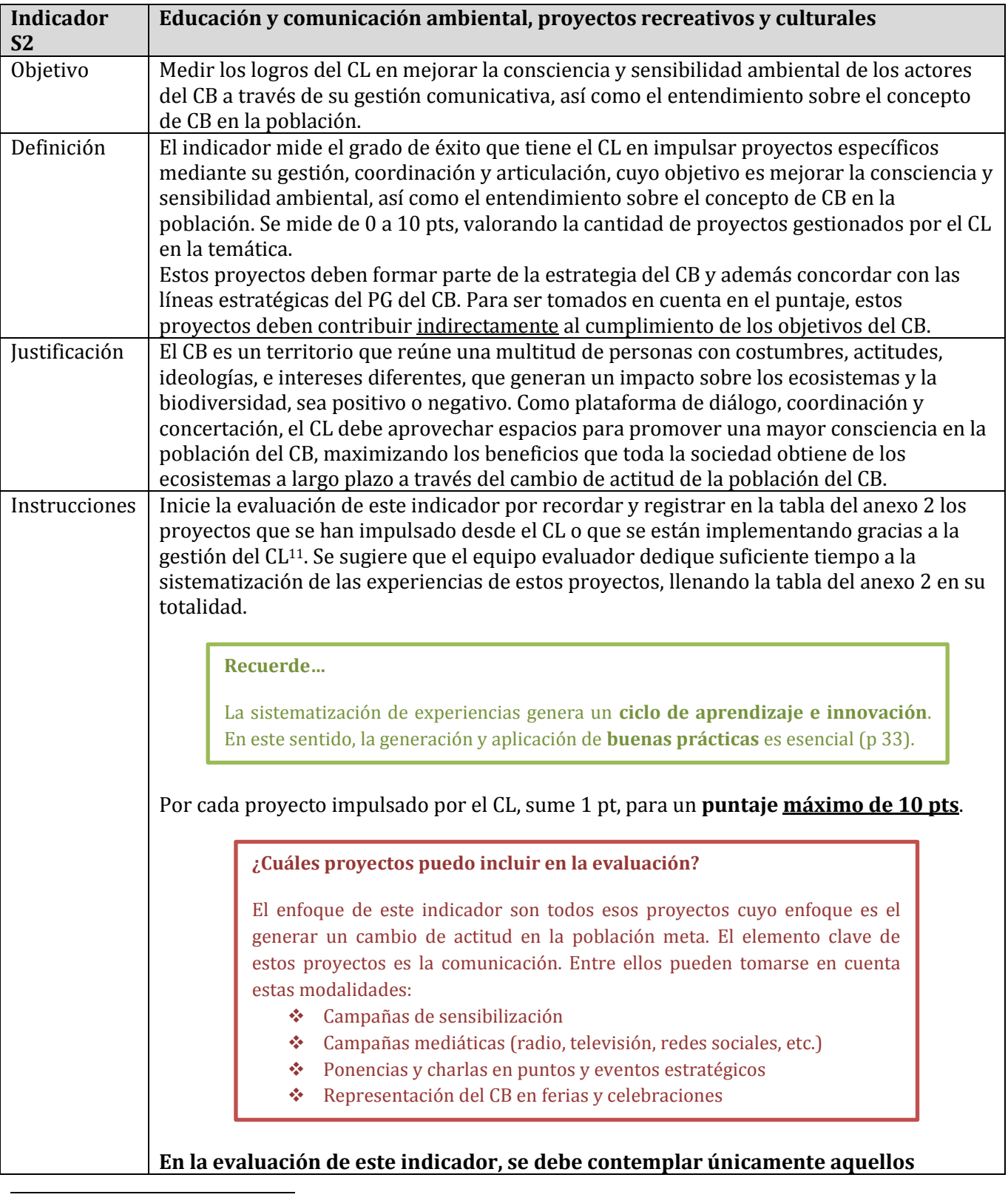

 $11$  Esto no hace referencia únicamente a los proyectos, para los cuales el CL gestionó el financiamiento, sino cualquier proyecto que se dio gracias a una contribución o colaboración del CL.

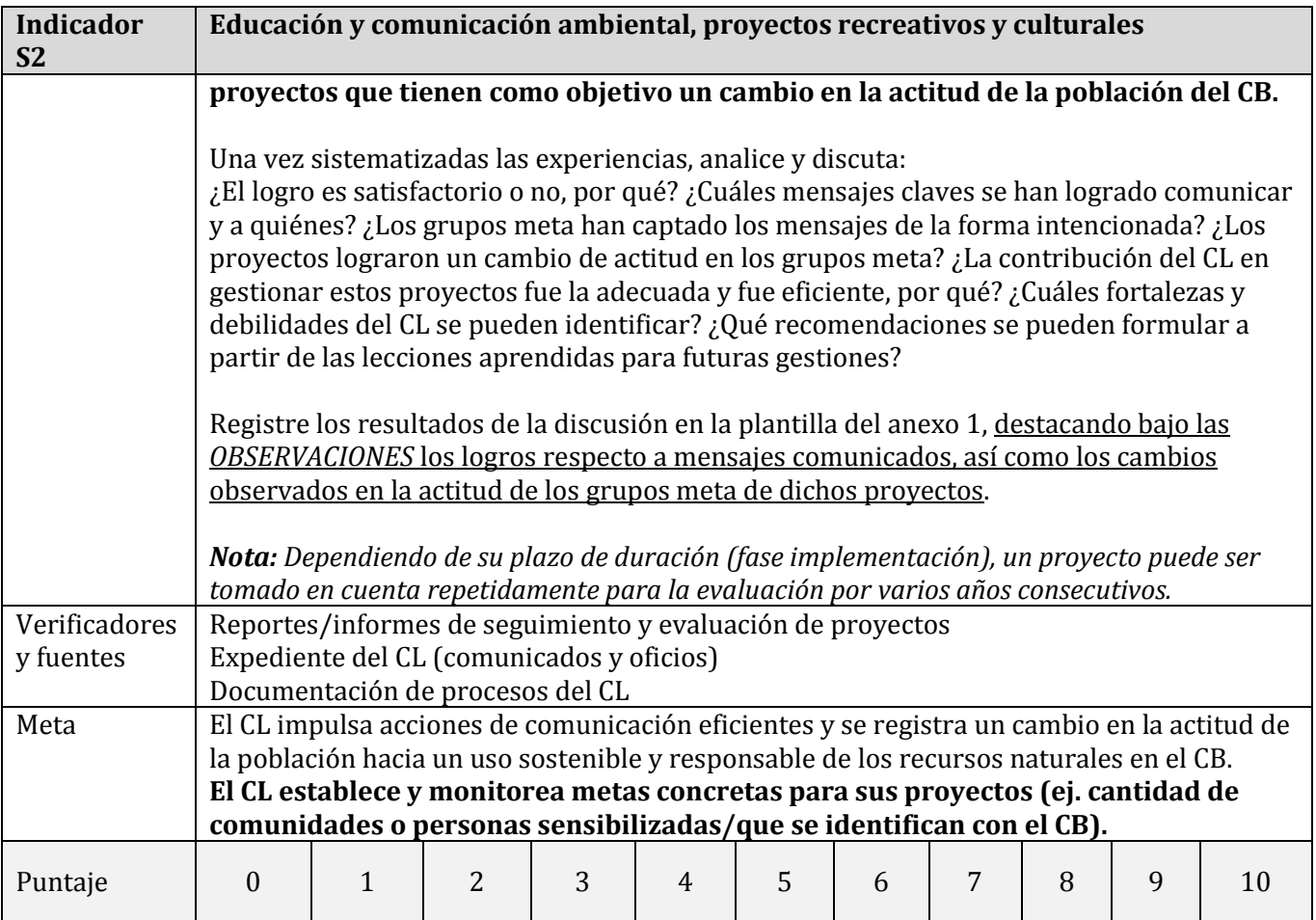

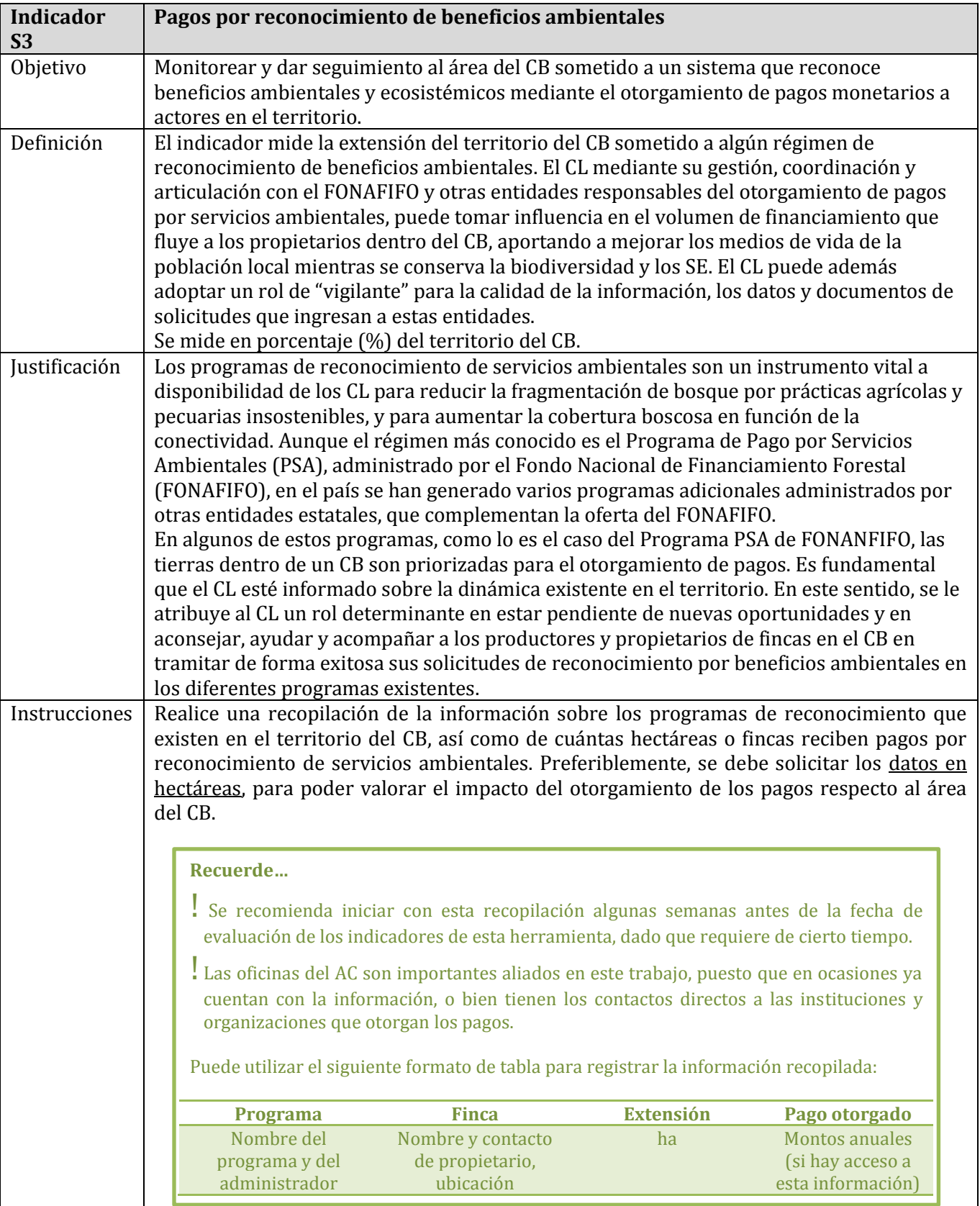

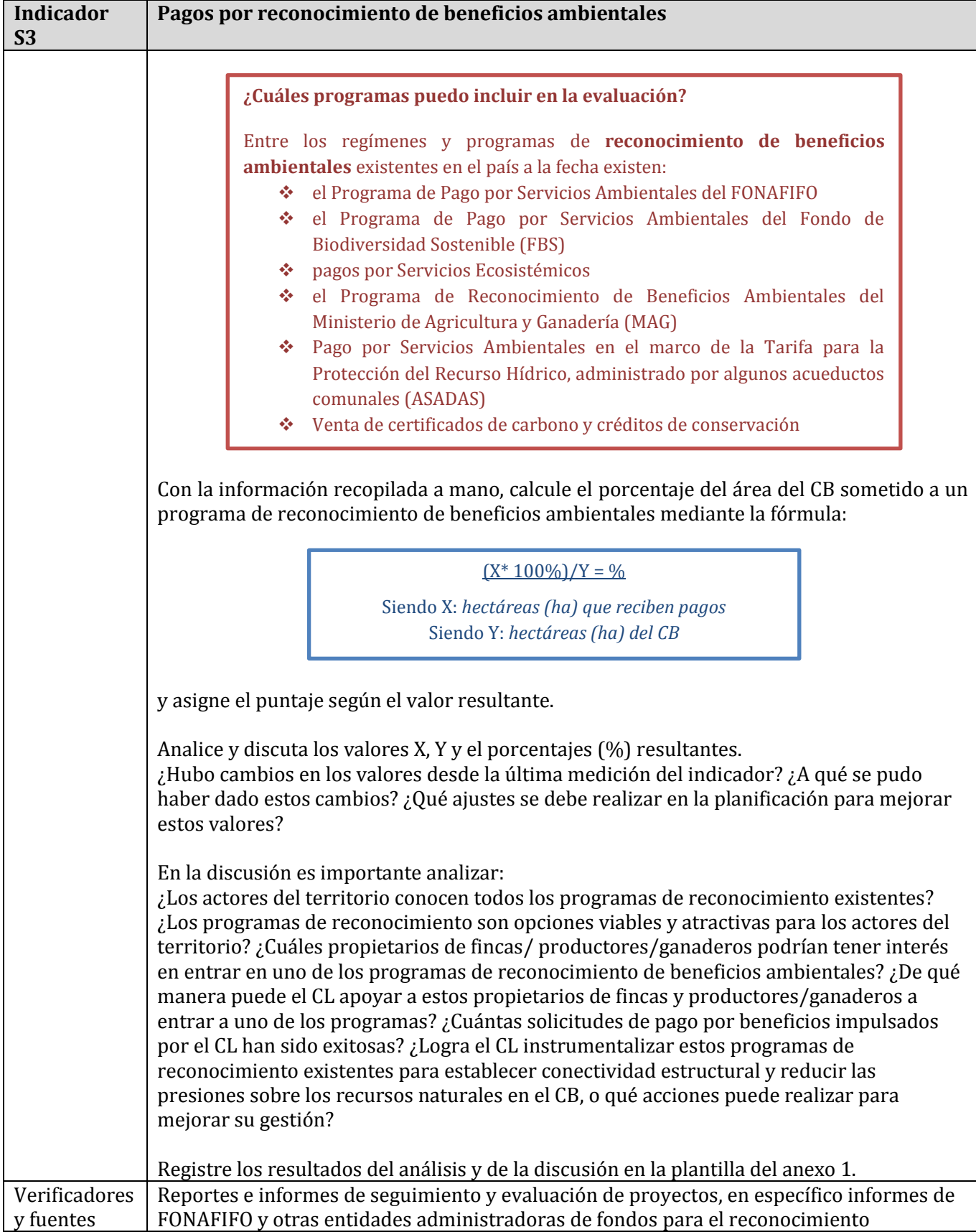

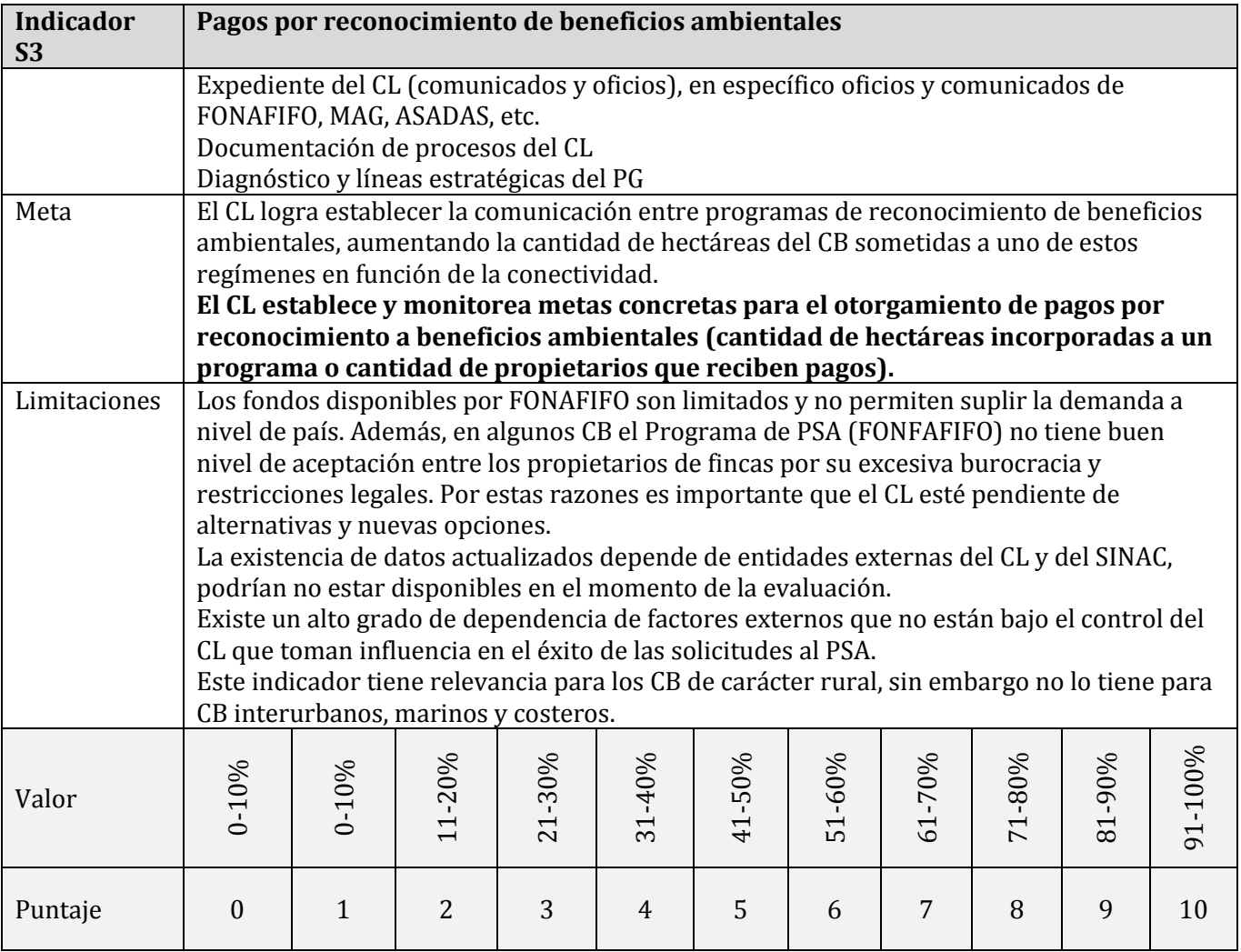

| <b>Indicador</b><br><b>S4</b> | Rehabilitación ecológica                                                                                                    |
|-------------------------------|----------------------------------------------------------------------------------------------------|
| Objetivo                      | Medir los logros del CL en restablecer las condiciones naturales en ecosistemas claves del                                                                                         |
|                               | CB mediante la ejecución de proyectos.                                                                                                    |
| Definición                    | El indicador mide el grado de éxito que tiene el CL en impulsar proyectos específicos                                                                                              |
|                               | mediante su gestión, coordinación y articulación, cuyo objetivo es restaurar a su estado                                                                                           |
|                               | natural zonas de importancia ecológica actualmente degradadas, contribuyendo así a la                                                                                              |
|                               | conservación de la biodiversidad en el paisaje (in situ).                                                                                                    |
|                               | Se mide de 0 a 10 pts, valorando la cantidad de proyectos gestionados por el CL en la                                                                                              |
|                               | temática.                                                                                                    |
|                               | Estos proyectos deben formar parte de la estrategia del CB y además concordar con las                                                                                              |
|                               | líneas estratégicas del PG del CB. Para ser tomados en cuenta en el puntaje, estos                                                                                                 |
|                               | proyectos deben contribuir directamente al cumplimiento de los objetivos del CB.                                                                                                   |
| Justificación                 | El CB es un territorio que por cientos de años ha sido sometido a una gran diversidad de<br>usos y aprovechamiento, degradando tierras, ecosistemas y hábitats de alta importancia |
|                               | para los procesos ecológicos y evolutivos. Los CB son junto a las ASP las dos grandes                                                                                              |
|                               | estrategias de conservación del país. Como plataforma de diálogo, coordinación y                                                                                                   |
|                               | concertación el CL del CB debe realizar un esfuerzo para promover la restauración de esas                                                                                          |
|                               | áreas degradadas por lo menos a un nivel mínimo necesario para contribuir a las metas de                                                                                           |
|                               | conservación del país.                                                                                                    |
| Instrucciones                 | Inicie la evaluación de este indicador por recordar y registrar en la tabla del anexo 2 los                                                                                        |
|                               | proyectos que se han impulsado desde el CL o que se están implementando gracias a la                                                                                               |
|                               | gestión del CL <sup>12</sup> . Se sugiere que el equipo evaluador dedique suficiente tiempo a la                                                                                   |
|                               | sistematización de las experiencias de estos proyectos, llenando la tabla del anexo 2 en su<br>totalidad.                                                                          |
|                               |                                                                                                    |
|                               | Recuerde                                                                                                    |
|                               |                                                                                                    |
|                               | La sistematización de experiencias genera un ciclo de aprendizaje e innovación.                                                                                                    |
|                               | En este sentido, la generación y aplicación de <b>buenas prácticas</b> es esencial (p 33).                                                                                         |
|                               |                                                                                                    |
|                               | Por cada proyecto impulsado por el CL, sume 1 pt, para un <b>puntaje máximo de 10 pts</b> .                                                                                        |
|                               |                                                                                                    |
|                               | ¿Cuáles proyectos puedo incluir en la evaluación?                                                                                                    |
|                               |                                                                                                    |
|                               | El enfoque de este indicador son todos esos proyectos cuyo objetivo se<br>enfoca en restablecer en ecosistemas claves las condiciones naturales. Entre                             |
|                               | ellos pueden tomarse en cuenta estas modalidades:                                                                                                    |
|                               | Proyectos de rehabilitación asistida<br><b>SALE</b>                                                                                                    |
|                               | Proyectos de rehabilitación recuperación de ecosistemas natural<br>❖                                                                                                    |
|                               | Proyectos de reforestación<br><b>SALE</b>                                                                                                    |
|                               | Proyectos de regeneración de bosque natural                                                                                                    |
|                               |                                                                                                    |
|                               | En la evaluación de este indicador, se debe contemplar únicamente aquellos                                                                                                    |
|                               |                                                                                                    |
|                               |                                                                                                    |

 $12$  Esto no hace referencia únicamente a los proyectos, para los cuales el CL gestionó el financiamiento, sino cualquier proyecto que se dio gracias a una contribución o colaboración del CL.

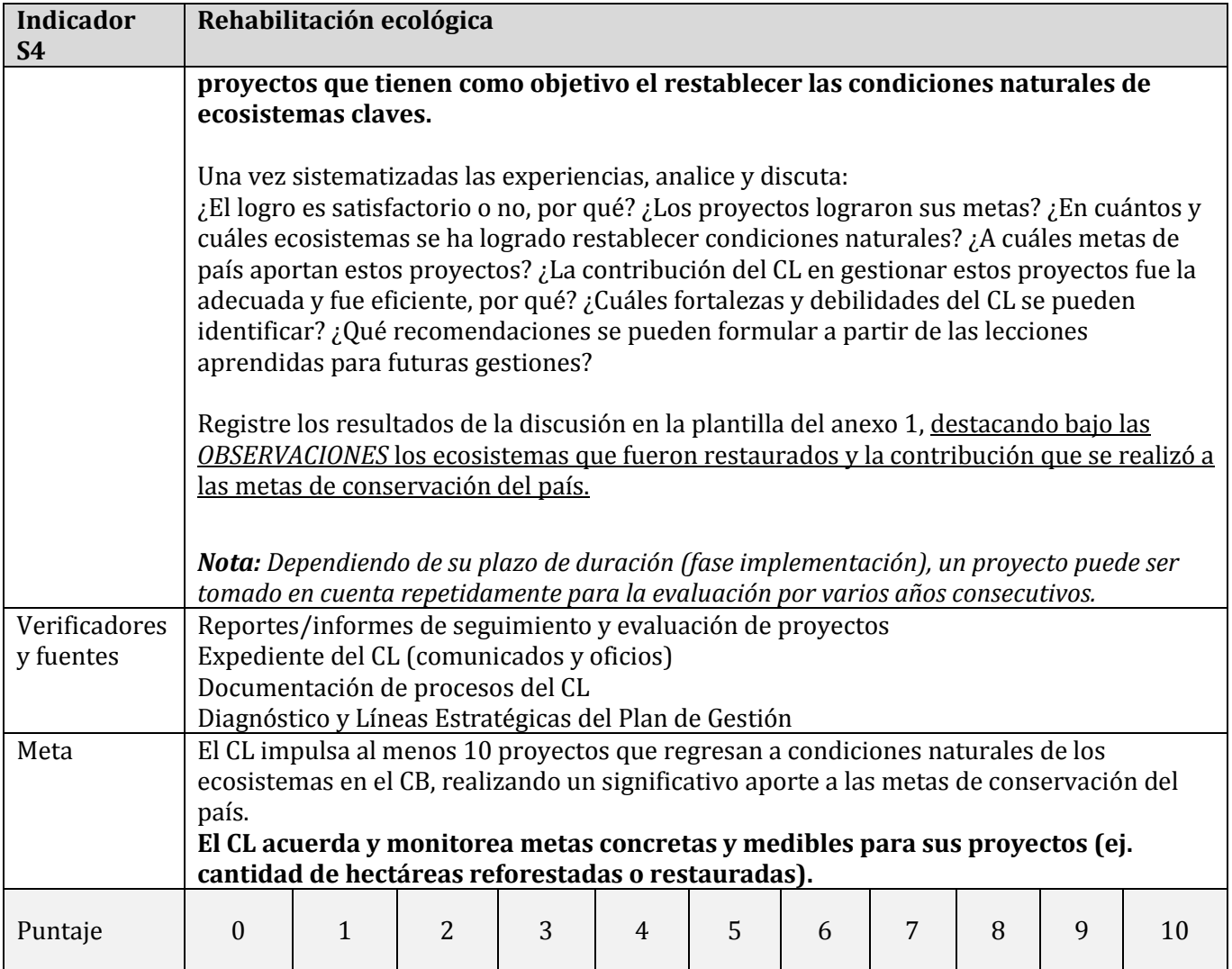

| <b>Indicador</b><br>S <sub>5</sub> | Producción sostenible y en armonía con el objetivo del CB                                                                                                    |
|------------------------------------|----------------------------------------------------------------------------------------------------|
| Objetivo                           | Medir los logros del CL en aumentar a través de su gestión, coordinación y articulación la                                                                                           |
|                                    | cantidad de productores, empresarios, empresas y negocios que aplican sistemas de                                                                                                    |
|                                    | producción o prácticas sostenibles y amigables con el ambiente, mediante la ejecución de                                                                                             |
|                                    | proyectos de cambio en los sectores productivos y de servicios.                                                                                                    |
| Definición                         | El indicador mide el grado de éxito que tiene el CL en impulsar proyectos específicos<br>mediante su gestión, coordinación y articulación, cuyo objetivo es la adopción de prácticas |
|                                    | de producción u operaciones de negocios sostenibles, contribuyendo así al uso racional de                                                                                            |
|                                    | los recursos naturales del CB.                                                                                                    |
|                                    | Se mide de 0 a 10 pts, valorando la cantidad de proyectos gestionados por el CL en la                                                                                                |
|                                    | temática.                                                                                                    |
|                                    | Estos proyectos deben formar parte de la estrategia del CB y además concordar con las                                                                                                |
|                                    | líneas estratégicas del PG del CB. Para ser tomados en cuenta en el puntaje, estos                                                                                                   |
|                                    | proyectos deben contribuir directamente al cumplimiento de los objetivos del CB.                                                                                                    |
| Justificación                      | El CB es un territorio sometido a una gran diversidad de usos y aprovechamiento con                                                                                                  |
|                                    | fines económico por parte de la población. Mientras que el objetivo de un CB no es la                                                                                                |
|                                    | eliminación del aprovechamiento de los recursos naturales, sí lo es el uso racional y                                                                                                |
|                                    | sostenible (Artículo 3 del Decreto Ejecutivo Nº 40043 -MINAE). Como plataforma de                                                                                                    |
|                                    | diálogo, coordinación y concertación, el CL debe realizar un esfuerzo para promover el<br>uso sostenible de los recursos naturales con fines económicos, maximizando los             |
|                                    | beneficios para toda la sociedad a largo plazo.                                                                                                    |
| Instrucciones                      | Inicie la evaluación de este indicador por recordar y registrar en la tabla del anexo 2 los                                                                                          |
|                                    | proyectos que se han impulsado desde el CL o que se están implementando gracias a la                                                                                                 |
|                                    | gestión del CL <sup>13</sup> . Se sugiere que el equipo evaluador dedique suficiente tiempo a la                                                                                     |
|                                    | sistematización de las experiencias de estos proyectos, llenando la tabla del anexo 2 en su                                                                                          |
|                                    | totalidad.                                                                                                    |
|                                    |                                                                                                    |
|                                    | Recuerde                                                                                                    |
|                                    | La sistematización de experiencias genera un ciclo de aprendizaje e innovación.                                                                                                    |
|                                    | En este sentido, la generación y aplicación de <b>buenas prácticas</b> es esencial (p 33).                                                                                           |
|                                    |                                                                                                    |
|                                    | Por cada proyecto impulsado por el CL, sume 1 pt, para un puntaje máximo de 10 pts.                                                                                                  |
|                                    |                                                                                                    |
|                                    | En la evaluación de este indicador, se debe contemplar únicamente aquellos                                                                                                    |
|                                    | proyectos que tienen como objetivo un cambio en un sistema económico hacia la                                                                                                    |
|                                    | sostenibilidad.                                                                                                    |
|                                    | Una vez sistematizadas las experiencias, analice y discuta:                                                                                                    |
|                                    | ¿El logro es satisfactorio o no, por qué? ¿Los proyectos lograron sus metas? ¿Cuántos                                                                                                |
|                                    | sistemas económicos han generado un cambio en su sistema hacia la sostenibilidad                                                                                                    |
|                                    | ambiental? ¿Además de la componente ambiental, qué beneficios económicos se han                                                                                                    |
|                                    | generado para los actores locales mediante la implementación de estos proyectos? ¿La                                                                                                 |
|                                    | contribución del CL en gestionar estos proyectos fue la adecuada y fue eficiente, por qué?                                                                                           |

 $13$  Esto no hace referencia únicamente a los proyectos, para los cuales el CL gestionó el financiamiento, sino cualquier proyecto que se dio gracias a una contribución o colaboración del CL.

 $\overline{\phantom{a}}$ 

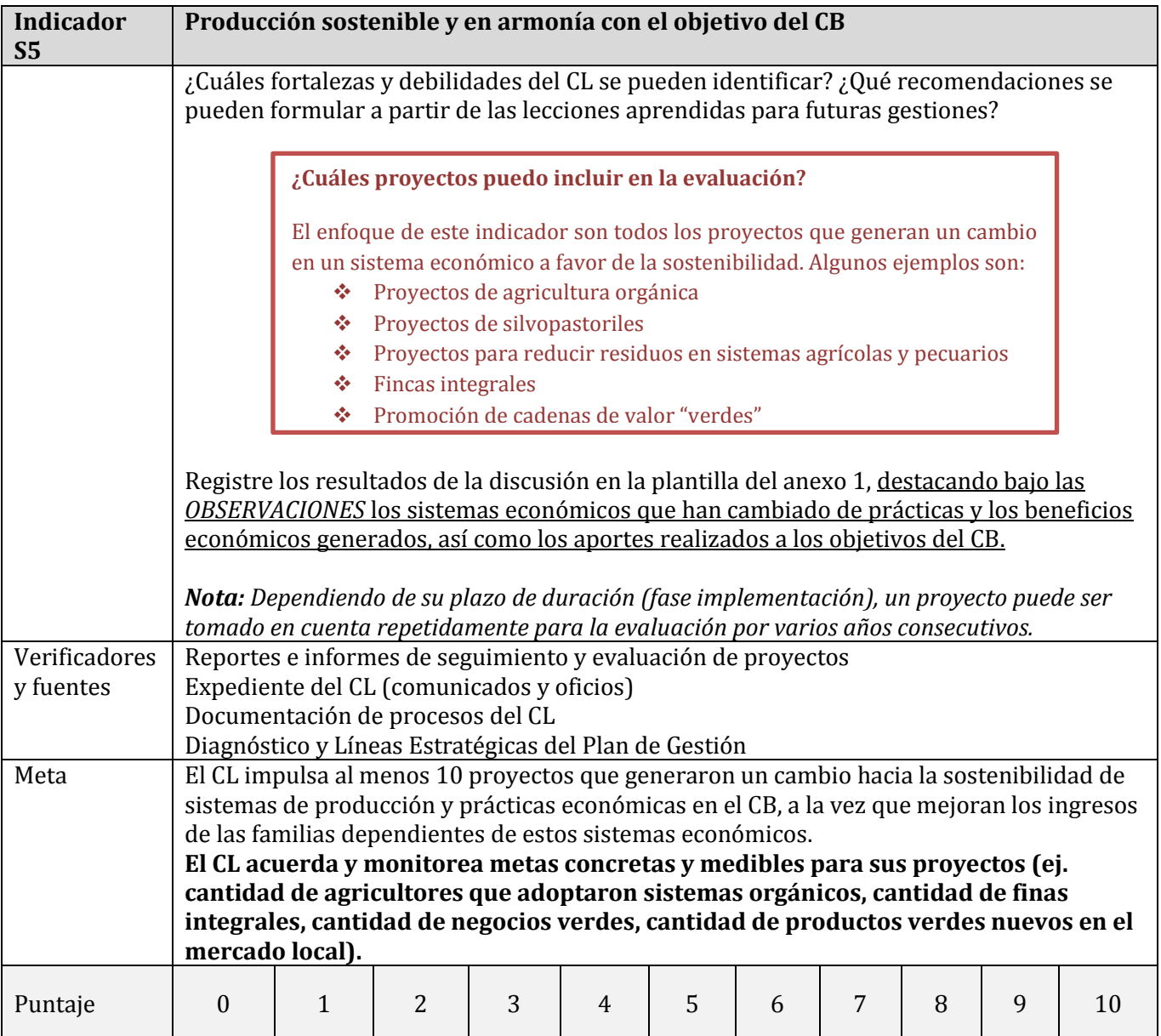

| <b>Indicador</b><br>S <sub>6</sub> | Iniciativas, certificaciones y sellos de sostenibilidad ambiental o ecológica                                                                                                  |
|------------------------------------|----------------------------------------------------------------------------------------------------|
| Objetivo                           | Medir los logros del CL en aumentar a través de su gestión, coordinación y articulación la                                                                                     |
|                                    | cantidad de organizaciones, instituciones, empresas y negocios que cuentan con                                                                                                 |
|                                    | certificaciones y sellos de sostenibilidad ambiental o ecológica, mediante la ejecución de                                                                                     |
| Definición                         | proyectos en los sectores productivos y de servicios.                                                                                                    |
|                                    | El indicador mide el grado de éxito que tiene el CL en impulsar proyectos específicos<br>mediante su gestión, coordinación y articulación, cuyo objetivo es el otorgamiento de |
|                                    | certificados y sellos de sostenibilidad ambiental o ecológica, contribuyendo así a la                                                                                          |
|                                    | reducción del impacto del sector económico sobre los ecosistemas y recursos naturales                                                                                          |
|                                    | del CB.                                                                                                    |
|                                    | Se mide de 0 a 10 pts, valorando la cantidad de proyectos gestionados por el CL en la                                                                                          |
|                                    | temática.                                                                                                    |
|                                    | Estos proyectos deben formar parte de la estrategia del CB y además concordar con las                                                                                          |
|                                    | líneas estratégicas del PG del CB. Para ser tomados en cuenta en el puntaje, estos<br>proyectos deben contribuir directamente al cumplimiento de los objetivos del CB.         |
| Justificación                      | El CB es un territorio sometido a una gran diversidad de usos y aprovechamiento, sea                                                                                           |
|                                    | habitacional, recreativo, cultural, productivo o económico, generando un impacto                                                                                               |
|                                    | constante en los ecosistemas y hábitats naturales. Sellos y certificaciones como el Sello de                                                                                   |
|                                    | la Bandera Azul Ecológica premia el esfuerzo y el trabajo voluntario en la conservación, la                                                                                    |
|                                    | protección de los recursos naturales, la implementación de acciones para enfrentar el                                                                                          |
|                                    | cambio climático, la búsqueda de mejores condiciones higiénico sanitarias, hogares                                                                                             |
|                                    | sostenibles y la mejoría de la salud pública de los habitantes, convirtiéndose así en un                                                                                       |
|                                    | instrumento útil para promover los objetivos del CB mismo.<br>Dado esto, se le atribuye al CL un rol determinante en proponer, aconsejar, y acompañar a                        |
|                                    | organizaciones, empresas, y personas estratégicas en su búsqueda de recibir estos sellos.                                                                                      |
|                                    | Existen una multitud de sellos y certificaciones con objetivos similares a los de la Bandera                                                                                   |
|                                    | Azul Ecológica, los cuales deben ser seleccionados según las necesidades y las condiciones                                                                                     |
|                                    | de cada organización o institución que busca la distinción.                                                                                                    |
| Instrucciones                      | Inicie la evaluación de este indicador por recordar y registrar en la tabla del anexo 2 los                                                                                    |
|                                    | proyectos que se han impulsado desde el CL o que se están implementando gracias a la                                                                                           |
|                                    | gestión del CL <sup>14</sup> . Se sugiere que el equipo evaluador dedique suficiente tiempo a la                                                                               |
|                                    | sistematización de las experiencias de estos proyectos, llenando la tabla del anexo 2 en su<br>totalidad.                                                                      |
|                                    |                                                                                                    |
|                                    | Recuerde                                                                                                    |
|                                    | La sistematización de experiencias genera un ciclo de aprendizaje e innovación.                                                                                                |
|                                    | En este sentido, la generación y aplicación de <b>buenas prácticas</b> es esencial (p 33).                                                                                     |
|                                    |                                                                                                    |
|                                    | Por cada proyecto impulsado por el CL, sume 1 pt, para un <b>puntaje máximo de 10 pts</b> .                                                                                    |
|                                    | En la evaluación de este indicador, se debe contemplar únicamente aquellos                                                                                                    |
|                                    | proyectos que tienen como objetivo el otorgamiento de un sello o un certificado por                                                                                            |
|                                    | la realización de esfuerzos hacia la sostenibilidad.                                                                                                    |

<sup>14</sup> Esto no hace referencia únicamente a los proyectos, para los cuales el CL gestionó el financiamiento, sino cualquier proyecto que se dio gracias a una contribución o colaboración del CL.

 $\overline{\phantom{a}}$ 

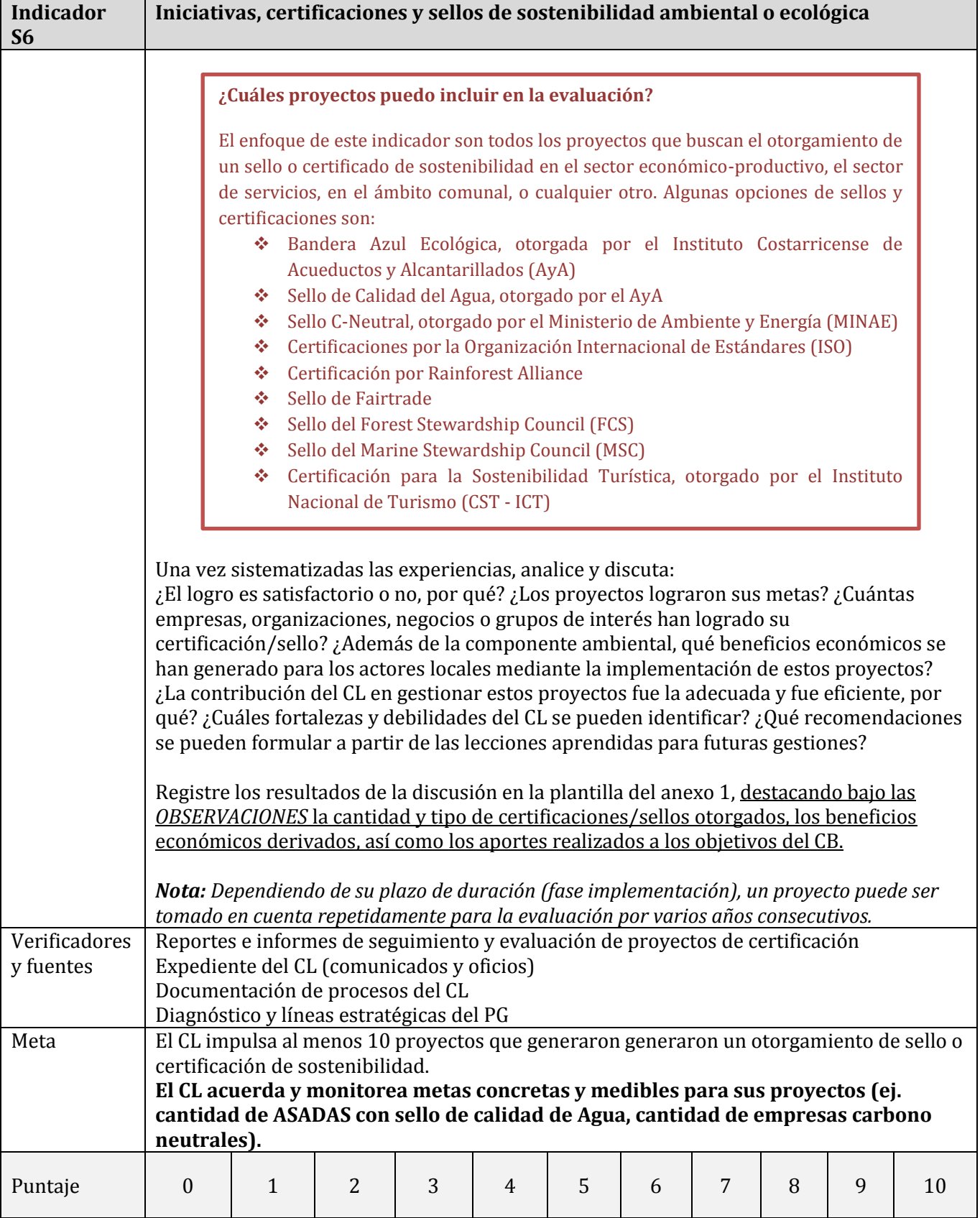

# **Bibliografía**

[1] Bennett, A.F. (1998). Linkages in the Landscape: The Role of Corridors and Connectivity in Wildlife Conservation. UICN, Gland, Suiza y Cambridge, RU, x+254pp.

[2] Decreto Ejecutivo Nº 33106-MINAE Creación del Programa Nacional de Corredores Biológicos. La Gaceta, San José, Costa Rica, 30 de mayo del 2006.

[3] Decreto Ejecutivo Nº 40043-MINAE Regularización del Programa Nacional de Corredores Biológicos. La Gaceta, San José, Costa Rica, 27 de enero del 2017.

[4] Deutsche Gesellschaft für Internationale Zusammenarbeit (GIZ) GmbH. (2014). Gestión de la Cooperación en la Práctica: Diseñar Cambios Sociales con Capacity WORKS.

[5] Gurrutxagaa, M., Rubiob, L., Saurac, S. (2011): Key connectors in protected forest area networks and the impact of highways: A transnational case study from the Cantabrian Range to the Western Alps (SW Europe). Landscape and Urban Planning (101), 310p–320p

⦋6⦌ Ibrahim, M. et al. (2010): *Payment for environmental services as a tool to encourage the adoption of silvopastoral systems and restoration of agricultural landscapes dominated by cattle in Latin America*. En: F. Montagnini and C. Finney (Eds), Restoring Degraded Landscapes. Nova Science Publishers, Inc.

[7] Shaffer, M.L. (1981). Minimum Population Sizes for Species Conservation. BioScience, Vol. 31, No. 2, pp. 131-134.

[8] Sistema Nacional de Áreas de Conservación SINAC (2008). Guía práctica para el diseño, oficialización y consolidación de corredores biológicos en Costa Rica / SINAC-MINAE. – 1 ed.-

San José, C.R.: Comité de Apoyo a los corredores biológicos. XX p.: 22 X 28 cms.

⦋9⦌ Sistema Nacional de Áreas de Conservación SINAC (2009). Plan Estratégico del Programa Nacional de Corredores Biológicos de Costa Rica para el quinquenio 2009-2014. San José. 35 pp.

[10] Sistema Nacional de Áreas de Conservación SINAC (2016). Protocolo para la Administración de Documentación en los Comités Locales de Corredores Biológicos. Eds Y. Villalobos y C. Alvarado. San José, Costa Rica. 21 p.

## **ANEXOS – Información general sobre el uso de los anexos**

El uso de las plantillas tiene como objetivo facilitar el proceso de documentación, además de proveer un espacio sencillo para reportar los resultados de las mediciones de los indicadores a la oficina de coordinación del PNCB.

Las plantillas que acompañan esta herramienta (tablas del anexos 1 y 2, fórmulas del anexo 3) se ponen a disposición como archivos Excel (\*.xls). Se mantienen en formatos editables, esto con el fin de que cada equipo evaluador pueda realizar los ajustes y cambios a las plantillas que requiere para adecuar la herramienta a las necesidades específicas del CL y a las particularidades del CB (Principio metodológico de la *multidimensionalidad,* véase página 4).

Se hace hincapié en que la utilidad de las herramientas está dada por el detalle en el que se documentan los resultados y los aspectos importantes de las discusiones del equipo evaluador. La acción de sistematizar no solamente las experiencias en la gestión del CB, sino la acción de evaluar la gestión como tal impulsa un ciclo de aprendizaje e innovación. En este sentido, la generación y aplicación de buenas prácticas es esencial.

El equipo evaluador debería valorar el participar del proceso de la sistematización a actores claves y estratégicos, que han participado en momentos claves para el éxito o fracaso del accionar del CL.

Además, el CL debe reconocer su responsabilidad en devolver la información sistematizada y lecciones aprendidas a aquellos miembros y socios del CB, quienes no formaron parte del equipo evaluador. Pues únicamente así las lecciones aprendidas pueden ser implementadas.

# **ANEXO 1 – Plantilla para el registro y documentación de los resultados de la autoevaluación**

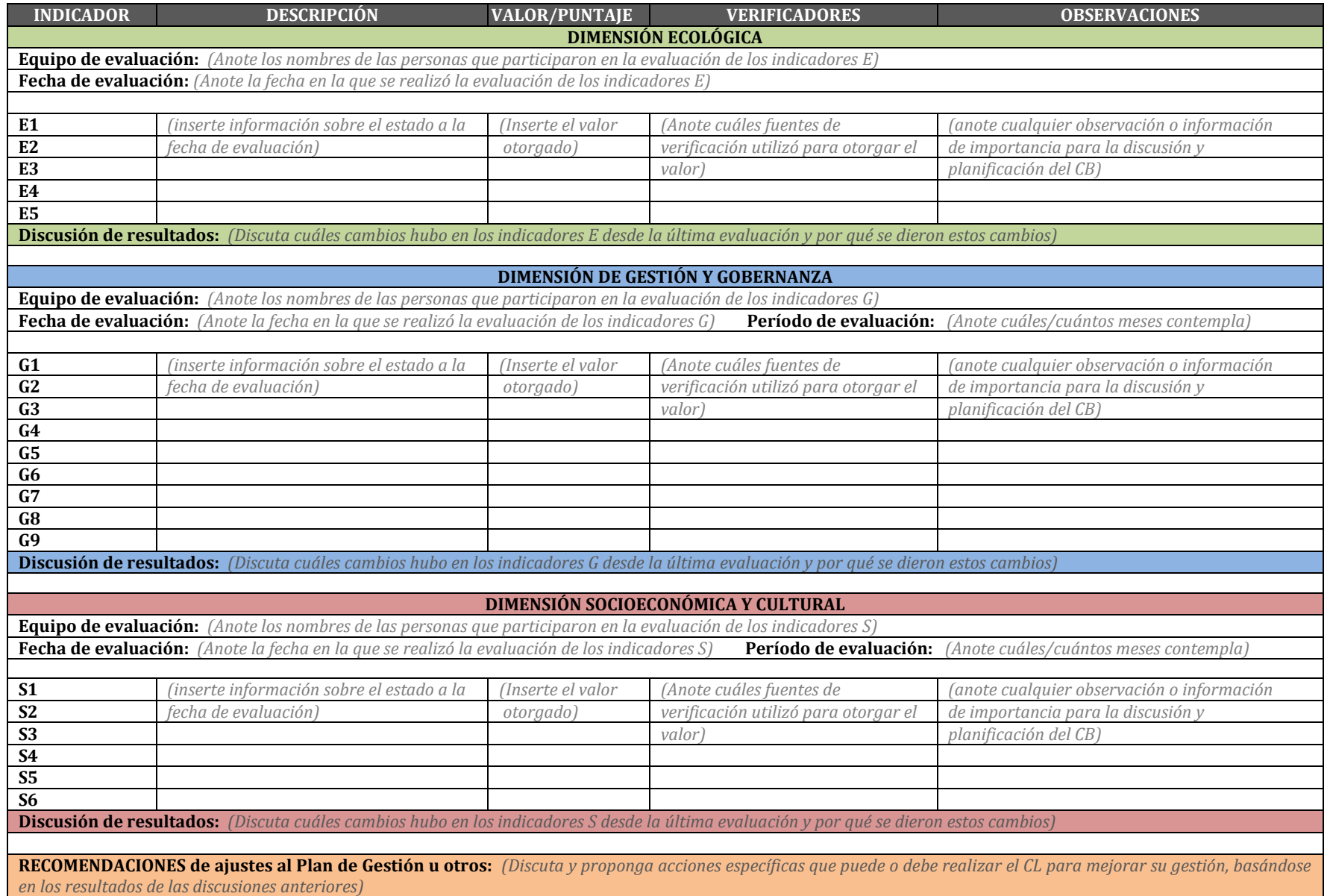

# **ANEXO 2 – Plantilla para el registro y documentación de proyectos**

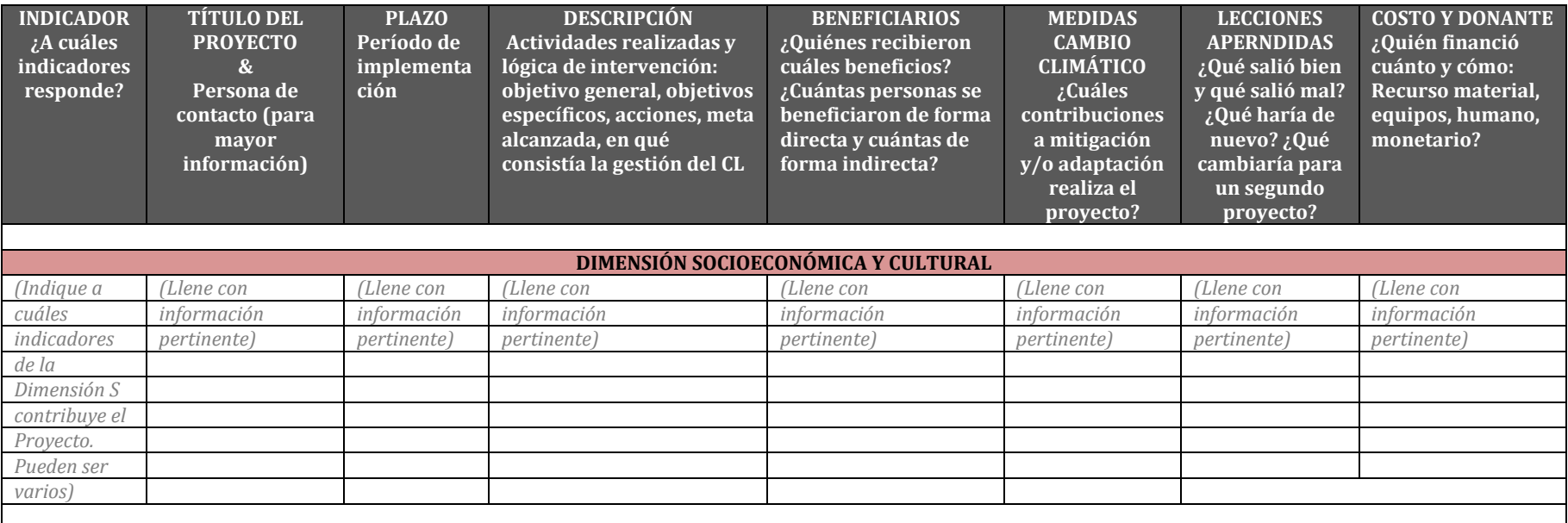

## **ANEXO 3 – Guía para la aplicación de los Indicadores Ecológicos**

#### **A. Introducción**

Esta "Guía para la aplicación de los Indicadores Ecológicos" tiene como finalidad servir de orientación a los CL y funcionarios del SINAC en la gestión de CB. Específicamente, esta guía incluye los pasos básicos para realizar la evaluación de indicadores ecológicos de un corredor biológico, que incluyen la cobertura natural, el índice de biodiversidad, el índice de resistencia y el análisis de fragmentación.

La guía basa su operación en el uso del software de acceso libre Quatum GIS, especializado en el análisis espacial y como componente informático de un Sistema de Información Geográfica (SIG). Además, se incluye el uso de una hoja de cálculo de Excel que facilita la estimación de los indicadores ecológicos. Se han seleccionado los procesos y las funciones más prácticas con el fin de optimizar el trabajo que implica la colecta y procesamiento de información y evaluación de los corredores.

### **Conocimiento básico para el uso de la guía**

El uso de esta guía implica conocimientos básicos en programas para el análisis de capas vectoriales, además del uso de computadoras con características mínimas como memoria RAM de al menos 4 GB y 250 GB de memoria física. Se recomienda consultar el sitio en internet http://www.qgis.org/en/site/ para conocer la instalación y configuración del programa Quatum GIS.

#### **B. Construcción de la base de datos**

#### **B.1. Insumos requeridos**

La aplicación de la metodología de evaluación ecológica de corredores biológicos requiere la recopilación y preparación de los siguientes insumos:

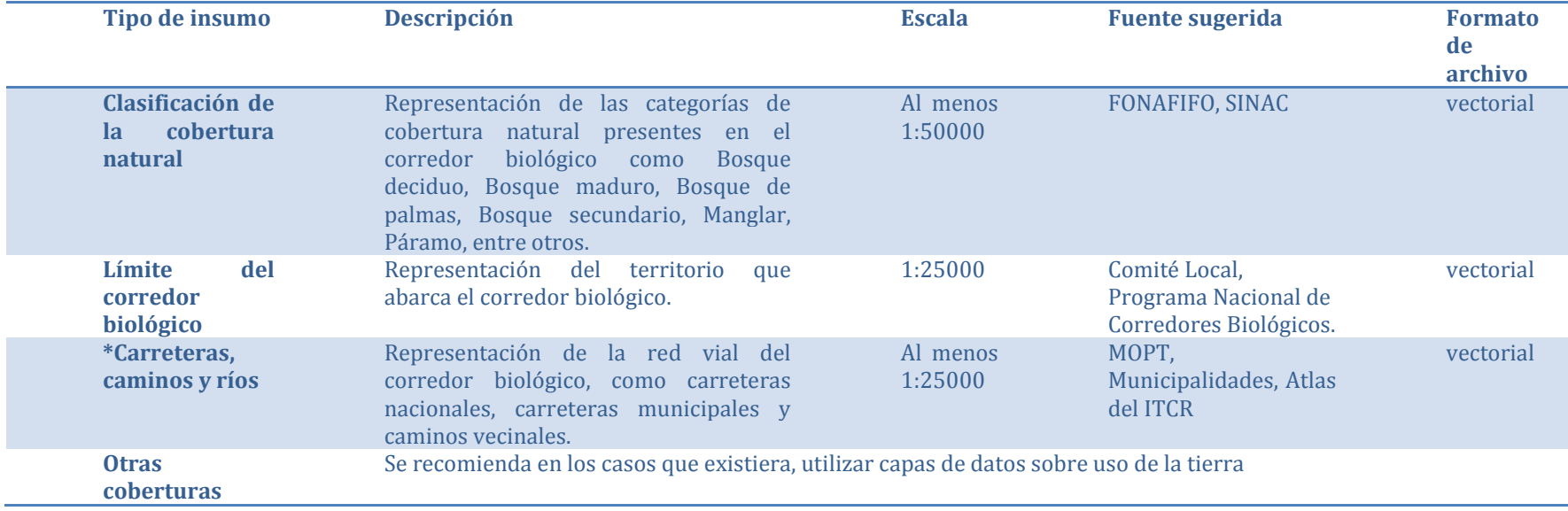

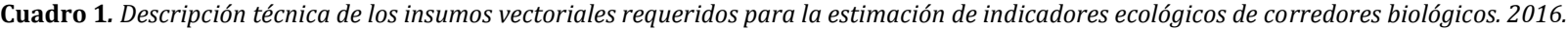

\*Nota: este tipo de archivos serán utilizados únicamente para la visualización en los productos cartográficos.

#### **B.2. Paquetes computacionales sugeridos**

La información recopilada debe ser procesada mediante un paquete computacional especializado para el manejo de archivos vectoriales. Se recomienda el uso del paquete gratuito Quantum GIS (qgis.org/es/site/forusers/download.html) en su versión más actualizada. Otros paquetes comerciales como ArcGIS pueden ser utilizados para el análisis de la información. Además, es requerida una hoja de cálculo para la estimación de los indicadores a partir de la información obtenida espacialmente. Esta guía metodológica incluye la hoja de cálculo diseñada en Excel como formato sugerido.

#### **C. Desarrollo metodológico**

A continuación se detallan los pasos metodológicos para la estimación de los indicadores ecológicos en CB.

### **C.1. Visualización y preparación de capas**

- 1. Abra el programa Quantum GIS dando *click* en el ícono correspondiente.
- 2. La visualización del programa debe lucir similar a como se muestra continuación:

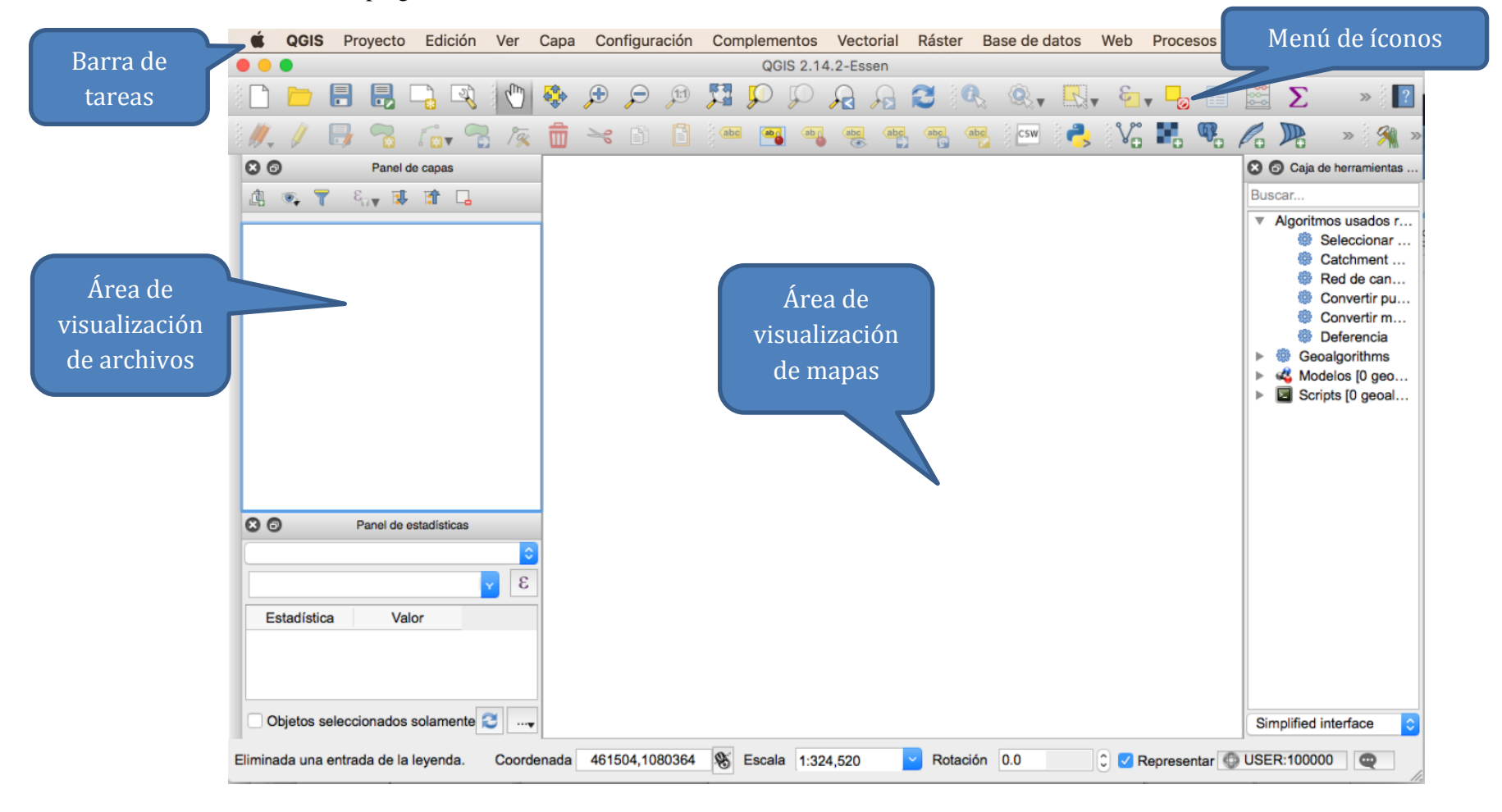

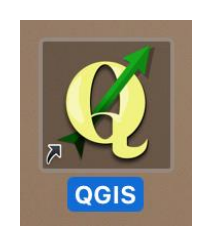

3. Para iniciar visualice el archivo vectorial del corredor biológico en formato *shapefile*. En el menú de tareas seleccione *Capa – Añadir capa – Añadir capa vectorial*.

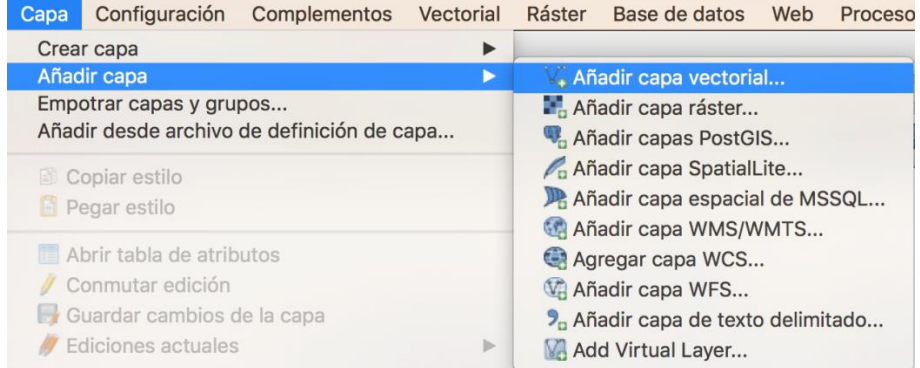

4. En la ventana que aparece seleccione *Explorar.*

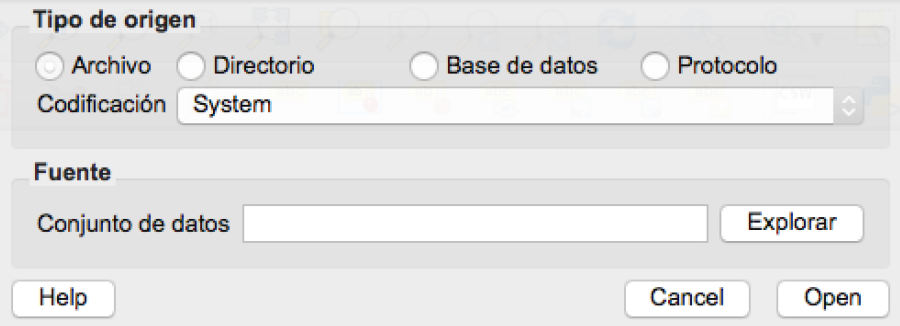

5. En la siguiente ventana seleccione el archivo vectorial del corredor. En nuestro caso seleccionaremos el Corredor Biológico Talamanca – Caribe, el nombre del archivo vectorial es *Talamanca-Caribe.shp*

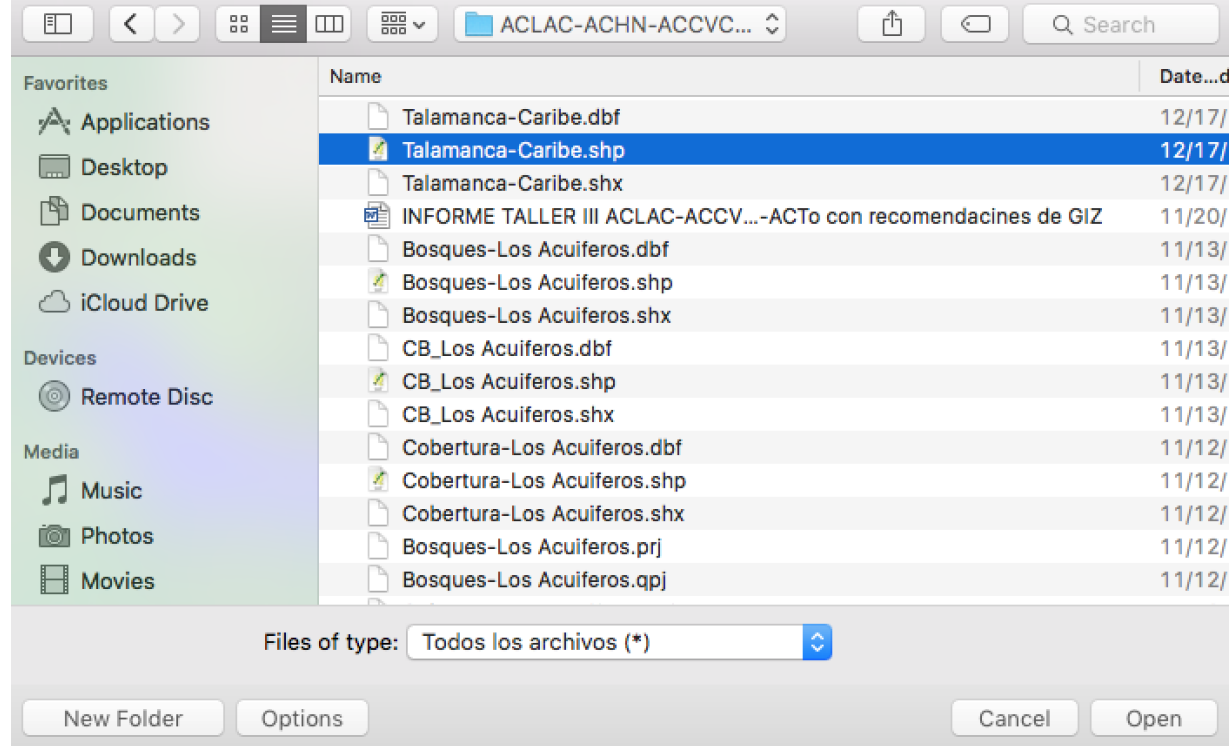

- 6. Seleccione *Open* dos veces*.*
- 7. Su ventana debe lucir semejante a la siguiente:

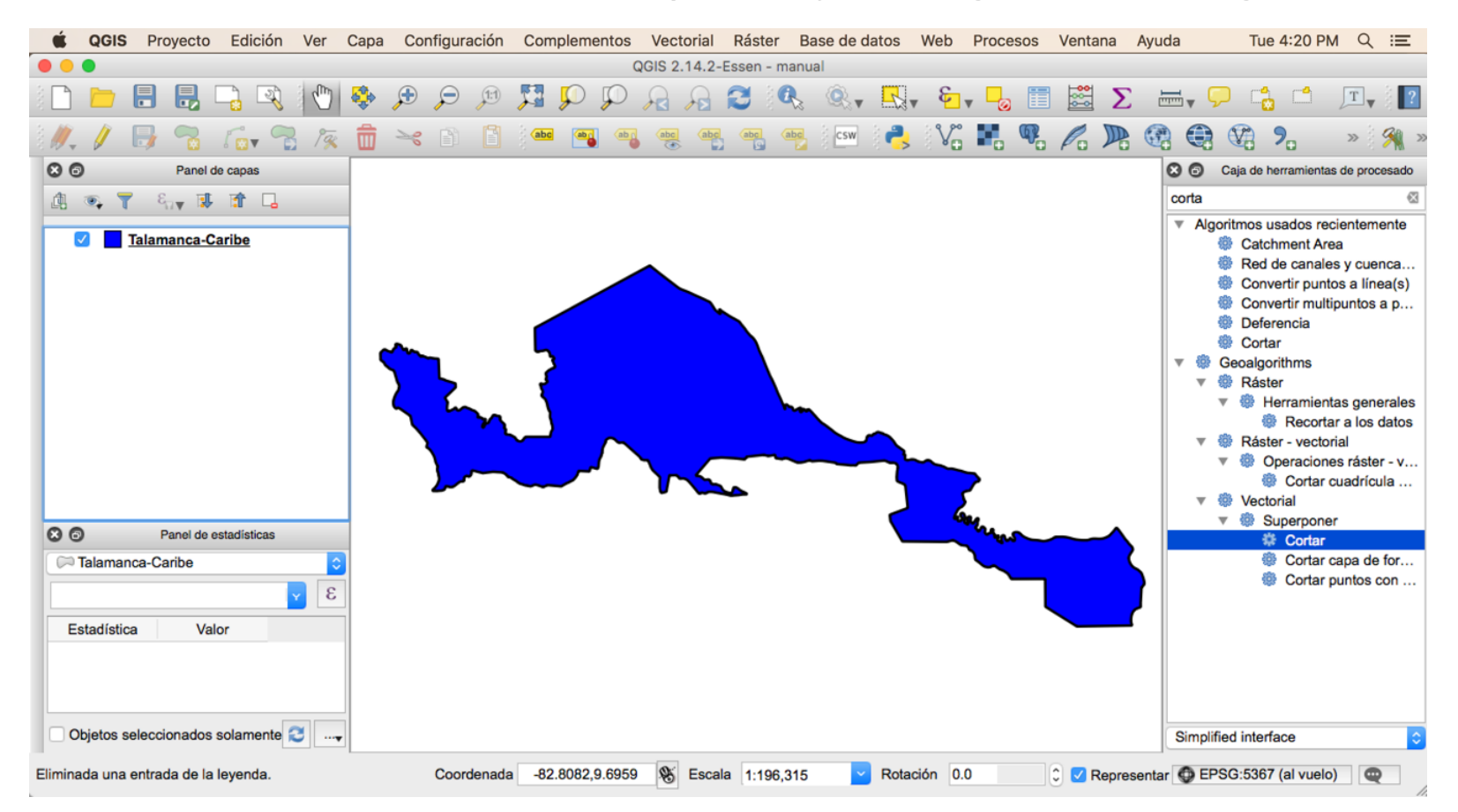

8. Revise la geometría del archivo vectorial mediante la herramienta *Vectorial – Herramientas de geometría – Comprobar validez de geometría.*

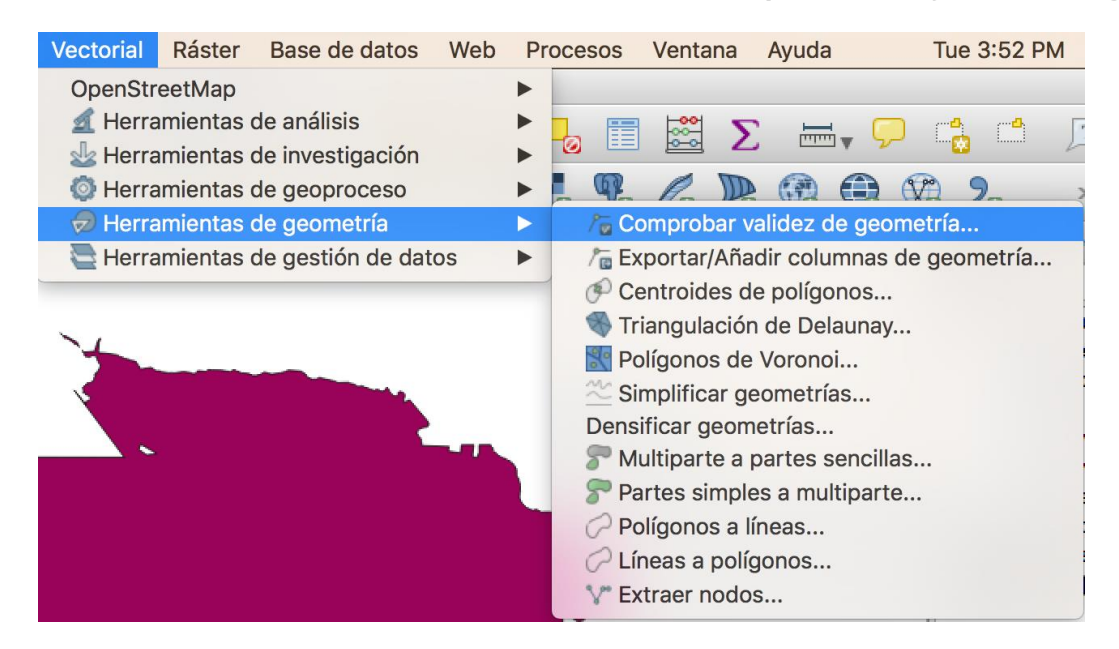

9. Revise la proyección de las capas vectoriales a utilizar mediante la herramienta en la barra de tareas seleccione *Vectorial, Herramientas de gestión de datos, Definir la proyección actual*.

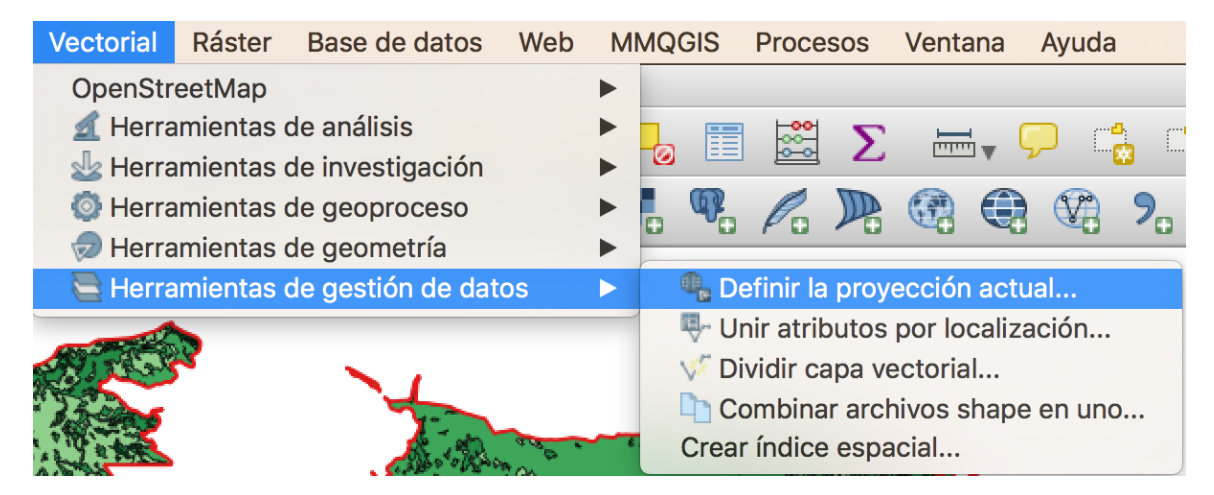

10. En la ventana que aparece a continuación entre a *Seleccionar.*

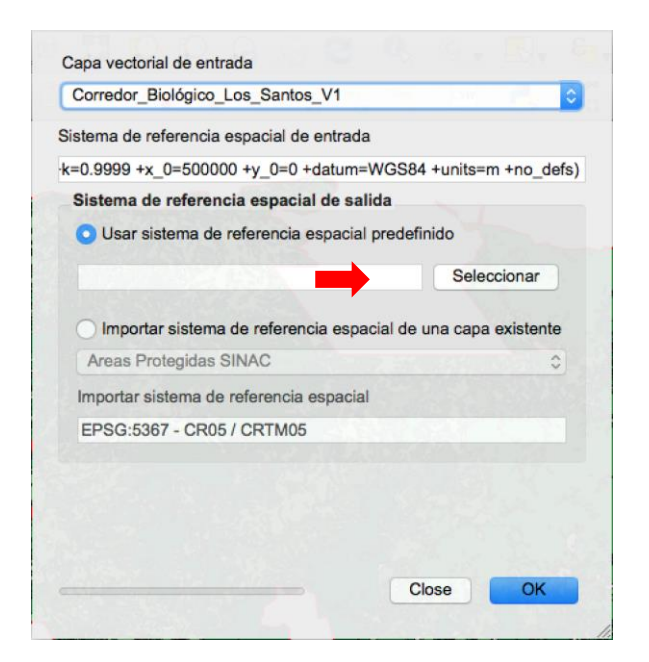

11. En la siguiente ventana selección *CRTM05* y *click Ok*, luego *Ok* y finalmente cerrar.

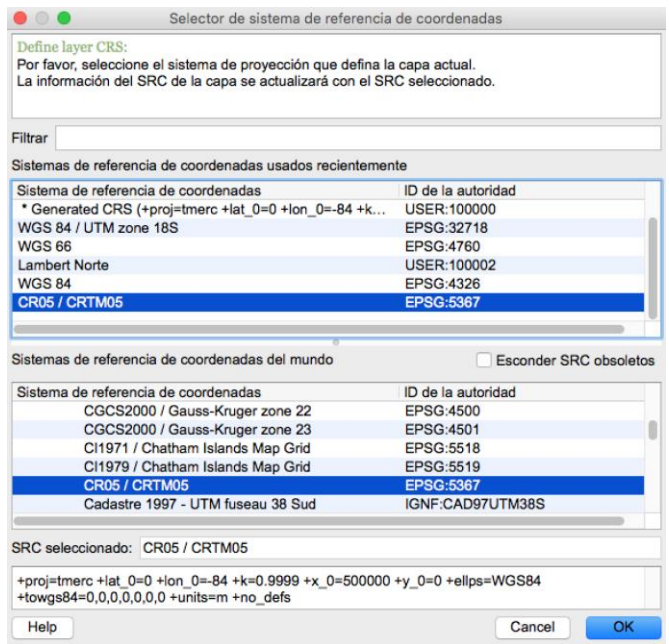

12. Repita los pasos 3 – 11 para el archivo de cobertura natural. En nuestro caso se llama *tiposdebosque2012\_INFV5.shp*

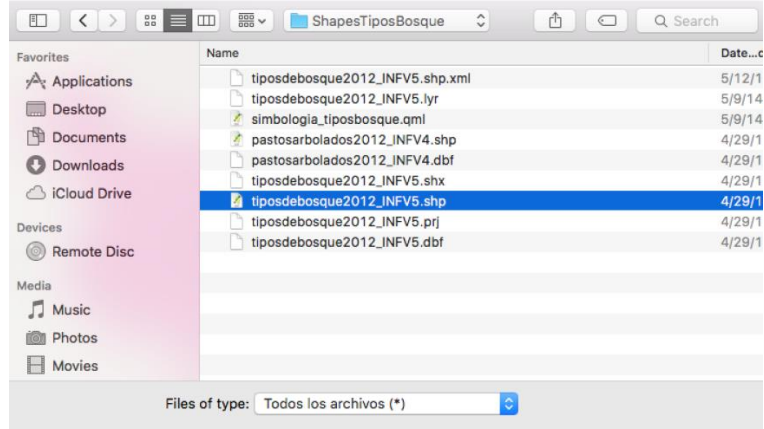

13. Su vista debe lucir semejante a la siguiente:

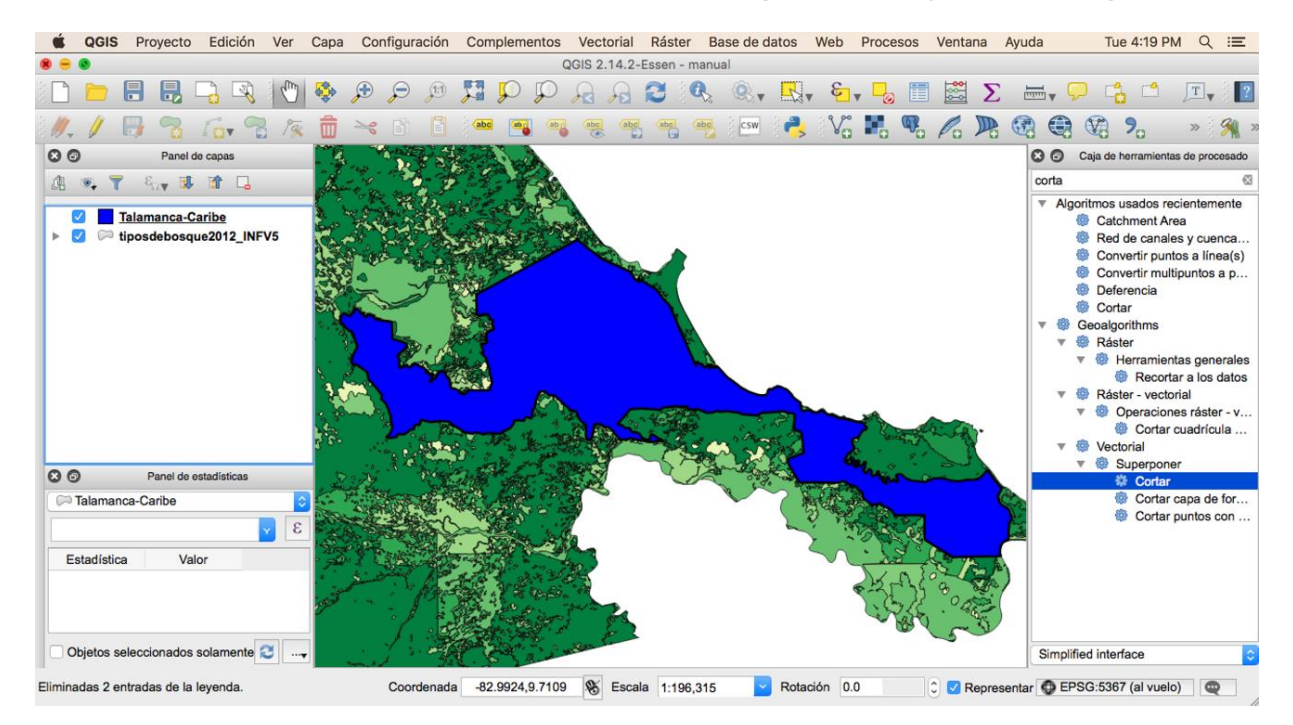

14. Los archivos de cobertura natural deben brindar información únicamente para el territorio del corredor biológico, por tanto, debe extraerse la información de ambas capas de datos mediante la herramienta de corte de Quantum GIS. La función a utilizar es *Vectorial – Herramientas de geoproceso – Cortar.* 

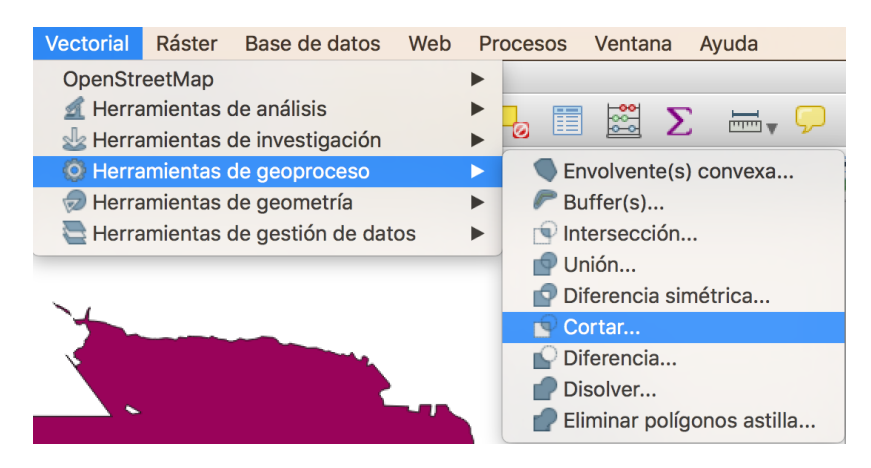

15. En la ventana que aparece seleccione en la *Capa vectorial de entrada* el archivo tiposdebosque2012\_INFV5 y en la *Capa de corte* el archivo *Talamanca-Caribe.* El nombre de la capa debe ser *cobertura-TC*.

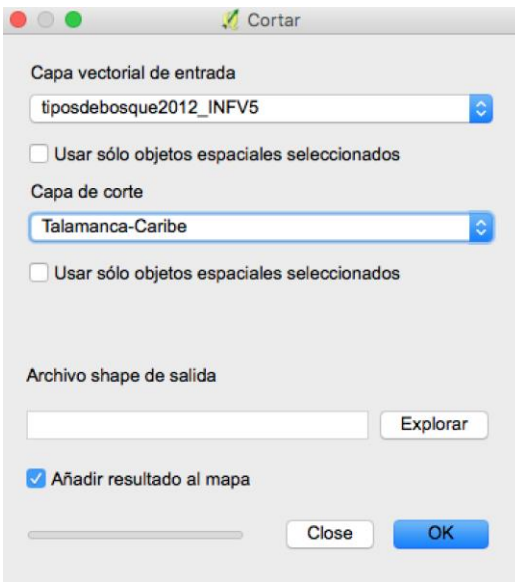

16. El resultado del proceso debe lucir semejante a la imagen siguiente:

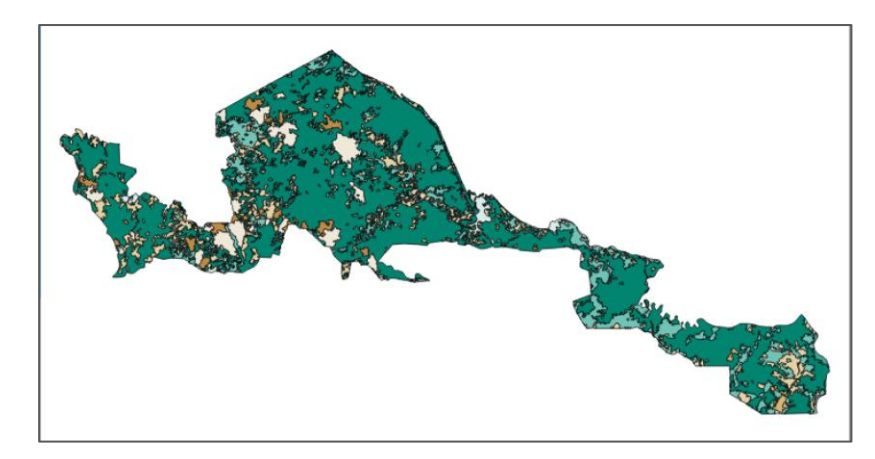

17. Después seleccione la opción del menú de tareas *Capa – Propiedades*

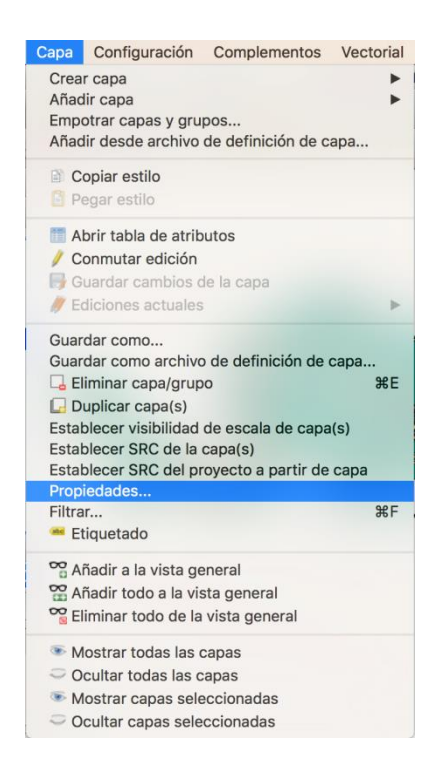

18. En la ventana que aparece seleccione *Estilo.* Luego seleccione *Categorizado*. En la opción de Columna seleccione *Categoria*. En rampa de color seleccione la opción de su preferencia. Finalmente darle *click* a la *Clasificar* y luego *Ok.* La siguiente captura de pantalla muestra el detalle mediante flechas rojas.

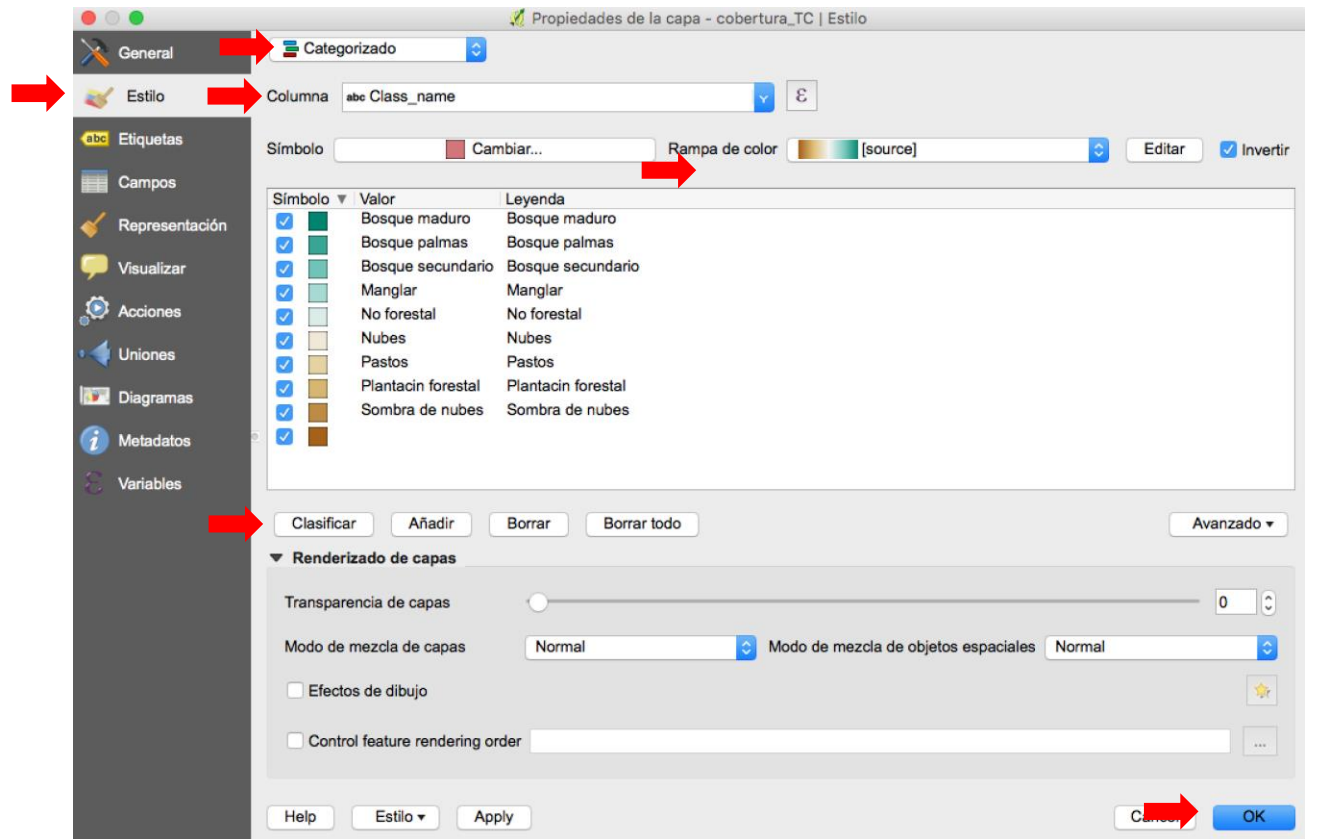

19. Seleccione solo la capa *cobertura-TC*. Las otras capas deben estar sin el *check* como se muestra en el cuadro rojo en la captura de pantalla.

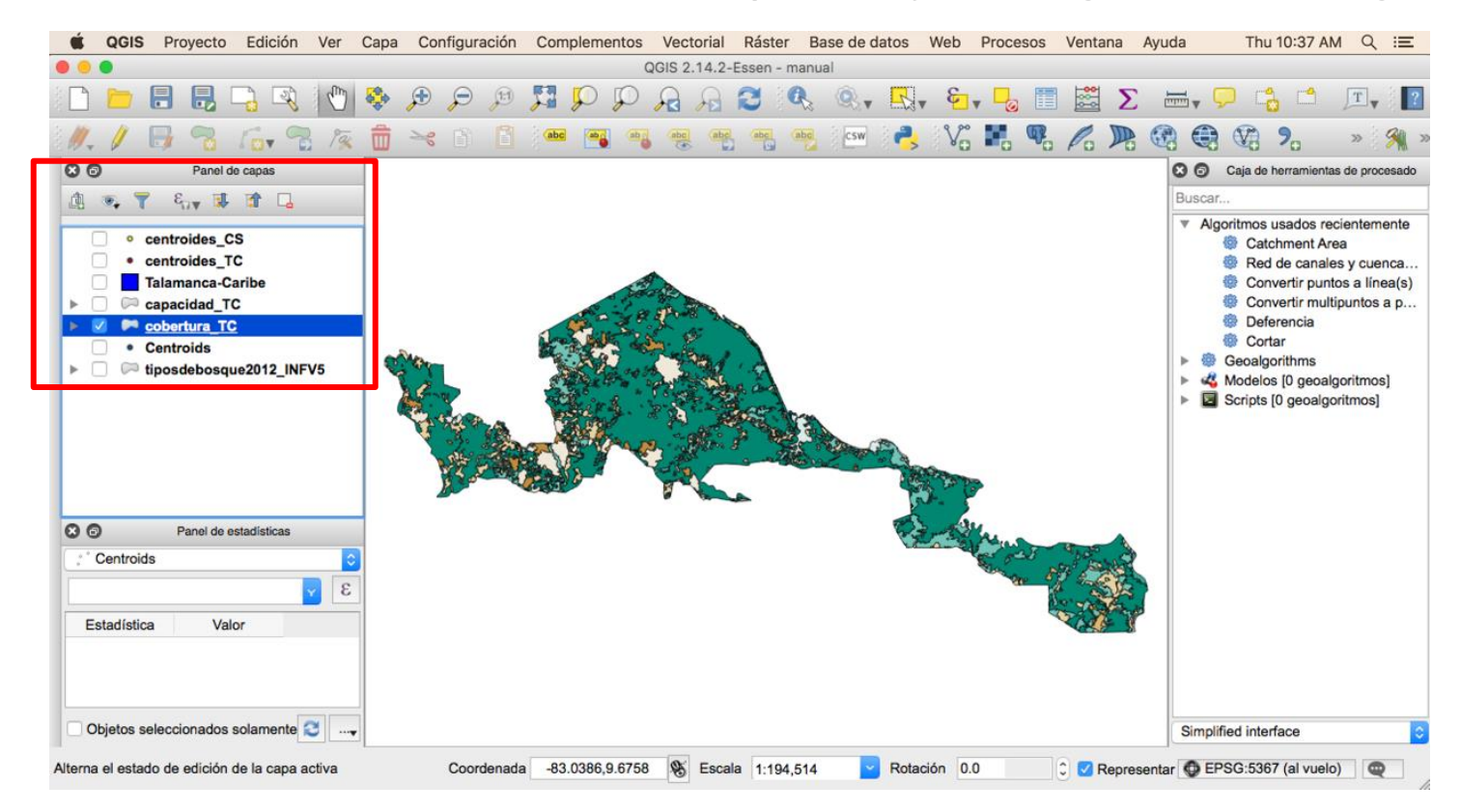

20. Para ver los datos sobre área en *ha* de cada cobertura debe ingresar a la tabla de atributos, mediante un *click* sobre el icono que se muestra en el círculo rojo.

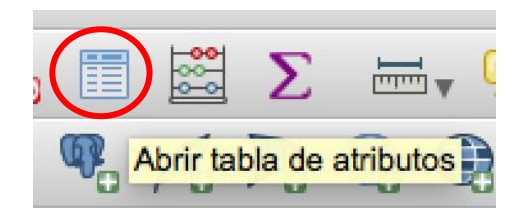

21. En seguida la siguiente ventana debe visualizarse. Es la tabla de atributos del archivo *tiposdebosque2012\_INFV5.shp*

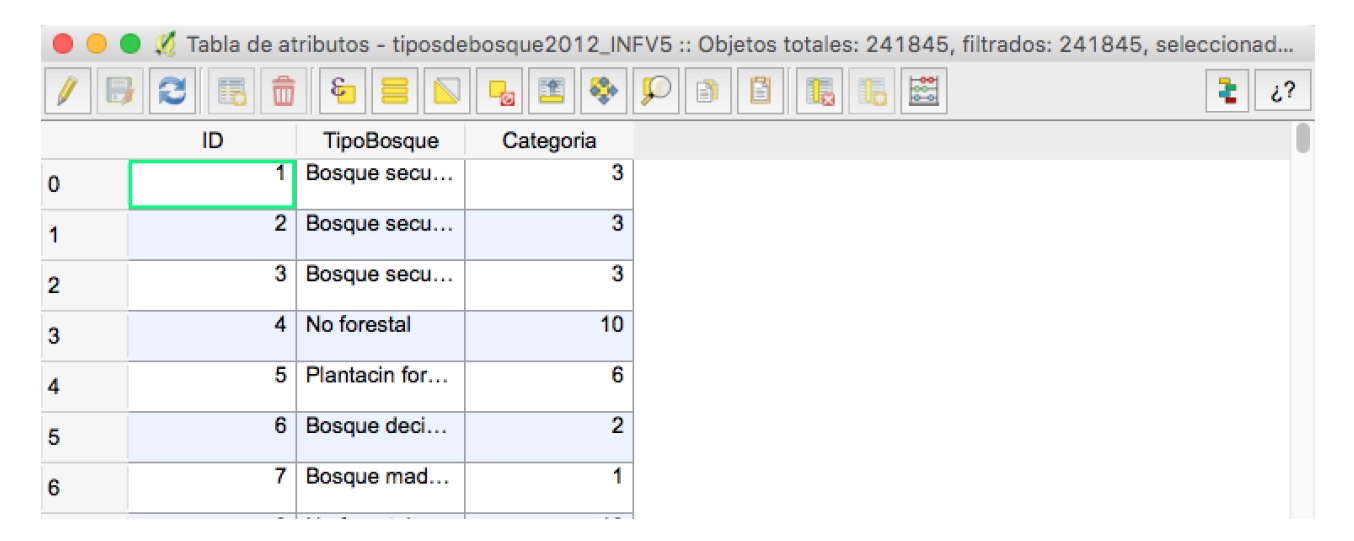

22. Las columnas que son necesarias para el análisis son *Categoria* y una nueva columna que debe crearse donde contenga la información del área en *ha*. Para esto, seleccione el siguiente ícono en el círculo rojo. Este ícono es el modo de edición.

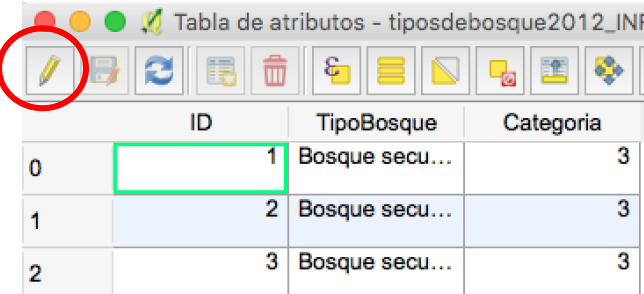

23. Luego seleccione el ícono de cálculo de variables.

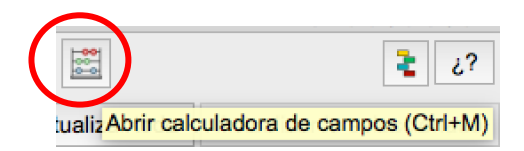

24. Seleccione la opción *Crear un campo nuevo*. En el nombre del campo de salida coloque *HA*. Como Tipo del campo de salida seleccione *Número decimal (real)*. Y después seleccione 20 espacios y 4 decimales. Después habrá el menú de *Geometría* y seleccione la función *#area* con doble *click*. Agregue */10000* a la función para que se realice el cálculo en ha. Finalmente seleccione *Ok*.

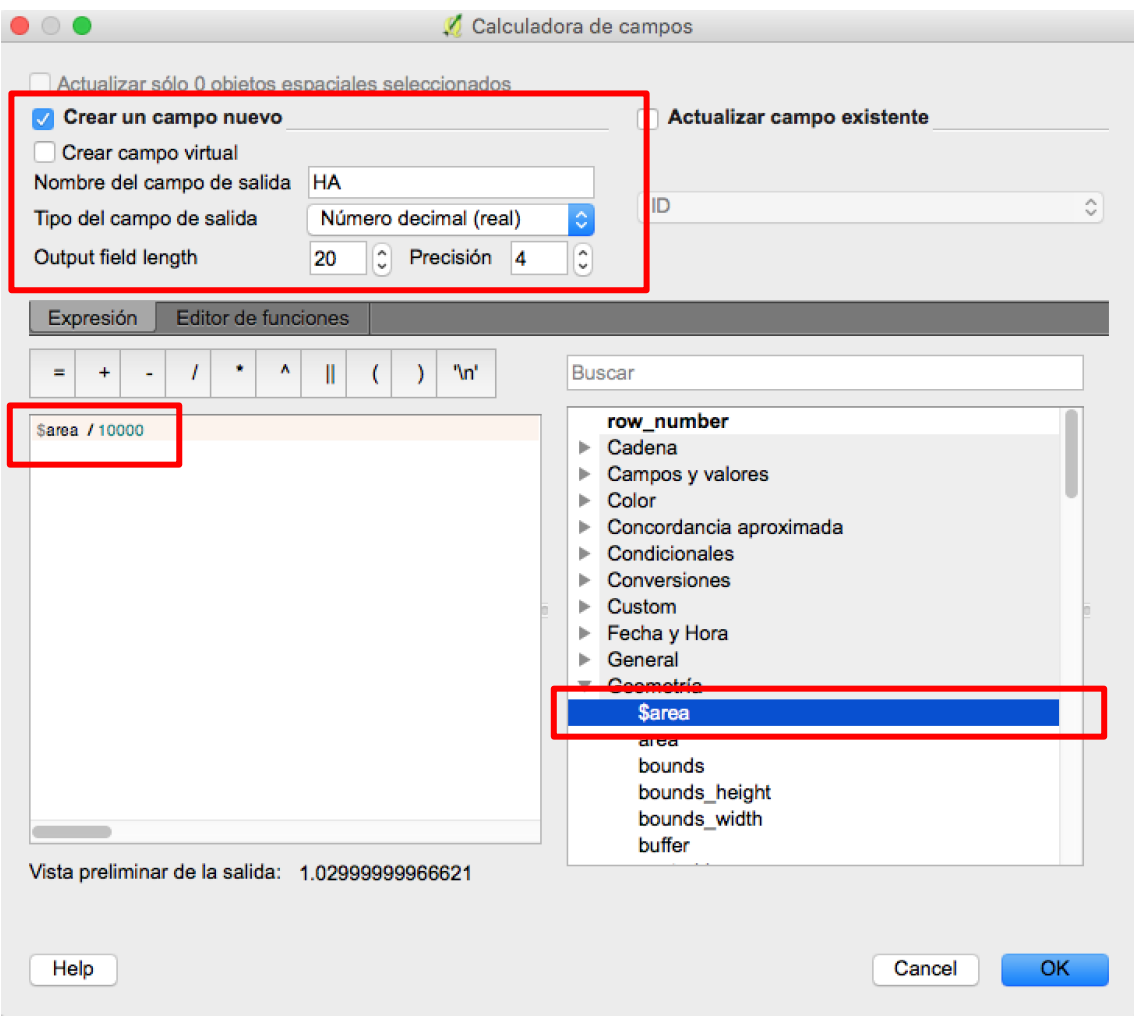

25. Después de un *click* sobre el ícono de modo de edición y guarde los cambios. Cierre la tabla.

### **C.2. Extracción de datos de tipo de cobertura**

1. Para obtener los datos de cada cobertura realice la siguiente operación. *Click* sobre el ícono de seleccionar y de un *click* sobre la opción *Seleccionar por expresión.*

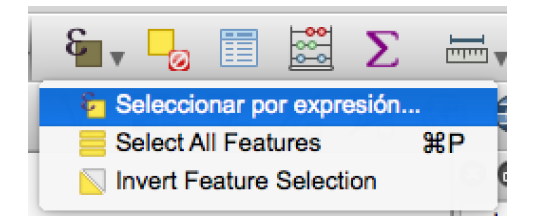

2. En la ventana que se visualiza seleccione *Campos y valores* con un *click* y luego la opción *Categoria* con dos *clicks*. A la izquierda de la ventana aparece la opción *"Categoria"* . Agregue *=1*. Esta función permite seleccionar solo la cobertura bosque maduro. Finalmente de *click* en *Seleccionar* y luego cerrar.

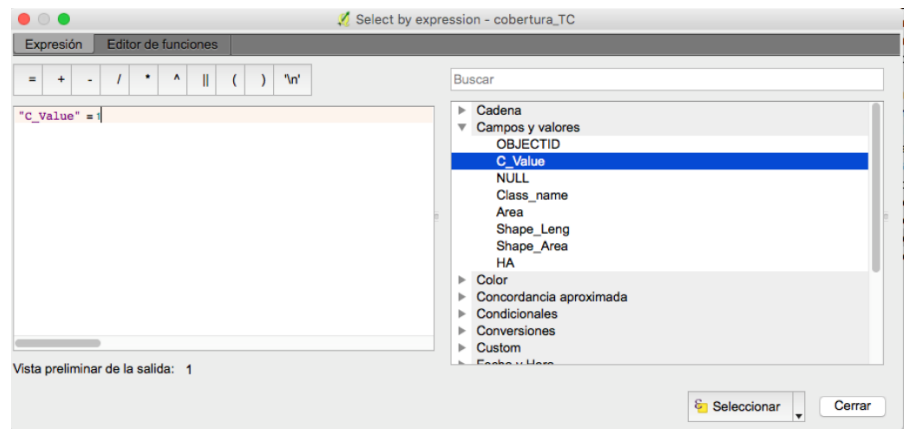

3. El archivo de cobertura debe lucir como se visualiza en la siguiente captura de pantalla.

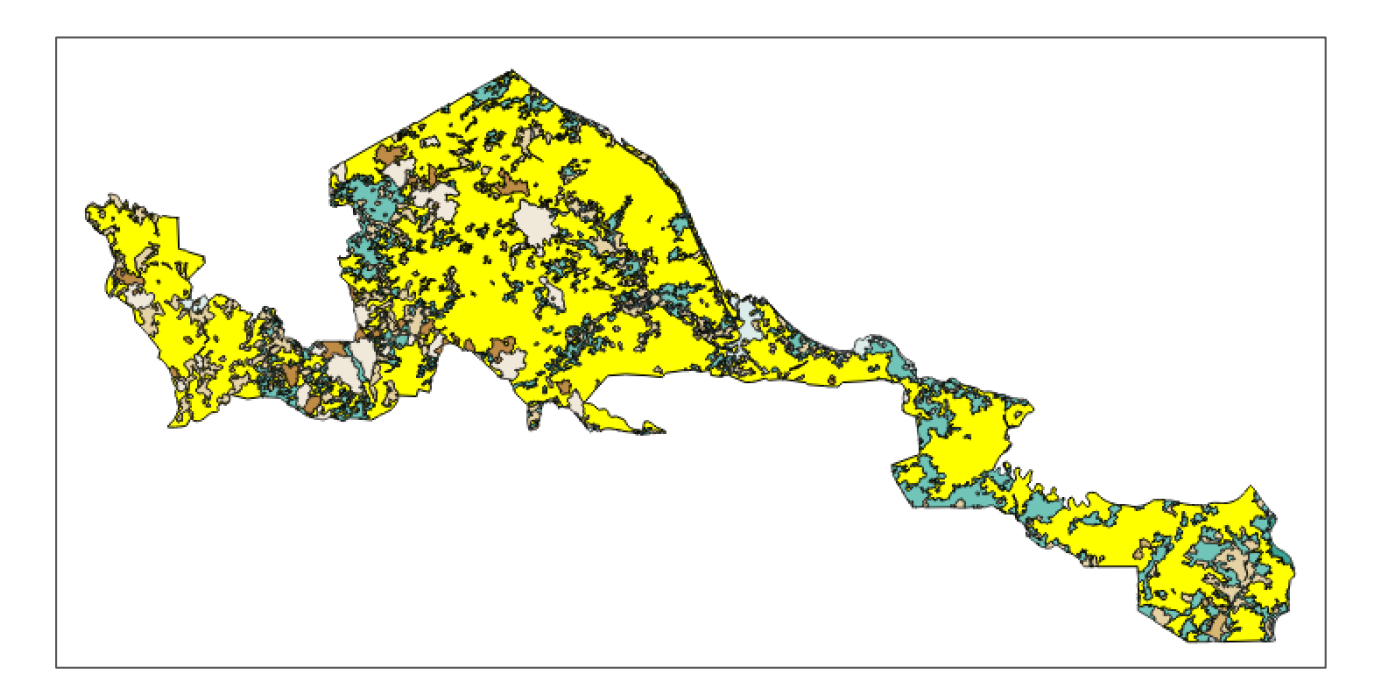
4. Para obtener el área en *HA* del bosque maduro marcado en amarillo debe seleccionar en el menú de tareas *Vectorial – Herramientas de análisis – Estadísticas básicas*.

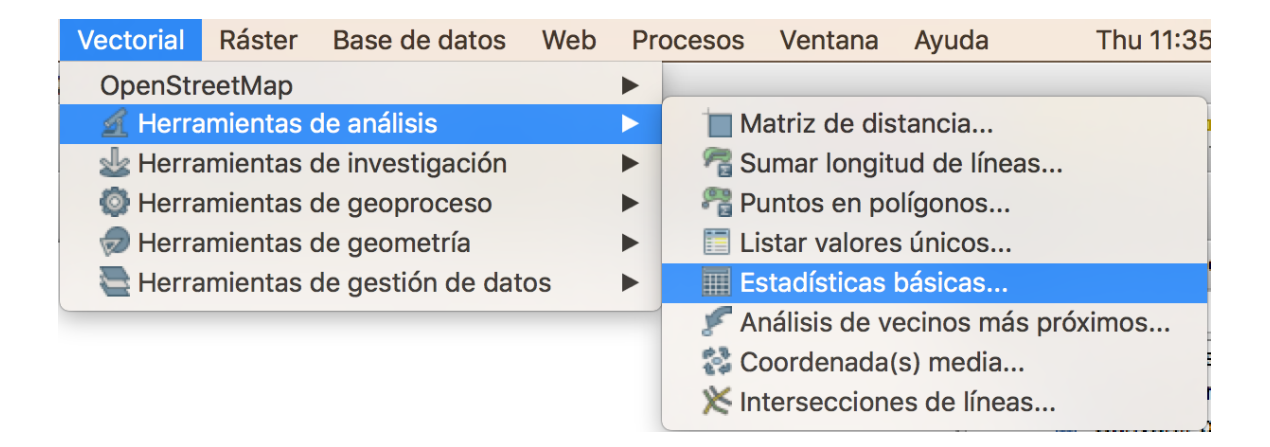

5. En la ventana que aparece debe seleccionar en la *Capa vectorial de entrada* el archivo *cobertura\_TC*. Marque la opción *Usar sólo objetos espaciales seleccionados*. En el campo objetivo seleccione *HA*. Finalmente de *click* en *OK*. La suma de toda el área correspondiente a bosque maduro aparece en el recuadro rojo como se muestra en la captura de pantalla. Finalmente cierre la ventana.

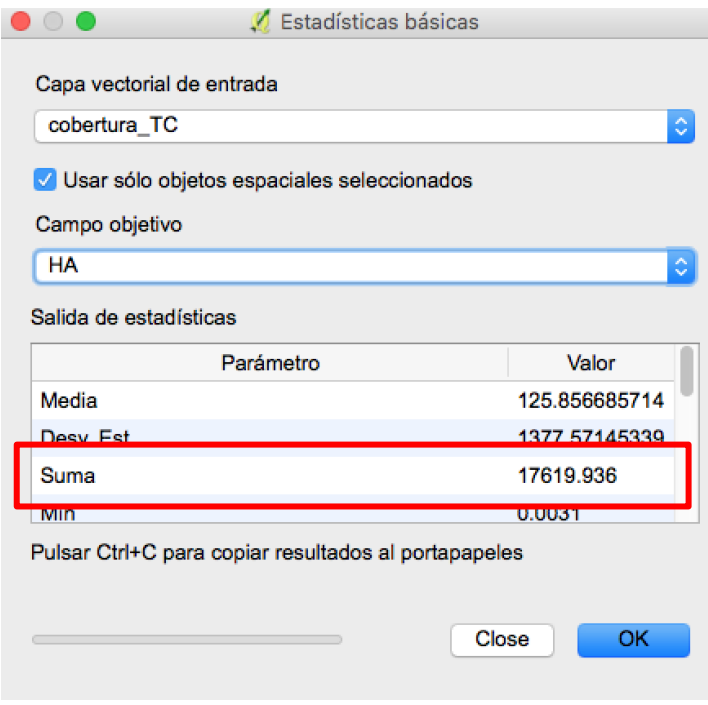

6. Repita los pasos del 1 al 5 para los otros tipos de cobertura. Tome en cuenta que *Bosque deciduo* es 2*, Bosque secundario* es 3*, Manglar* es 4*, Plantación forestal* es 6*, Bosque palmas* es 7*, Pastos* es 8*, No forestal* es 10*.*

//.

7. La información sobre el área en hectáreas de cada categoría de cobertura debe ser ingresada en la tabla de cálculo del anexo 3 (hoja en Excel).

*Herramienta para medir la efectividad de la gestión de Corredores Biológicos* 71

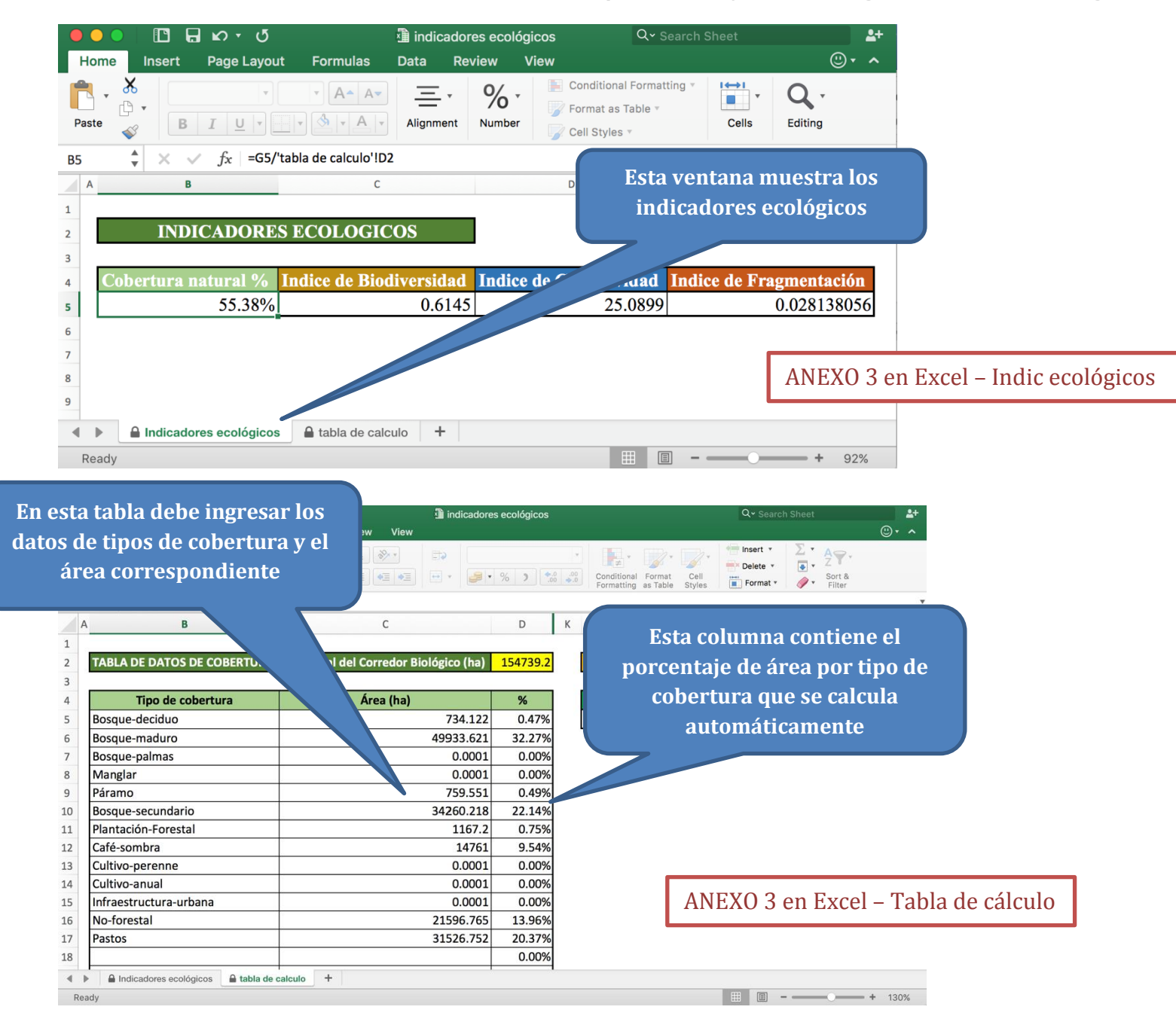

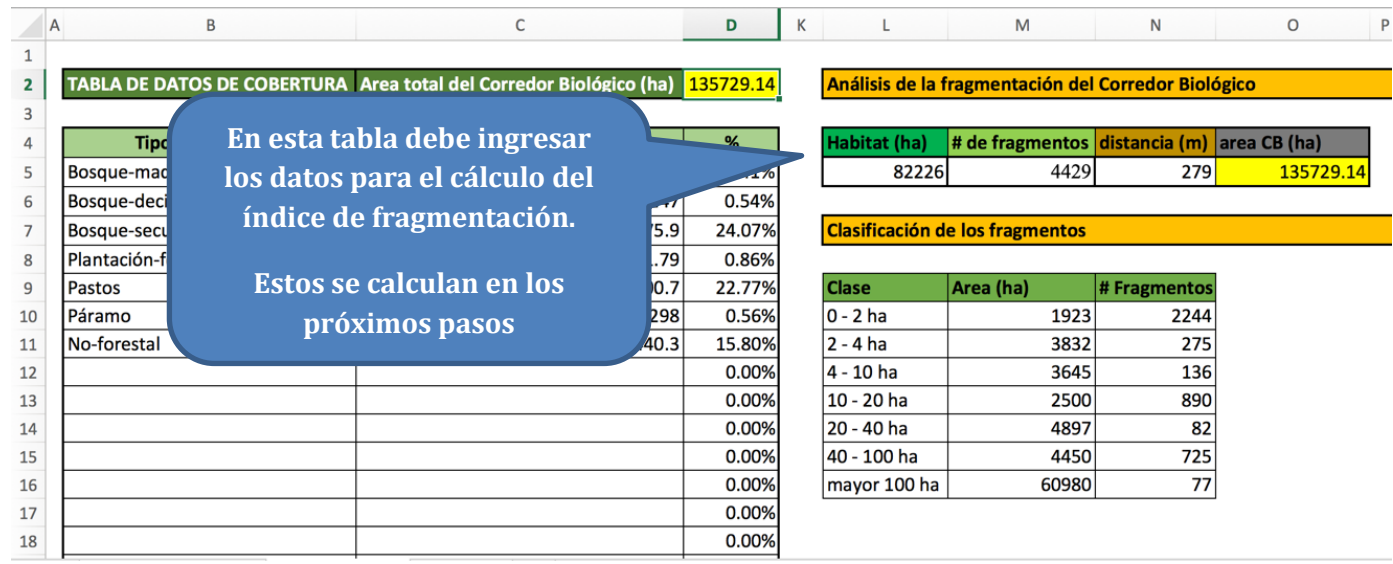

- 8. El índice de fragmentación requiere el cálculo del tamaño del hábitat potencial para el uso de la vida silvestre. **El hábitat incluye todas las coberturas naturales que son** *Bosque maduro, Bosque secundario, Manglar, Bosque palmas* y otras coberturas naturales consideradas de importancia por el CL del CB.
- 9. Repita los pasos 1 y 3 para las coberturas naturales seleccionadas. Cuando este en el paso 2 para la segunda cobertura seleccione la opción *Añadir selección*. Siempre use esta opción con la demás coberturas naturales.

*Herramienta para medir la efectividad de la gestión de Corredores Biológicos* 73

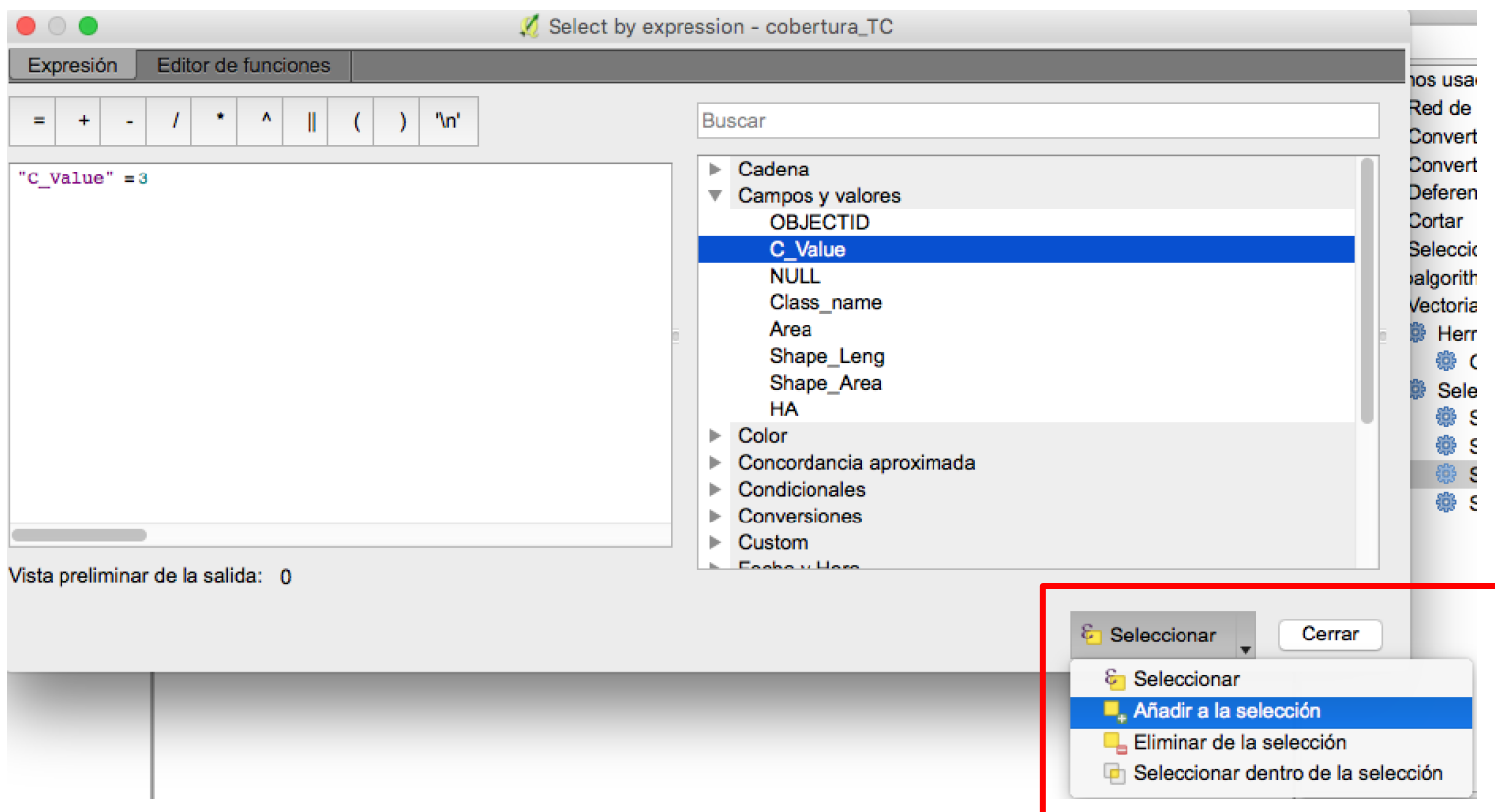

10. Una vez que todas las cobertura naturales estén seleccionadas (marcadas en color amarillo), seleccione en el menú de tareas

*Edición – Copiar objetos espaciales* 

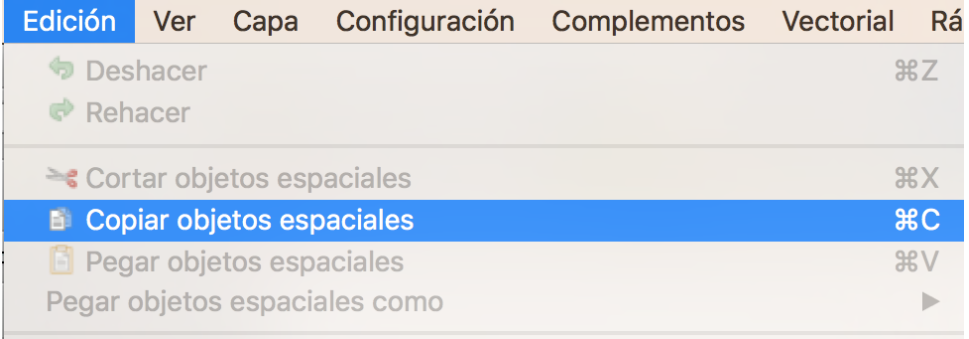

11. Luego seleccione en el menú de tareas *Edición – Pegar objetos espaciales como – Nueva capa borrador temporal* 

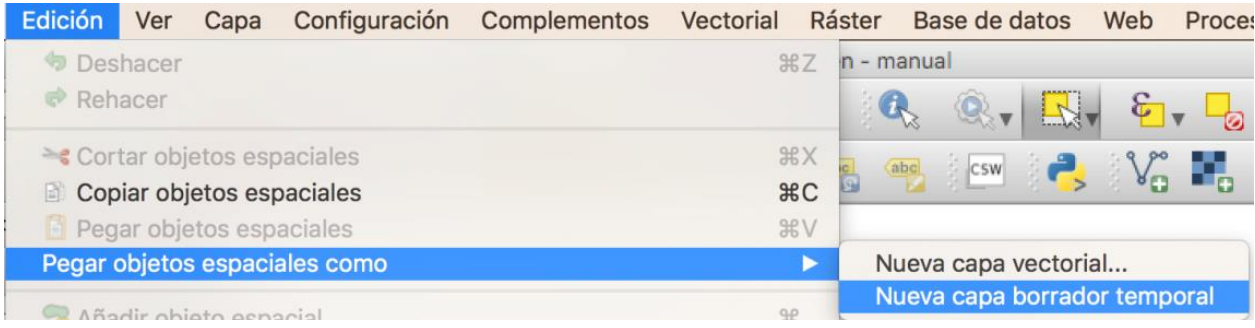

12. En la ventana que aparece denomine como *Nombre de la capa, cobertura natural TC.* Luego *click OK*

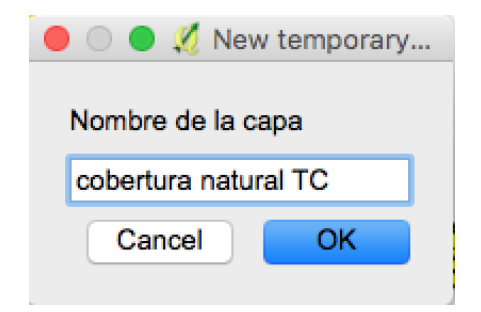

13. Seleccione en la próxima ventana la proyección de *cobertura natural TC*. La proyección debe ser CRTM05. *Click Ok.*

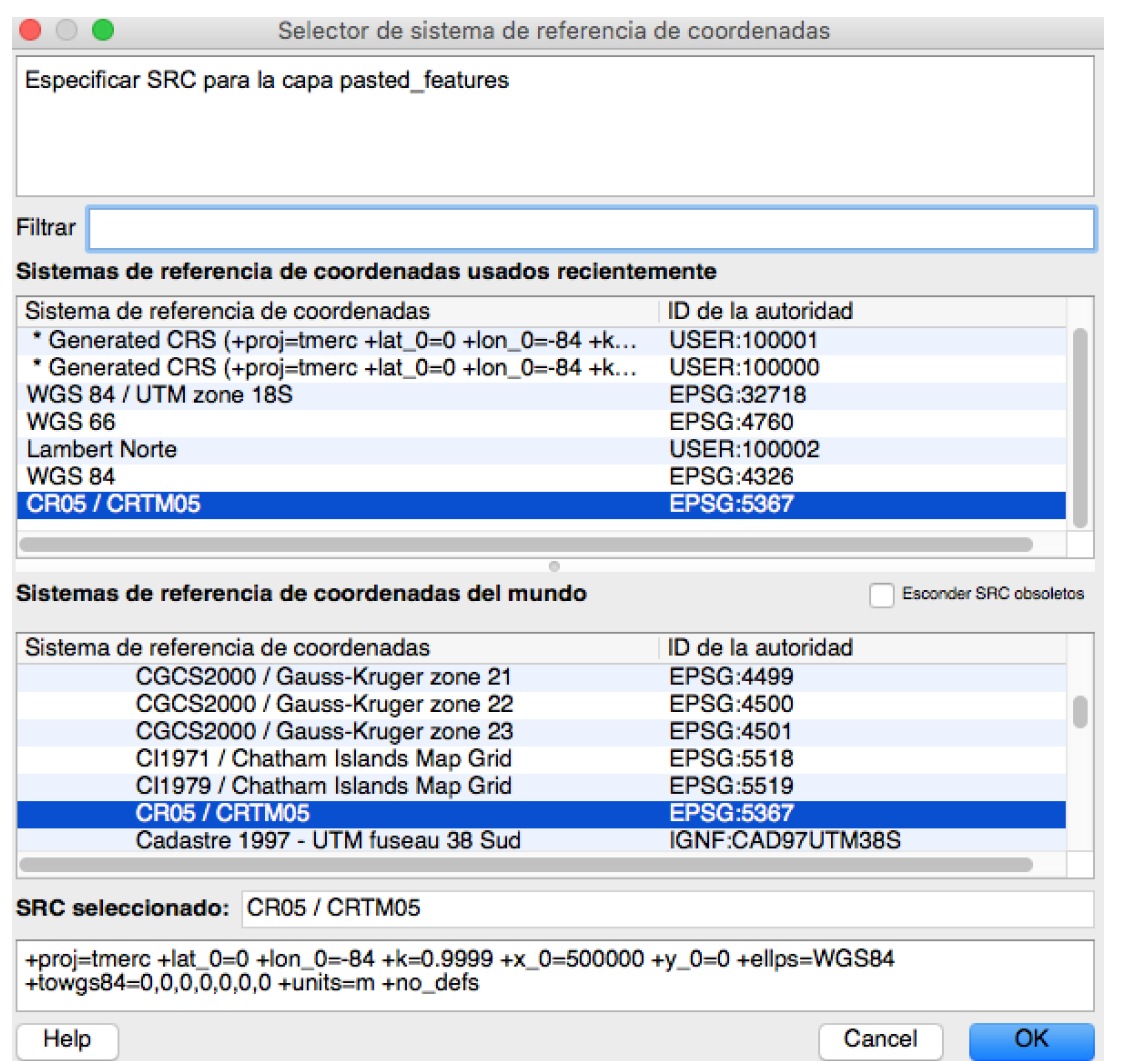

14. Debe realizarse una generalización de todos los fragmentos, pues no requerimos distinguirlos por tipo de cobertura ya que para el siguiente análisis todos unidos son la cobertura natural. Primero reclasifique el archivo *cobertura natural*. Coloque la tabla en modo de edición, siga el paso 22 y 23 de la **sección C.1**. Luego seleccione la opción *Crear un campo nuevo*. En el

nombre del campo de salida coloque *Cobertura*. Como Tipo del campo de salida seleccione *Numero entero (entero)*. Y después seleccione 2 espacios. Coloque 1 en el campo de expresiones (recuadro rojo). Finalmente seleccione *Ok*.

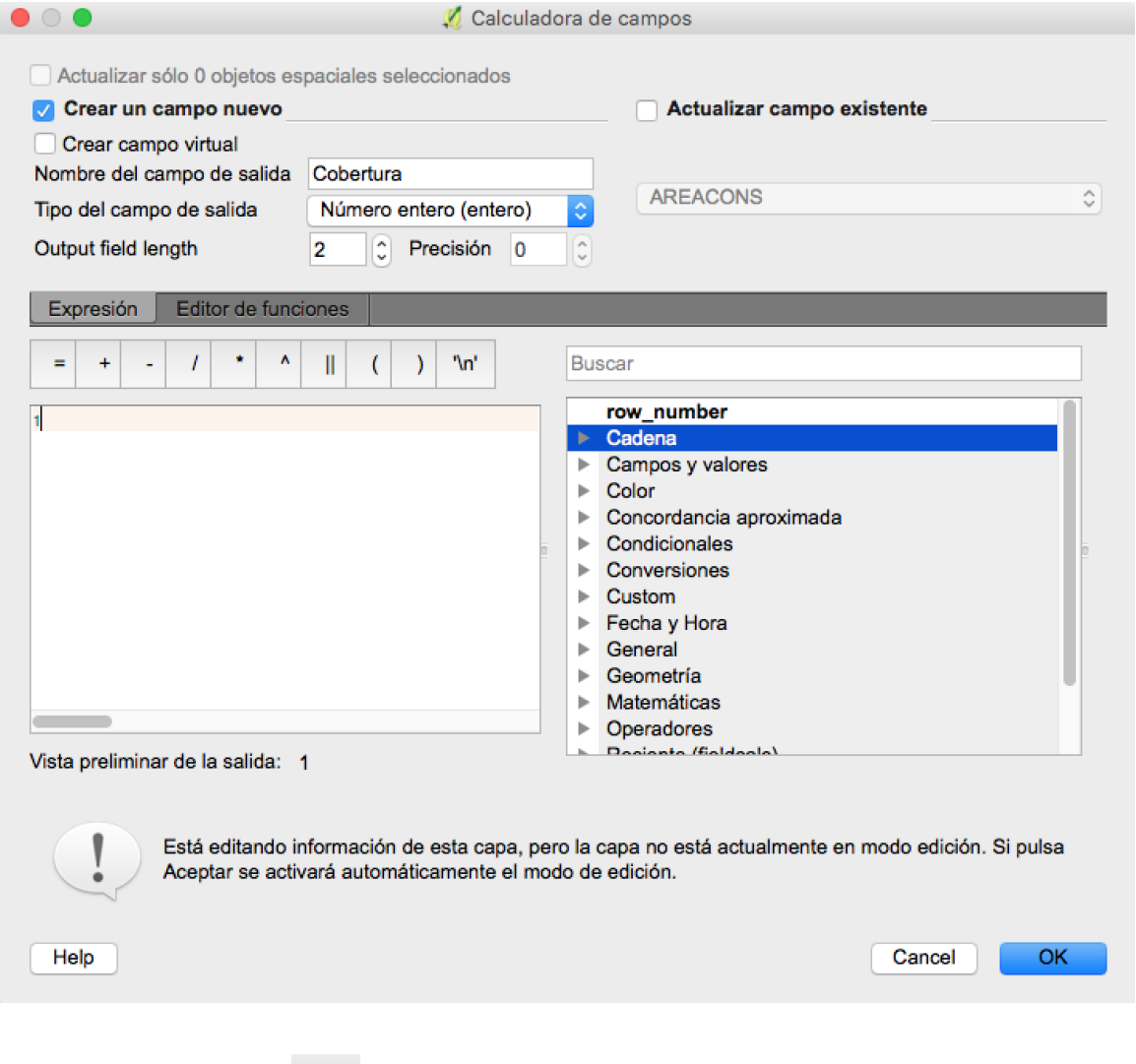

15. En la tabla de atributos debe aparecer una nueva columna con nombre *Cobertura* y todas las filas deben tener valor 1.

16. Después en el menú principal seleccione *Vectorial, Herramientas de geoproceso, Disolver.* Y seleccione el archivo de *Cobertura natural* y como campo para disolver selección *Cobertura.* Finalmente *Ok.*

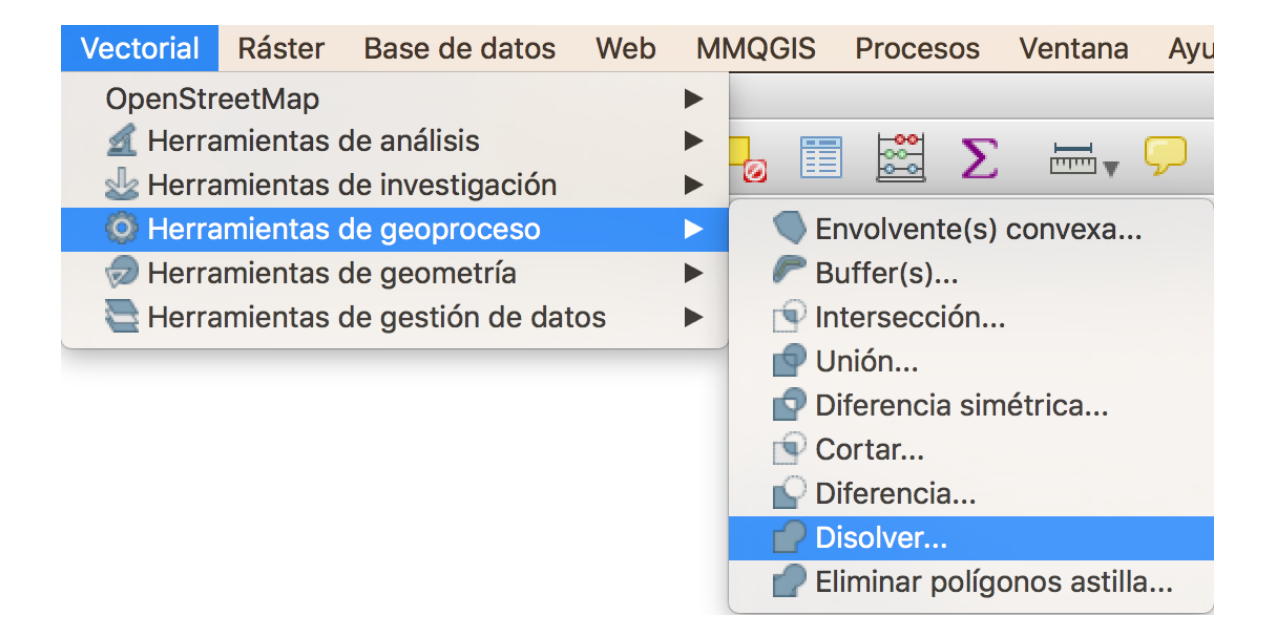

17. Luego seleccione la opción *Vectorial – Herramientas de análisis – Estadísticas básicas*

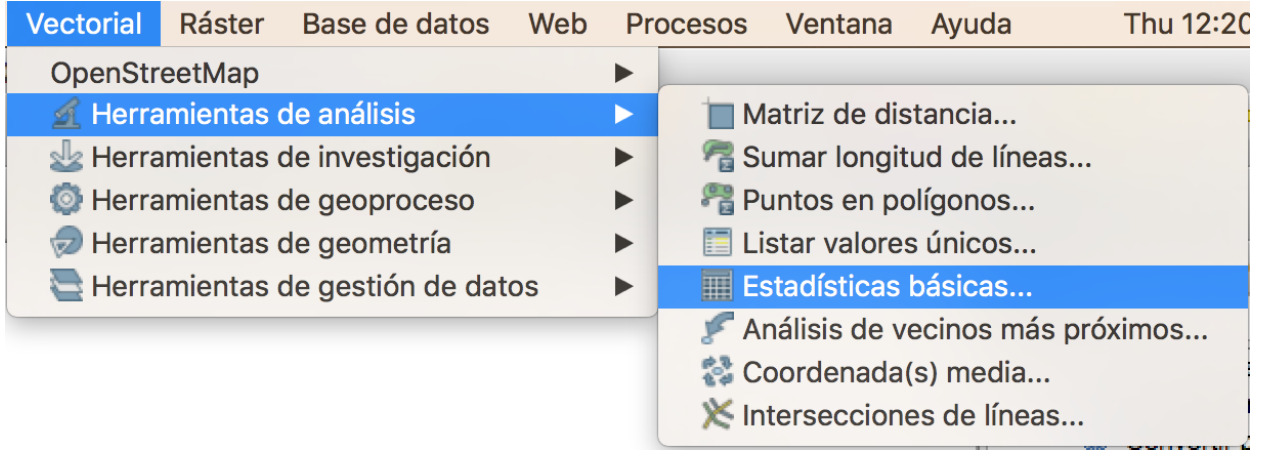

- 18. Luego seleccione en la ventana que se visualiza *Capa vectorial de entrada* = *Dissolve.* Seleccione como *Campo objetivo = Cobertura*. Y *click OK.* El total de fragmentos aparecen en la fila *suma*.
- 19. El valor mostrado debe ingresarse en la hoja de cálculo de Excel del anexo 3.

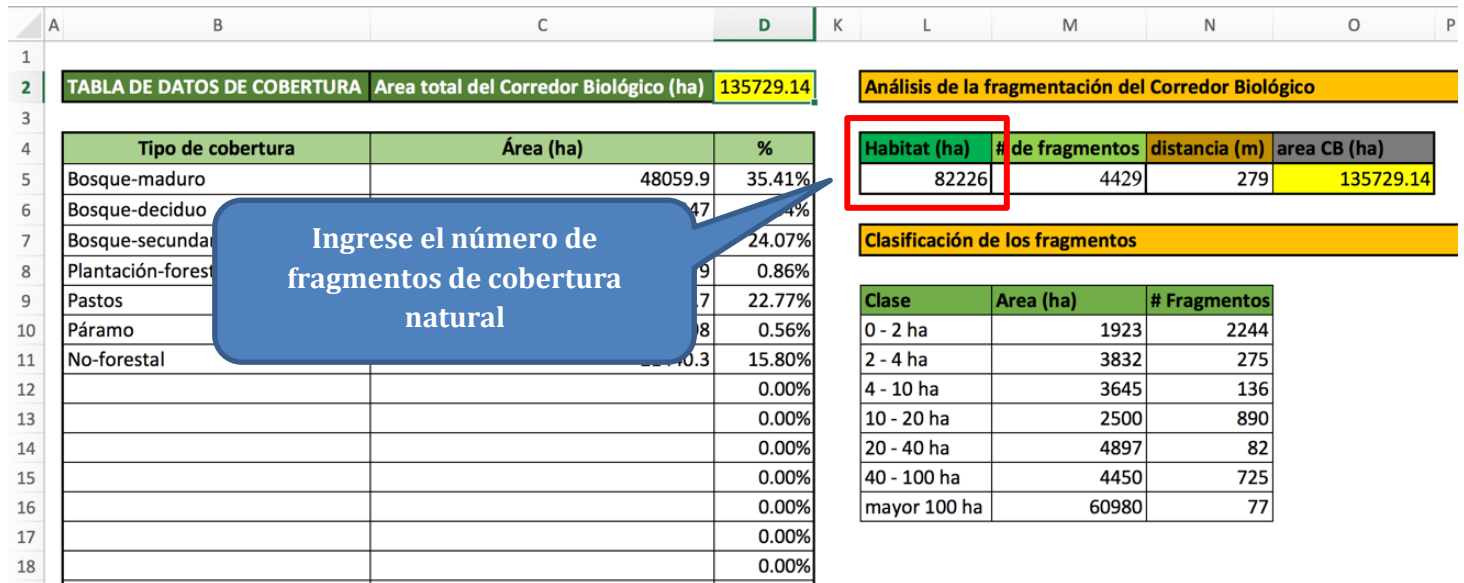

- 20. Repita el paso 16. Seleccione en la ventana que se visualiza *Capa vectorial de entrada* = *cobertura natural.* Seleccione como *Campo objetivo = HA*. Y *click OK.* El total de área en hectárea se obtiene en la fila *suma*. Ingrese ese valor en la hoja de Excel.
- 21. El índice fragmentación también requiere el cálculo de la distancia entre el centro de los fragmentos. Lo primero que debe hacerse es crear los *centroides* de los fragmentos de cobertura natural. Seleccione la opción *Vectorial – Herramientas de geometría – Centroides de polígonos.*

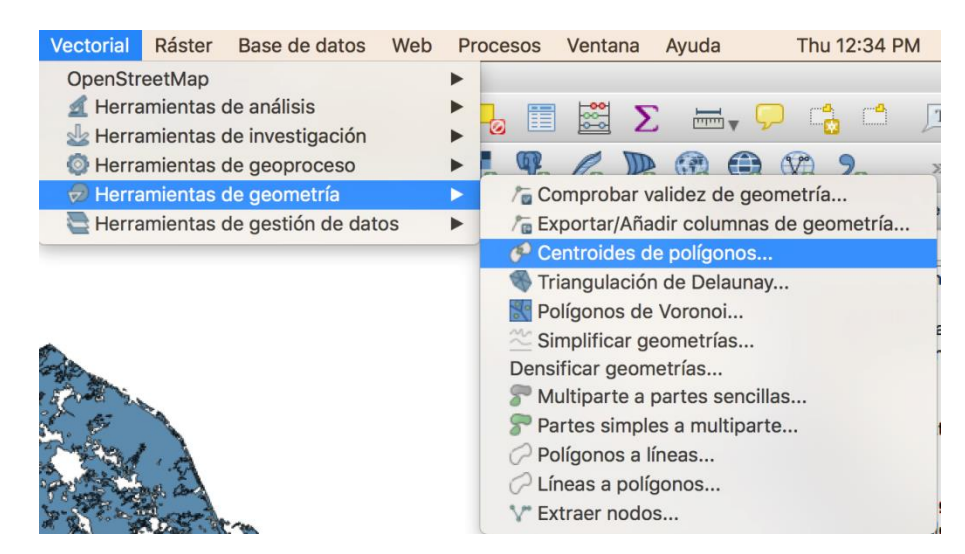

22. El archivo de salida puede llamarse *centroides\_TC*. La visualización del archivo debe ser similar a la siguiente captura de pantalla.

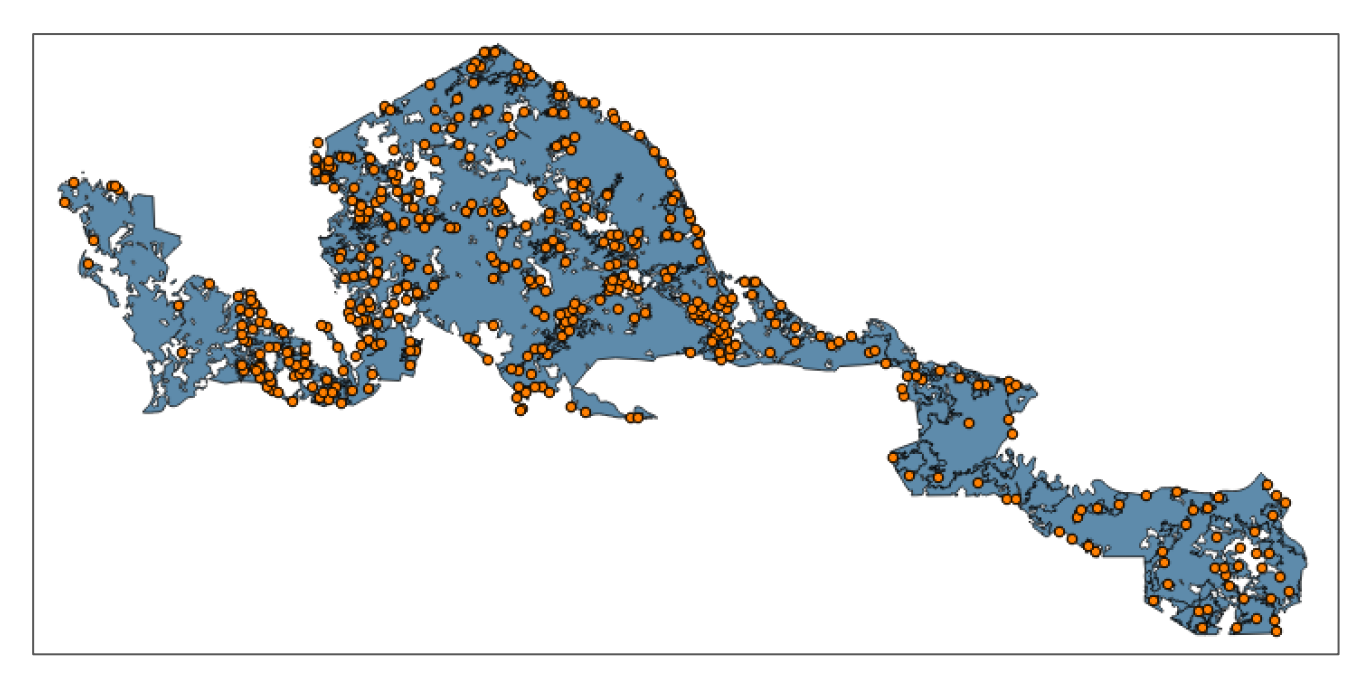

23. Finalmente para el cálculo de la distancia entre fragmentos seleccione *Vectorial – Herramientas de análisis – Análisis de vecinos más próximos.* Como capa vectorial de entrada seleccione *centroides\_TC* y *click OK*

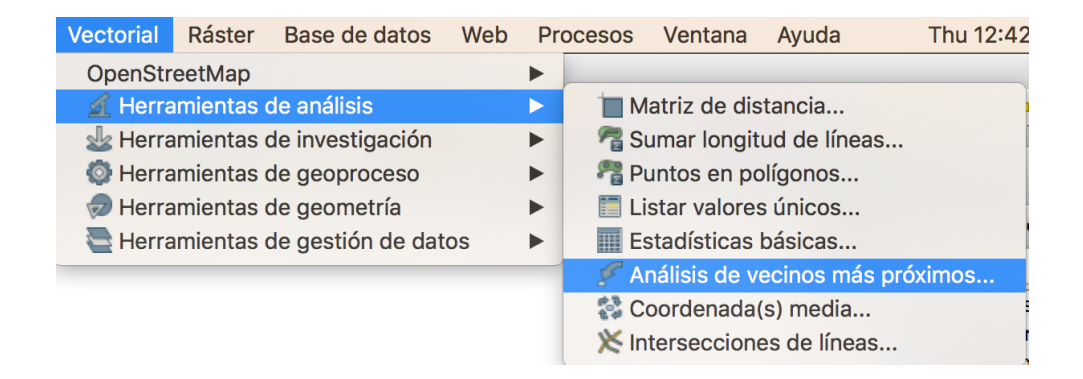

24. La tabla que se visualiza contiene la información de la distancia entre fragmentos según se muestra en el recuadro rojo.

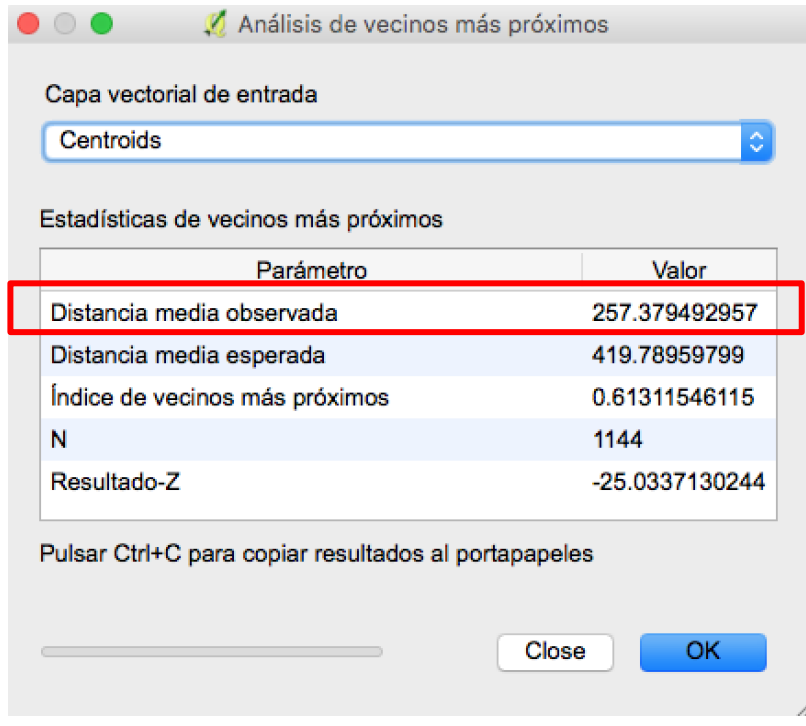

- 25. Ingrese ese valor en la hoja de cálculo de Excel (anexo 3) en la celda específica.
- 26. Repita los pasos del 23 al 25 de la **sección C.1** para estimar el área total del CB. Utilice como archivo del límite del CB. Ingrese en la hoja de cálculo de Excel (anexo 3).

## **C.3. Reclasifique la cobertura natural por tamaño de fragmentos**

- 1. Usted debe crear siete (7) nuevos archivos que representen las siguientes clases de fragmentos:
	- **a.** Fragmentos < 2ha
	- **b.** Fragmentos  $>= 2$ ha y  $<= 4$ ha
- **c.** Fragmentos > 4ha  $y \le 10$ ha
- **d.** Fragmentos > 10ha y <= 20ha
- **e.** Fragmentos > 20ha y <= 40ha
- **f.** Fragmentos > 40ha y < $= 100$ ha
- **g.** Fragmentos > 100 ha
- 2. Para crear la categoría **a** repita los pasos del 1 al 7 de la **sección C.2** y seleccione la expresión *área < 2*. Recuerde que la columna *área* puede haber cambiado de nombre dependiendo de cómo fue creado el archivo. En la ventana siguiente, los valores de áreas en hectáreas se encuentran en una columna denominada *HA*.

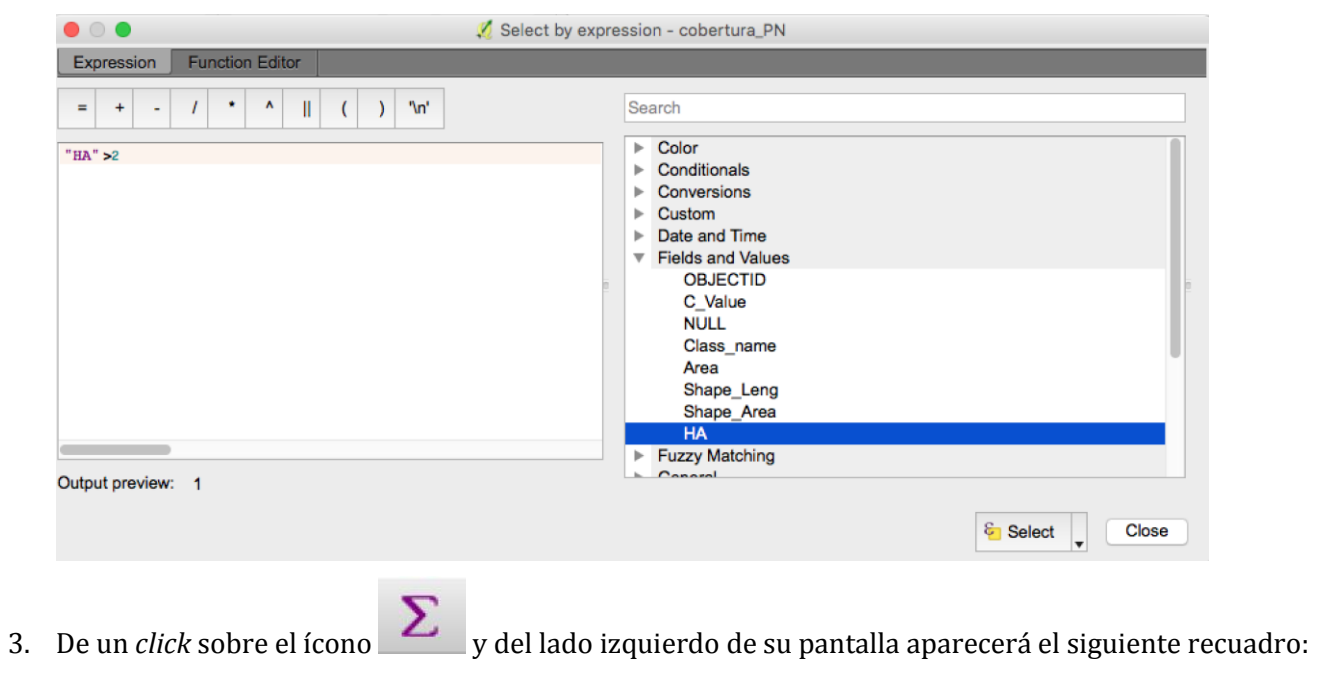

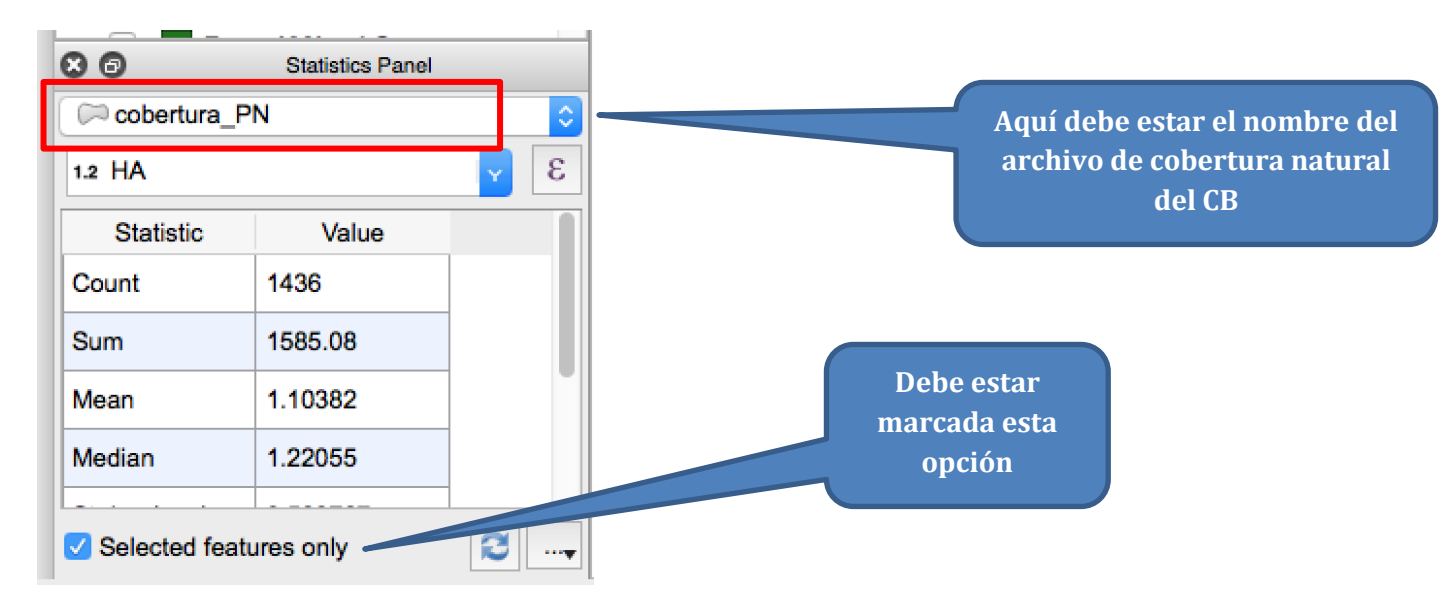

- 4. En el recuadro tome en cuenta las opciones señaladas con cuadros rojos. En el campo *Sum*a usted encontrara el valor en *ha* de los fragmentos de cobertura natural y en la columna *Count* el # de fragmentos para esa categoría con áreas menores a 2 *ha*.
- 5. Repita el paso anterior para las otras categorías y tome en cuenta las siguientes expresiones:

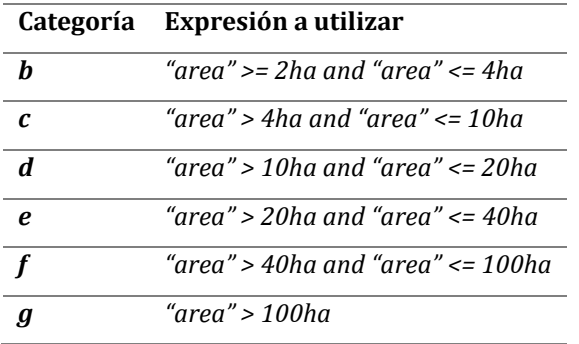

6. Ingrese los datos de las áreas por categoría de fragmento en la hoja de cálculo de Excel como se muestra a continuación:

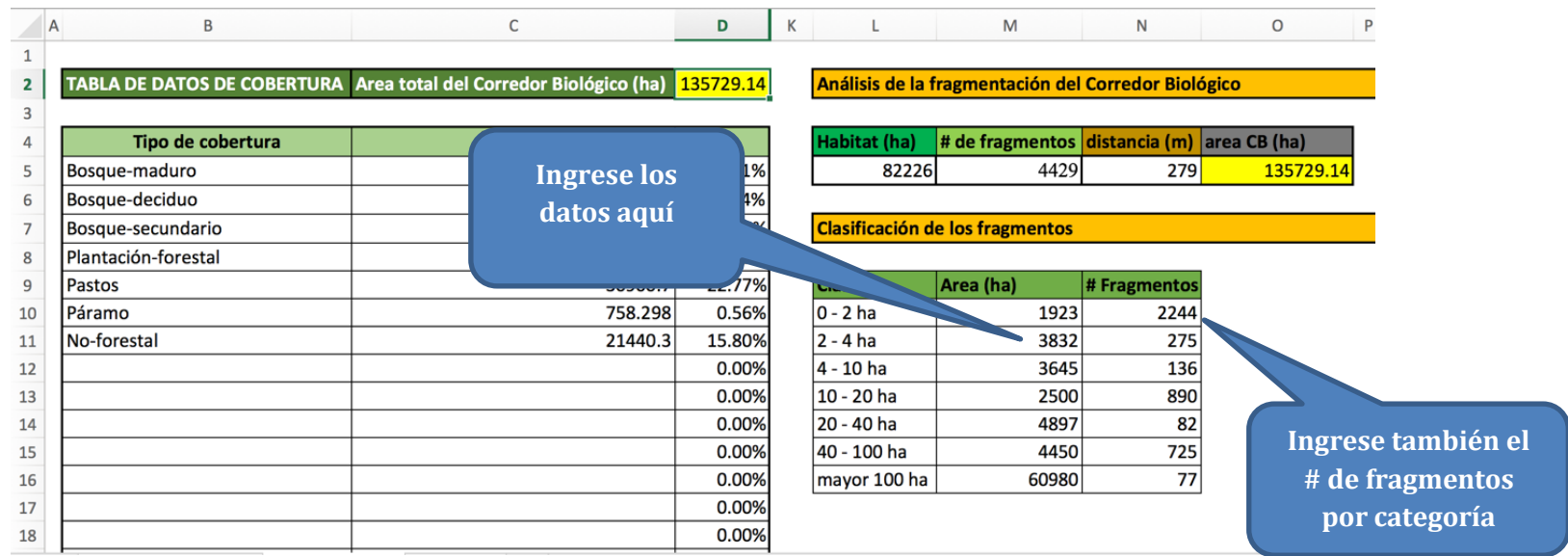

## **C.4. Creación de una presentación cartográfica**

- 1. Para iniciar la edición de un mapa debe tener visualizado en su pantalla las capas vectoriales que desea mostrar. En el siguiente ejemplo vamos a hacer un mapa del límite del corredor biológico Los Santos y de los fragmentos de cobertura natural con áreas mayores a 100 ha.
- 2. En el menú principal seleccione *Proyecto, Nuevo diseñador de impresión*.

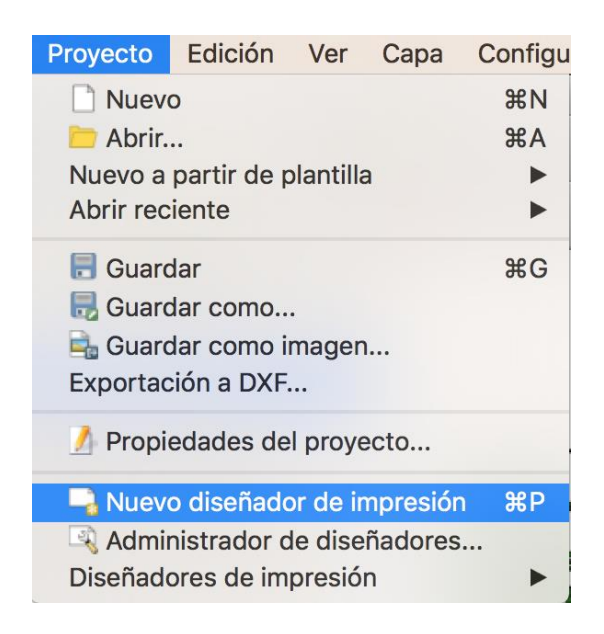

3. Coloque un nombre al mapa que va a crear en el recuadro que aparece.

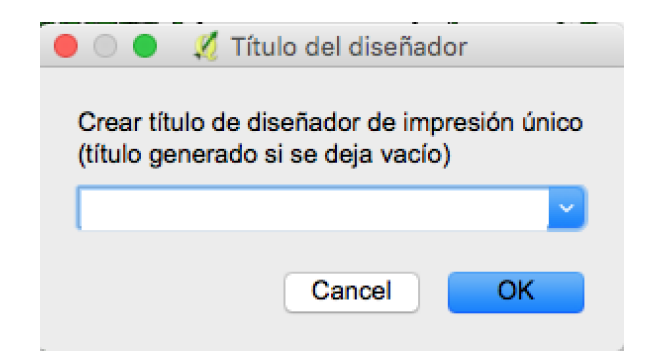

4. Una nueva pantalla en blanco se abrirá.

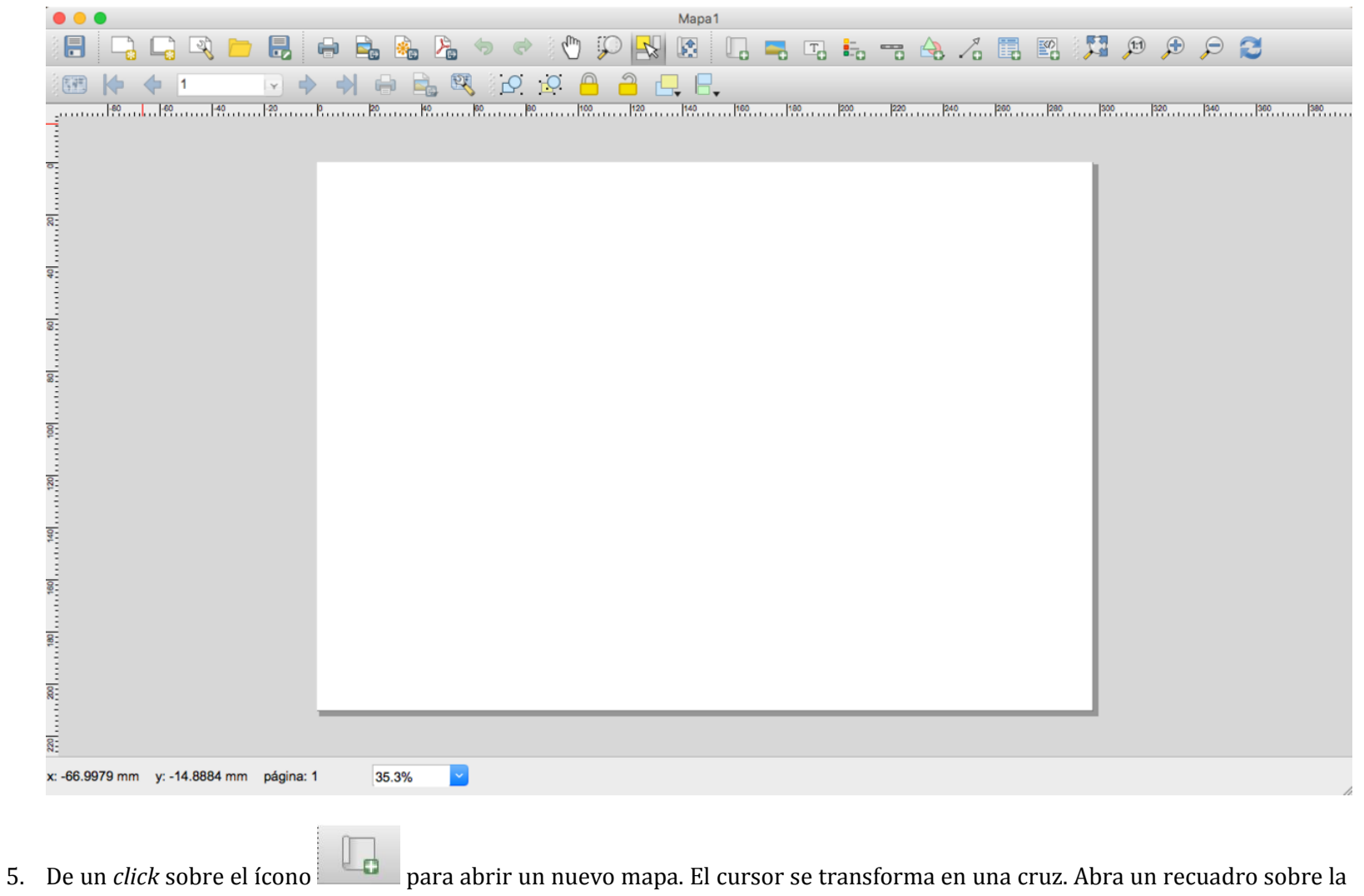

pantalla.

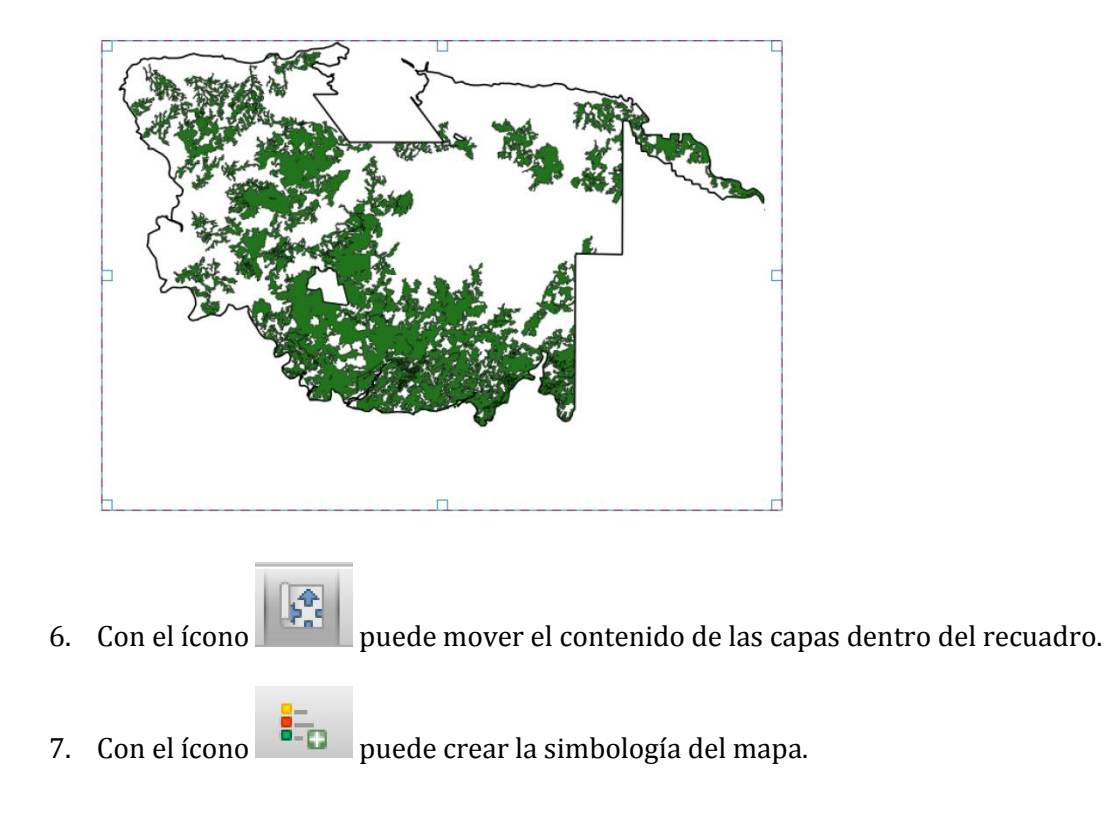

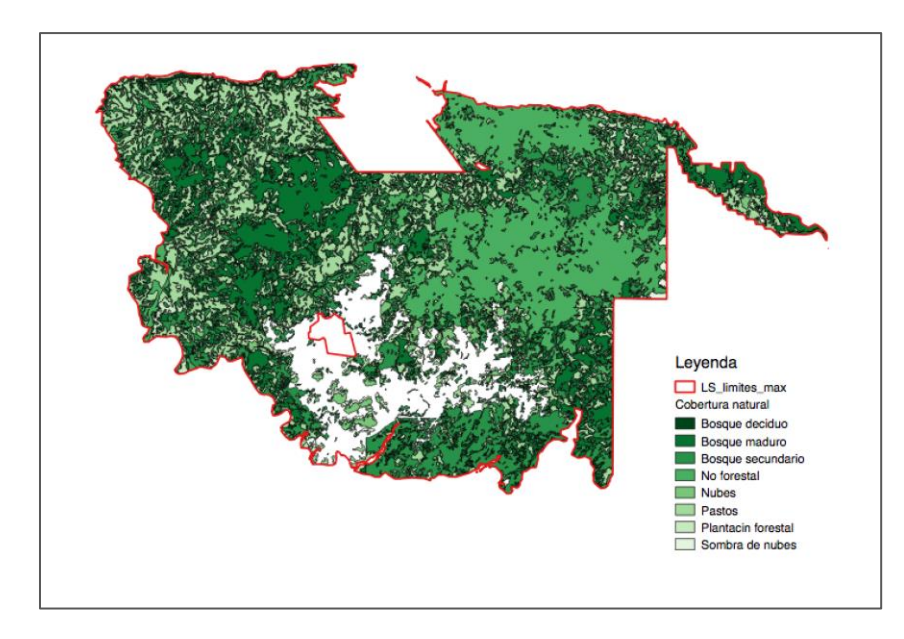

- 8. Puede añadir la capa vectorial de carreteras y ríos u otras capas se consideren útiles para el análisis del paisaje del CB.
- 9. Finalmente puede exportar la figura en tres tipos de formato, dos para imagen y uno para PDF utilizando cualquiera de los

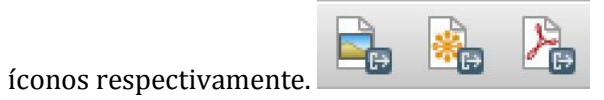

- 10. Ya todos los indicadores ecológicos han sido calculados automáticamente en la hoja de cálculo de Excel con los valores que fueron ingresados.
- 11. Se debe definir un repositorio para la información generada del análisis de los indicadores. Se recomienda que dicha información este bajo la custodia de organizaciones gubernamentales afines como el Programa Nacional de Corredores Biológicos del SINAC, universidades públicas participantes, Red Nacional de Corredores Biológicos.

El quinquenio es el periodo recomendado de recalculo de los indicadores ecológicos. Se debe tomar en cuenta que para este paso debe utilizar insumos vectoriales con características técnicas utilizadas para la creación de línea base. Además se recomienda realizar una validación participativa de los indicadores antes de iniciar el proceso de re-evaluación en los corredores biológicos.

## **D. Documentos consultados**

- Gurrutxaga, M., Rubio, L. y Saura, S. 2010. Key connectors in protected forest area networks and the impact of highways: A transnational case study from the Cantabrian Range to the Western Alps (SW Europe). Landscape and Urban Planning 101, 310 – 320.
- Bowman, J., Jaeger, J.A.G., Fahrig, L., 2002. Dispersal distance of mammals is proportional to home range size. Ecology 83, 2049–2055.
- Ibrahim, M., Casasola, F., Villanueva, C., Murgueitio, E., Ramirez, E., Saenz, J. y Sepúlveda, C. 2010. Payment for environmental services as a tool to encourage the adoption of silvo-pastoral systems and restoration of agricultural landscapes dominated by cattle in Latin America. In: Restoring Degraded Landscapes. Montagnini, F y Finney, C.
- Manual de Aprendizaje de QGIS. Disponible en [http://docs.qgis.org/2.8/es/docs/training\\_manual/](http://docs.qgis.org/2.8/es/docs/training_manual/)